# **The Evolution of Lisp**

Guy L. Steele Jr. Thinking Machines Corporation 245 First Street Cambridge, Massachusetts 02142 Phone: (617) 234-2860 FAX: (617) 243-4444 E-mail: gls@think.com

Richard P. Gabriel Lucid, Inc. 707 Laurel Street Menlo Park, California 94025 Phone: (415) 329-8400 FAX: (415) 329-8480 E-mail: rpg@lucid.com

## **Abstract**

Lisp is the world's greatest programming language—or so its proponents think. The structure of Lisp makes it easy to extend the language or even to implement entirely new dialects without starting from scratch. Overall, the evolution of Lisp has been guided more by institutional rivalry, one-upsmanship, and the glee born of technical cleverness that is characteristic of the "hacker culture" than by sober assessments of technical requirements. Nevertheless this process has eventually produced both an industrialstrength programming language, messy but powerful, and a technically pure dialect, small but powerful, that is suitable for use by programming-language theoreticians.

We pick up where McCarthy's paper in the first HOPL conference left off. We trace the development chronologically from the era of the PDP-6, through the heyday of Interlisp and MacLisp, past the ascension and decline of special purpose Lisp machines, to the present era of standardization activities. We then examine the technical evolution of a few representative language features, including both some notable successes and some notable failures, that illuminate design issues that distinguish Lisp from other programming languages. We also discuss the use of Lisp as a laboratory for designing other programming languages. We conclude with some reflections on the forces that have driven the evolution of Lisp.

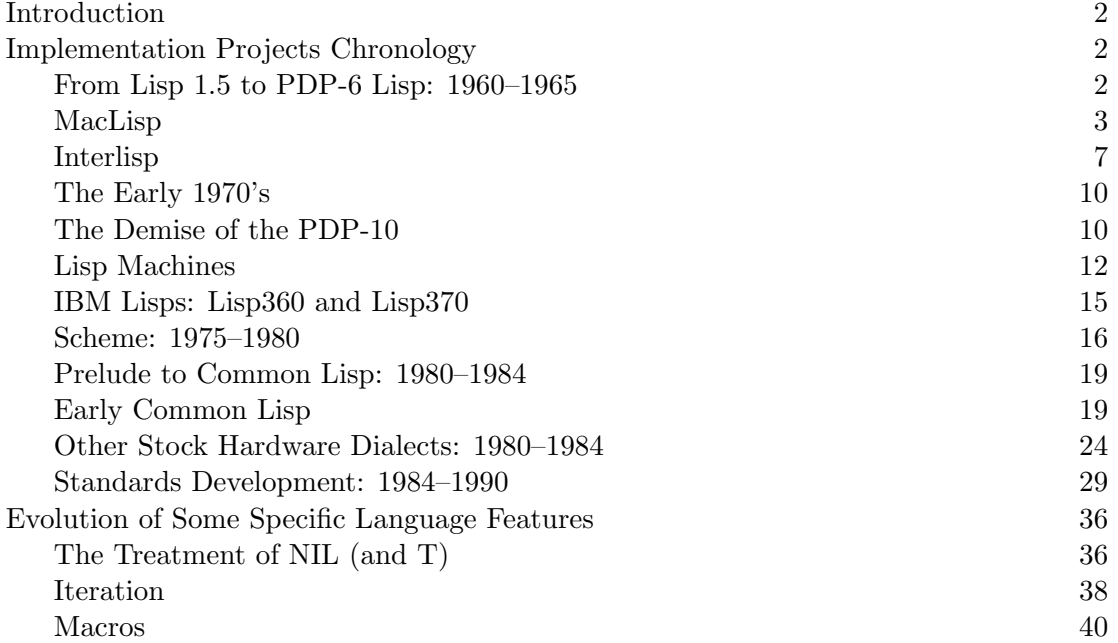

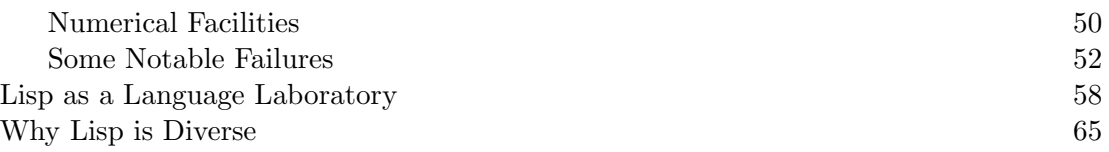

## **1 Introduction**

A great deal has happened to Lisp over the last thirty years. We have found it impossible to treat everything of interest coherently in a single linear pass through the subject, chronologically or otherwise. Projects and dialects emerge, split, join, and die in complicated ways; the careers of individual people are woven through these connections in ways that are sometimes parallel but more often orthogonal. Ideas leap from project to project, from person to person. We have chosen to present a series of slices through the subject matter. This organization inevitably leads to some redundancy in the presentation.

Section 2 discusses the history of Lisp in terms of projects and people, from where McCarthy left off [McCarthy, 1981] up through the efforts to produce official standards for Lisp dialects within IEEE, ANSI, and ISO. Section 3 examines a number of technical themes and traces separately their chronological evolution; here the emphasis is on the flow of ideas for each topic. Section 4 traces the use of Lisp as a language laboratory and implementation tool, especially for the development of AI languages; particular attention is paid to ways in which feedback from the AI languages influenced the development of Lisp itself. Section 5 draws some conclusions about why Lisp evolved as it did.

## **2 Implementation Projects Chronology**

Early thoughts about a language that eventually became Lisp started in 1956 when John McCarthy attended the Dartmouth Summer Research Project on Artificial Intelligence. Actual implementation began in the fall of 1958. In 1978 McCarthy related the early history of the language [McCarthy, 1981], taking it approximately to just after Lisp 1.5. See also [McCarthy, 1980]. We begin our story where McCarthy left off.

## **2.1 From Lisp 1.5 to PDP-6 Lisp: 1960–1965**

During this period, Lisp spread rapidly to a variety of computers, either by bootstrapping from an existing Lisp on another computer or by a new implementation. In almost all cases, the Lisp dialect was small and simple; the implementation straightforward. There were very few changes made to the original language.

In the early 1960's, Timothy Hart and Thomas Evans implemented Lisp 1.5 on the Univac M 460, a military version of the Univac 490. It was bootstrapped from Lisp 1.5 on the IBM 7090 using a cross-compiler and a small amount of machine language code for the lowest levels of the Lisp implementation [Hart, 1985].

Robert Saunders and his colleagues at System Development Corporation implemented Lisp 1.5 on the IBM-built AN/FSQ-32/V computer—the Q-32 [Saunders, 1985b]. The implementation was bootstrapped from the IBM 7090 and PDP-1 computers at Stanford University.

The PDP-1 Lisp at Stanford was implemented by John McCarthy and Steve Russell.

In 1963, L. Peter Deutsch (at that time a high school student) implemented a Lisp similar to Lisp 1.5 on the PDP-1 at Bolt Beranek and Newman (BBN) [Deutsch, 1985]. This Lisp was called Basic PDP-1 Lisp.

By 1964 a version of Lisp 1.5 was running in the Electrical Engineering Department at MIT on an IBM 7094 computer, running the Compatible Time Sharing System (CTSS). This Lisp and Basic PDP-1 Lisp were the main influences on the PDP-6 Lisp [PDP-6 Lisp, 1967] implemented by DEC and some members of MIT's Tech Model Railroad Club in the spring of 1964. This Lisp was the first program written on the PDP-6. Also, this Lisp was the ancestor of MacLisp, the Lisp written to run under the Incompatible Time Sharing System (ITS) [Eastlake, 1968; Eastlake, 1972] at MIT on the PDP-6 and later on the PDP-10.

At BBN a successor to Basic PDP-1 Lisp was implemented on the PDP-1 and an upwardcompatible version, patterned after Lisp 1.5 on the MIT CTSS system, was implemented on the Scientific Data Systems 940 (SDS 940) by Daniel Bobrow and D. L. Murphy. A further upwardcompatible version was written for the PDP-10 by Alice Hartley and Murphy, and this Lisp was called BBN Lisp [Teitelman, 1971]. In 1973, not long after the time that SDS was acquired by Xerox and renamed Xerox Data Systems, the maintenance of BBN Lisp was shared by BBN and Xerox Palo Alto Research Center and the name of the Lisp was changed to Interlisp [Teitelman, 1974].

The PDP-6 [DEC, 1964] and PDP-10 [DEC, 1969] computers were, by design, especially suited for Lisp, with 36-bit words and 18-bit addresses. This allowed a CONS cell—a pair of pointers or addresses—to be stored efficiently in a single word. There were half-word instructions that made manipulating the CAR and CDR of CONS cells very fast. The PDP-6 and PDP-10 also had fast, powerful stack instructions, which enabled fast function calling for Lisp.

Almost all of these implementations had a small hand-coded (assembly) core and a compiler; the rest of the Lisp was written in Lisp and compiled.

In 1965, virtually all of the Lisps in existence were identical or differed only in trivial ways. After 1965—or more precisely, after MacLisp and BBN Lisp diverged from each other—there came a plethora of Lisp dialects.

During this period there was little funding for language work, the groups were isolated from each other, and each group was directed primarily towards serving the needs of a local user group, which was limited to a handful of researchers. The typical situation is characterized by the description "an AI lab with a Lisp wizard down the hall". During this period there was a good deal of experimentation with implementation strategies. There was little thought of consolidation, particularly in the form of a formal standards process, partly because of the pioneering feeling that each labembodied.

The first real standard Lisps were MacLisp and Interlisp, and as such they deserve some attention.

## **2.2 MacLisp**

MacLisp was the primary Lisp dialect at the MIT AI Lab from the late 1960's until the early 1980's. Other important Lisp work at the Labduring this period included Lisp-Machine Lisp (later named Zetalisp) and Scheme. MacLisp is usually identified with the PDP-10 computer, but MacLisp also ran on another machine, the Honeywell 6180, under the Multics operating system [Organick, 1972].

## **2.2.1 Early MacLisp**

The distinguishing feature of the MacLisp/Interlisp era is the attention to production quality or near production quality implementations. This period saw a consolidation of implementation techniques, with great attention to detail.

A key difference between MacLisp and Interlisp was the approach to syntax. MacLisp favored the pure list style, using EVAL as the top level. Interlisp, along with Lisp 1.5, used EVALQUOTE. To create a dotted pair of the atoms a and b in MacLisp, one would type this expression to EVAL:

```
(cons (quote a) (quote b))
```
or, using the syntactic abbreviation  $x$  for (quote x),

#### (cons 'a'b)

In Lisp 1.5, one could type an expression (actually two expressions) like this to **EVALQUOTE**:

 $cons(a b)$ 

The "quote" in the name EVALQUOTE signifies the "implicit quoting of the arguments" to the function applied. MacLisp forked off and used EVAL exclusively as a top level interface, while BBN-Lisp (and thus Interlisp) accommodated both, using EVAL if the input was one form and APPLY if the input line was two or more forms.

The phrase "quoting arguments" actually is misleading and imprecise. It refers to the actions of a hypothetical preprocessor that transforms the input from a form like  $\cos(a b)$  to one like (cons 'a'b). A similar misunderstanding carried over into the description of the so-called FEXPR or "special form". In some texts on Lisp one will find descriptions of special forms that speak of a special form "quoting its arguments" when in fact a special form has a special rule for determining its meaning and that rule involves not evaluating some forms [Pitman, 1980].

McCarthy [McCarthy, 1981] noted that the original Lisp interpreter was regarded as a universal Turing machine: It could perform any computation given a set of instructions (a function) and the initial input on its tape (arguments). Thus it was intended that  $\cos(a b)$  be regarded not as a mutated version of (cons (quote a) (quote b)), but as a function and (separately) a literal list of arguments. In hindsight we see that the EVALQUOTE top level might better have been called the APPLY top level, making it pleasantly symmetrical to the EVAL top level; the BBN-Lisp documentation brought out this symmetry explicitly. (Indeed, EVALQUOTE would have been identical to the function APPLY in Lisp 1.5 if not for these two differences: (a) in Lisp 1.5, APPLY took a third argument, an environment (regarded nowadays as something of a mistake that resulted in dynamic binding rather than the lexical scoping needed for a faithful reflection of the lambda calculus); and (b) "EVALQUOTE is capable of handling special forms as a sort of exception" [McCarthy, 1962]. Nowadays such an exception is referred to as a kluge [Raymond, 1991]. (Note that MacLisp's APPLY function supported this kluge.)

MacLisp introduced the LEXPR, which is a type of function that takes any number of arguments and puts them on the stack; the single parameter of the function is bound to the number of arguments passed. The form of the lambda-list for this argument—a symbol and not a list—signals the LEXPR case. Here is an example of how to define LIST, a function of a variable number of arguments that returns the list of those arguments:

```
(defun LIST n
 (do ((i n (1- i))
      (answer () (cons (arg i) answer)))
     ((zerop i) answer)))
```
Parameter **n** is bound to the number of arguments passed. The expression ( $\arg$  i) refers to the i<sup>th</sup> argument passed.

The need for the LEXPR (and its compiled counterpart, the LSUBR) arose from a desire to have variable arity functions such as +. Though there is no semantic need for an n-ary +, it is convenient for programmers to be able to write  $(+)$  a b c d) rather than the equivalent but more cumbersome  $(+ a (+ b (+ c d))).$ 

The simple but powerful macro facility on which DEFMACRO is based was introduced in MacLisp in the mid-1960's. See section 3.3.

Other major improvements over Lisp 1.5 were arrays; the modification of simple predicates such as MEMBER—to be functions that return useful values; PROG2; and the introduction of the function ERR, which allowed user code to signal an error.

In Lisp 1.5, certain built-in functions might signal errors, when given incorrect arguments, for example. Signaling an error normally resulted in program termination or invocation of a debugger. Lisp 1.5 also had the function ERRSET, which was useful for controlled execution of code that *might* cause an error. The special form

#### (errset form)

evaluates *form* in a context in which errors do not terminate the program or enter the debugger. If form does not cause an error, ERRSET returns a singleton list of the value. If execution of form does cause an error, the ERRSET form quietly returns NIL.

MacLisp added the function ERR, which signals an error. If ERR is invoked within the dynamic context of an ERRSET form, then the argument to ERR is returned as the value of the ERRSET form.

Programmers soon began to use ERRSET and ERR not to trap and signal errors but for more general control purposes (dynamic non-local exits). Unfortunately, this use of ERRSET also quietly trapped unexpected errors, making programs harder to debug. A new pair of primitives, CATCH and THROW, was introduced into MacLisp in June 1972 so that ERRSET could be reserved for its intended use of error trapping.

The lesson of ERRSET and CATCH is important. The designers of ERRSET and later ERR had in mind a particular situation and defined a pair of primitives to address that situation. But because these facilities provided a combination of useful and powerful capabilities (error trapping plus dynamic non-local exits), programmers began to use these facilities in unintended ways. Then the designers had to go back and split the desired functionality into pieces with alternative interfaces. This pattern of careful design, unintended use, and later redesign is common in the evolution of Lisp.

The next phase of MacLisp development began when the developers of MacLisp started to see a large and influential user group emerge—Project MAC and the Mathlab/Macsyma group. The emphasis turned to satisfying the needs of their user community rather than doing language design and implementation as such.

#### **2.2.2 Later MacLisp**

During the latter part of its lifecycle, MacLisp adopted language features from other Lisp dialects and from other languages, and some novel things were invented.

The most significant development for MacLisp occurred in the early 1970's when the techniques in the "fast arithmetic compiler" LISCOM [Golden, 1970] were incorporated into the MacLisp compiler. This new compiler, NCOMPLR [Moon, April 1974; White, 1969–1982; Pitman, 1983], would become a standard against which all other Lisp compilers were measured in terms of the speed of running code. Inspired by the needs of the MIT Artificial Intelligence Laboratory (AI Lab), whose needs covered the numeric computations done in vision and robotics, several new ways of representing and compiling numeric code resulted in numeric performance of compiled MacLisp on a near par with FORTRAN compilers [Fateman, 1973].

Bignums—arbitrary precision integer arithmetic—were added in 1970 or 1971 to meet the needs of Macsyma users. The code was a more or less faithful transcription of the algorithms in [Knuth, 1969]. Later Bill Gosper suggested some improvements, notably a version of GCD that combined the good features of the binary GCD algorithm with Lehmer's method for speeding up integer bignum division [Knuth, 1981, ex. 4.5.2-34].

In 1973 and 1974, David Moon led an effort to implement MacLisp on the Honeywell 6180 under Multics. As a part of this project he wrote the first truly comprehensive reference manual for Maclisp, which became familiarly known as the "Moonual" [Moon, April 1974].

Richard Greenblatt started the MIT Lisp Machine project in 1974; David Moon, Richard Stallman, and many other MIT AI LabLisp hackers eventually joined this project. As this project progressed, language features were selectively retrofitted into PDP-10 MacLisp as the two projects cross-fertilized.

Complex lambda lists partly arose by influence from MDL [Galley, 1975], which was a language for the Dynamic Modeling Group at MIT. It ran on a PDP-10 located in the same machine room as the AI and Mathlab machines. The austere syntax of Lisp 1.5 was not quite powerful enough to express clearly the different roles of arguments to a function. Complex lambda-lists appeared as a solution to this problem and became widely accepted; eventually they terribly complicated the otherwise elegant Common Lisp Object System.

MacLisp introduced the notion of *read tables*. A read table provides programmable input syntax for programs and data. When a character is input, the table is consulted to determine the syntactic characteristics of the character for use in putting together tokens. For example, the table is used to determine which characters denote whitespace. In addition, functions can be associated with characters, so that a function is invoked whenever a given character is read; the function can read further input before returning a value to be incorporated into the data structure being read. In this way the built-in parser can be reprogrammed by the user. This powerful facility made it easy to experiment with alternative input syntaxes for Lisp, ranging from such simple abbreviations as  $x$  for (quote x) to the backquote facility and elaborate Algol-style parsers. See section 3.5.1 for further discussion of some of these experiments.

MacLisp adopted only a small number of features from other Lisp dialects. In 1974, about a dozen persons attended a meeting at MIT between the MacLisp and Interlisp implementors, including Warren Teitelman, Alice Hartley, Jon L White, Jeff Golden, and Guy Steele. There was some hope of finding substantial common ground, but the meeting actually served to illustrate the great chasm separating the two groups, in everything from implementation details to overall design philosophy. (Much of the unwillingness of each side to depart from its chosen strategy probably stemmed from the already severe resource constraints on the PDP-10, a one-megabyte, one-MIPS machine. With the advent of the MIT Lisp Machines, with their greater speed and much greater address space, the crowd that had once advocated a small, powerful execution environment with separate programming tools embraced the strategy of writing programming tools in Lisp and turning the Lisp environment into a complete programming environment.) In the end only a trivial exchange of features resulted from "the great MacLisp/Interlisp summit": MacLisp adopted from Interlisp the behavior (CAR NIL)  $\rightarrow$  NIL and (CDR NIL)  $\rightarrow$  NIL, and Interlisp adopted the concept of a read table.

By the mid-1970's it was becoming increasingly apparent that the address space limitation of the PDP-10—256k 36-bit words, or about one megabyte—was becoming a severe constraint as the size of Lisp programs grew. MacLisp by this time had enjoyed nearly 10 years of strong use and acceptance within its somewhat small but very influential user community. Its implementation strategy of a large assembly language core would prove to be too much to stay with the dialect as it stood, and intellectual pressures from other dialects, other languages, and the language design aspirations of its implementors would result in new directions for Lisp.

To many, the period of stable MacLisp use was a golden era in which all was right with the world of Lisp. (This same period is also regarded today by many nostalgics as the golden era of Artificial Intelligence.) By 1980 the MacLisp user community was on the decline—the funding for Macsyma would not last too long. Various funding crises in AI had depleted the ranks of the AI Lab Lisp wizards, and the core group of wizards from MIT and MIT hangers-on moved to new institutions.

## **2.3 Interlisp**

Interlisp (and BBN-Lisp before it) introduced many radical ideas into Lisp programming style and methodology. The most visible of these ideas are embodied in programming tools, such as the spelling corrector, the file package, DWIM, CLISP, the structure editor, and MASTERSCOPE.

The origin of these ideas can be found in Warren Teitelman's PhD dissertation on man-computer symbiosis [Teitelman, 1966]. In particular, it contains the roots of structure editing (as opposed to "text" or "tape" editing [Rudloe, 1962]), breakpointing, advice, and CLISP. (William Henneman in 1964 described a translator for the A-language [Henneman, 1985], an English-like or Algollike surface syntax for Lisp (see section 3.5.1), but it was not nearly as elaborate or as flexible as CLISP. Henneman's work does not appear to have directly influenced Teitelman; at least, Teitelman does not cite it, though he cites other papers in the same collection containing Henneman's paper [Berkeley, 1985].)

The spelling corrector and DWIM were designed to compensate for human foibles. When a symbol had no value (or no function definition), the Interlisp spelling corrector [Teitelman, 1974] was invoked, because the symbol might have been misspelled. The spelling corrector compared a possibly misspelled symbol with a list of known words. The user had options for controlling the behavior of the system with respect to spelling correction. The system would do one of three things: (a) correct automatically; (b) pause and ask whether a proposed correction were acceptable; or (c) simply signal an error.

The spelling corrector was under the general control of a much larger program, called DWIM, for "Do What I Mean". Whenever an error of any sort was detected by the Interlisp system, DWIM was invoked to determine the appropriate action. DWIM was able to correct some forms of parenthesis errors, which, along with the misspelling of identifiers, comprised the most common typographical errors by users.

DWIM worked well with the work philosophy of Interlisp. The Interlisp model was to emulate an infinite login session. In Interlisp the programmer worked with source presented by a structure editor. Any changes to it were saved in a file, which served as a persistent repository for the programmer's code. DWIM's changes were saved also. (The MacLisp model, in contrast, was for the programmer to work with ASCII files that represented the program.)

CLISP (Conversational LISP) was a mixed Algol-like and English-like syntax embedded within normal Interlisp syntax. Here is a valid definition of **FACTORIAL** written in Interlisp CLISP syntax:

#### DEFINEQ((FACTORIAL

(LAMBDA (N) (IF N=0 THEN 1 ELSE N\*(FACTORIAL N-1)))))

CLISP also depended on the generic DWIM mechanism. Note that it not only must, in effect, rearrange tokens and insert parentheses, but also must split atoms such as N=0 and N\* into several appropriate tokens. Thus the user need not put spaces around infix operators.

CLISP defined a useful set of iteration constructs. Here is a simple program to print all the prime numbers *p* in the range  $m \leq p \leq n$ :

(FOR P FROM M TO N DO (PRINT P) WHILE (PRIMEP P))

CLISP, DWIM, and the spelling corrector could work together to recognize the following as a valid definition of FACTORIAL [Teitelman, 1973]:

#### DEFINEQ((FACTORIAL

(LAMBDA (N) (IFFN=0 THENN 1 ESLE N\*8FACTTORIALNN-1))))

Interlisp eventually "corrects" this mangled definition into the valid form shown previously. Note that shift-8 is left parenthesis on the Model 33 teletype, which had a bit-paired keyboard. DWIM had to be changed when typewriter-paired keyboards (on which left parenthesis was shift-9, and shift-8 was the asterisk) became common.

MASTERSCOPE was a facility for finding out information about the functions in a large system. MASTERSCOPE could analyze a body of code, build up a data base, and answer questions interactively. MASTERSCOPE kept track of such relationships as which functions called which others (directly or indirectly), which variables were bound where, which functions destructively altered certain data structures, and so on. (MacLisp had a corresponding utility called INDEX, but it was not nearly as general or flexible, and it ran only in batch mode, producing a file containing a completely cross-indexed report.)

Interlisp introduced the concept of *block compilation*, in which multiple functions are compiled as a single block; this resulted in faster function calling than would otherwise have been possible in Interlisp.

Interlisp ran on PDP-10's, Vaxen (plural of Vax [Raymond, 1991]), and a variety of specialpurpose Lisp machines developed by Xerox and BBN. The most commonly available Interlisp machines were the Dolphin, the Dorado, and the Dandelion (collectively known as D-machines). The Dorado was the fastest of the three, and the Dandelion the most commonly used. It is interesting that different Interlisp implementations used different techniques for handling special variables: Interlisp-10 (for the PDP-10) used shallow binding, while Interlisp-D (for D-machines) used deep binding. These two implementation techniques exhibit different performance profiles—a program with a certain run time under one regime could take 10 times longer under the other.

This situation of unexpected performance is prevalent with Lisp. One can argue that programmers produce efficient code in a language only when they understand the implementation. With C, the implementation is straightforward because C operations are in close correspondence to the machine operations on a Von Neumann architecture computer. With Lisp, the implementation is not straightforward, but depends on a complex set of implementation techniques and choices. A programmer would need to be familiar not only with the techniques selected, but the performance ramifications of using those techniques. It is little wonder that good Lisp programmers are harder to find than good C programmers.

Like MacLisp, Interlisp extended the function calling mechanisms in Lisp 1.5 with respect to how arguments can be passed to a function. Interlisp function definitions specified arguments as the cross product of two attributes: LAMBDA versus NLAMBDA, and spread versus nospread.

LAMBDA functions evaluate each of their arguments; NLAMBDA functions evaluate none of their arguments (that is, the unevaluated argument subforms of the call are passed as the arguments). Spread functions require a fixed number of arguments; nospread functions accept a variable number. These two attributes were not quite orthogonal, because the parameter of a nospread NLAMBDA was bound to a list of the unevaluated argument forms, whereas the parameter of a nospread LAMBDA was bound to the number of arguments passed and the ARG function was used to retrieve actual argument values. There was thus a close correspondence between the mechanisms of Interlisp and MacLisp:

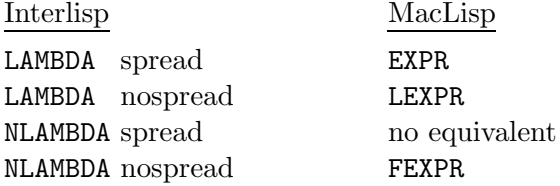

There was another important difference here between MacLisp and Interlisp, however. In MacLisp, "fixed number of arguments" had a quite rigid meaning; a function accepting three arguments must be called with exactly three arguments, neither more nor less. In Interlisp, any function could legitimately be called with any number of arguments; excess argument forms were evaluated and their values discarded, and missing argument values were defaulted to NIL. This was one of the principal irreconcilable differences separating the two sides at their 1974 summit. Thereafter MacLisp partisans derided Interlisp as undisciplined and error-prone, while Interlisp fans thought MacLisp awkward and inflexible, for they had the convenience of optional arguments, which did not come to MacLisp until &optional and other complex lambda-list syntax was retrofitted, late in the game, from Lisp-Machine Lisp.

One of the most innovative of the language extensions introduced by Interlisp was the spaghetti stack [Bobrow, 1973]. The problem of retention (by closures) of the dynamic function-definition environment in the presence of special variables was never completely solved until spaghetti stacks were invented.

The idea behind spaghetti stacks is to generalize the structure of stacks to be more like a tree, with various branches of the tree subject to retention whenever a pointer to that branch is retained. That is, parts of the stack are subject to the same garbage collection policies as are other Lisp objects. Unlike closures, the retained environment captures both the control environment and the binding environment.

One of the minor, but interesting, syntactic extensions that Interlisp made was the introduction of the superparenthesis, or superbracket. If a right square bracket ] is encountered during a read operation, it balances all outstanding open left parentheses, or back to the last outstanding left square bracket [. Here is a simple example of this syntax:

```
DEFINEQ((FACTORIAL
  (LAMBDA (N)
   (COND [(ZEROP N) 1]
         (T (TIMES N (FACTORIAL (SUB1 N]
```
MacLisp and Interlisp came into existence about the same time and lasted about as long as each other. They differed in their user groups, though any generic description of the two groups would not distinguish them: both groups were researchers at AI labs funded primarily by ARPA (later DARPA), and these researchers were educated by MIT, CMU, and Stanford. The principal implementations ran on the same machines, and one had cachet as the Lisp with the nice environment while the other was the lean, mean, high-powered Lisp. The primary differences came from different philosophical approaches to the problem of programming. There were also different pressures from their user groups; MacLisp users, particularly the Mathlabgroup, were willing to use a less integrated programming environment in exchange for a good optimizing compiler and having a large fraction of the PDP-10 address space left free for their own use. Interlisp users preferred to concentrate on the task of coding by using a full, integrated development environment.

#### **2.4 The Early 1970's**

Though MacLisp and Interlisp dominated the 1970's, there were several other major Lisp dialects in use during this period. Most were more similar to MacLisp than to Interlisp. The two most widely used dialects were Standard Lisp [Marti, 1979] and Portable Standard Lisp [Group, 1982]. Standard Lisp was defined by Anthony Hearn and Martin Griss, along with their students and colleagues. The motivation was to define a subset of Lisp 1.5 and other Lisp dialects that could serve as a medium for porting Lisp programs, most particularly the symbolic algebra system REDUCE.

Later Hearn and his colleagues discovered that for good performance they needed more control over the environment and the compiler, and Portable Standard Lisp (PSL) was born. Standard Lisp attempted to piggyback on existing Lisps, while PSL was a complete, new Lisp implementation with a retargetable compiler [Griss, 1981], an important pioneering effort in the evolution of Lisp compilation technology. By the end of the 1970's, PSL ran on more than a dozen different types of computers.

PSL was implemented using two techniques. First, it used a system implementation language called SYSLISP, which was used to code operations on raw, untyped representations. Second, it used a parameterized set of assembly-level translation macros called c-macros. The Portable Lisp Compiler (PLC) compiled Lisp code into an abstract assembly language. This language was then converted to a machine-dependent LAP (Lisp Assembly Program) format by pattern-matching the c-macro descriptions with the abstract instructions in context. For example, different machine instructions might be selected depending on the sources of the operands and the destination of the result of the operation.

In the latter half of the 1970's and on into the mid-1980's, the PSL environment was improved by adapting editors and other tools. In particular, a good multiwindow Emacs-like editor called Emode was developed that allowed fairly intelligent editing and the passing of information back and forth between the Lisp and the editor. Later, a more extensive version of Emode called Nmode was developed by Martin Griss and his colleagues at Hewlett-Packard in Palo Alto, California. This version of PSL and Nmode was commercialized by HP in the mid-1980's.

At Stanford in the 1960's, an early version of MacLisp was adapted to the PDP-6; this Lisp was called Lisp 1.6 [Quam, 1972]. The early adaptation was rewritten by John Allen and Lynn Quam; later compiler improvements were made by Whit Diffie. Lisp 1.6 disappeared during the mid-1970's, one of the last remnants of the Lisp 1.5 era.

UCI Lisp [Bobrow, 1972] was an extended version of Lisp 1.6 in which an Interlisp style editor and other programming environment improvements were made. UCI Lisp was used by some folks at Stanford during the early to mid-1970's, as well as at other institutions.

In 1976 the MIT version of MacLisp was ported to the WAITS operating system by Richard Gabriel at the Stanford AI Laboratory (SAIL), which was directed at that time by John McCarthy.

### **2.5 The Demise of the PDP-10**

By the middle of the 1970's it became apparent that the 18-bit address space of the PDP-10 would not provide enough working space for AI programs. The PDP-10 line of computers (KL-10's and DEC-20's) was altered to permit an extended addressing scheme, in which multiple 18-bit address spaces could be addressed by indexing relative to 30-bit base registers.

However, this addition was not a smooth expansion to the architecture as far as the Lisp implementor was concerned; the change from two pointers per word to only one pointer per word required a complete redesign of nearly all internal data structures. Only two Lisps were implemented for extended addressing: ELISP by Charles Hedrick at Rutgers and PSL.

One response to the address space problem was to construct special-purpose Lisp machines (see section 2.6). The other response was to use commercial computers with larger address spaces; the first of these was the VAX [DEC, 1981].

Vaxen presented both opportunities and problems for Lisp implementors. The VAX instruction set provided some good opportunities for implementing the low level Lisp primitives efficiently, though it required clever—perhaps too clever—design of the data structures. However, Lisp function calls could not be accurately modeled with the VAX function-call instructions. Moreover, the VAX, despite its theoretically large address space, was apparently designed for use by many small programs, not several large ones. Page tables occupied too large a fraction of memory, and paging overhead for large Lisp programs was a problem never fully solved on the VAX. Finally, there was the problem of prior investment; more than one major Lisp implementation at the time had a large assembly-language base that was difficult to port.

The primary Vax Lisp dialects developed in the late 1970's were VAX Interlisp, PSL (ported to the VAX), Franz Lisp, and NIL.

Franz Lisp [Foderaro, 1982] was written to enable research on symbolic algebra to continue at the University of California at Berkeley, under the supervision of Richard J. Fateman, who was one of the principal implementors of Macsyma at MIT. Fateman and his students started with a PDP-11 version of Lisp written at Harvard, and extended it into a MacLisp-like Lisp that eventually ran on virtually all Unix-based computers, thanks to the fact that Franz Lisp is written almost entirely in C.

NIL [Burke, 1983], intended to be the successor to MacLisp, was designed by Jon L White (sic), Guy L. Steele Jr., and others at MIT, under the influence of Lisp-Machine Lisp, also developed at MIT. Its name was a too-cute acronym for "New Implementation of Lisp" and caused a certain amount of confusion. NIL was a large Lisp, and efficiency concerns were paramount in the minds of its MacLisp-oriented implementors; soon its implementation was centered around a large VAX assembly-language base.

Jon L White was commonly known as "Jonl", which can be pronounced as either "jonnell" like "O'Donnell" or "john-ell". Because of this, his name is usually written "Jon L White" rather than the correct "John L. White."

In 1978, Gabriel and Guy Steele set out to implement NIL [Brooks, 1982a] on the S-1 Mark IIA, a supercomputer being designed and built by the Lawrence Livermore National Laboratory [Correll, 1979; Hailpern, 1979]. This Lisp was never completely functional, but served as a testbed for adapting advanced compiler techniques to Lisp implementation. In particular, the work generalized the numerical computation techniques of the MacLisp compiler and unified them with mainstream register allocation strategies [Brooks, 1982b].

In France in the mid-1970's, Greussay [Greussay, 1977] developed an interpreter-based Lisp called Vlisp. At the level of the base dialect of Interlisp, it introduced a couple of interesting concepts, such as the chronology, which is a sort of dynamic environment for implementing interrupts and environmental functions like trace and step, by creating different incarnations of the evaluator. Vlisp's emphasis was on having a fast interpreter. The concept was to provide a virtual machine that was used to transport the evaluator. This virtual machine was at the level of assembly language and was designed for easy porting and efficient execution. The interpreter got a significant part of its speed from two things: a fast function dispatch using a function type space that distinguished a number of functions of different arity, and tail recursion removal. (Vlisp was probably the first production quality Lisp to support general tail recursion removal. Other dialects of the time, including MacLisp, did tail recursion removal in certain situations only, in a manner not guaranteed predictable.) Vlisp was the precursor to Le Lisp, one of the important Lisp dialects in France and Europe during the 1980's; though the dialects were different, they shared some implementation techniques.

At the end of the 1970's, no new commercial machines suitable for Lisp were on the horizon; it appeared that the Vax was all there was. Despite years of valiant support by Glenn Burke, Vax NIL never achieved widespread acceptance. Interlisp/VAX was a performance disaster. "Generalpurpose" workstations (i.e., those intended or designed to run languages other than Lisp) and personal computers hadn't quite appeared yet. To most Lisp implementors and users, the commercial hardware situation looked quite bleak.

But from 1974 onward there had been research and prototyping projects for Lisp machines, and at the end of the decade it appeared that Lisp machines were the wave of the future.

## **2.6 Lisp Machines**

Though ideas for a Lisp machine had been informally discussed before, Peter Deutsch seems to have published the first concrete proposal [Deutsch, 1973]. Deutsch outlined the basic vision of a single-user minicomputer-class machine that would be specially microcoded to run Lisp and support a Lisp development environment. The two key ideas from Deutsch's paper that have had a lasting impact on Lisp are (1) the duality of load and store access based on functions and (2) the compact representation of linear lists through CDR-coding.

All Lisp dialects up to that time had one function CAR to read the first component of a dotted pair and a nominally unrelated function RPLACA to write that same component. Deutsch proposed that functions like CAR should have both a "load" mode and a "store" mode. If  $(f \ a_1 \ \ldots \ a_n)$  is called in load mode, it should return a value; if called in store mode, as in  $(f\ a_1 \ \ldots \ a_n\ v)$ , the new value  $v$  should be stored in the location that would be accessed by the load version. Deutsch indicated that there should be two internal functions associated with every accessor function, one for loading and one for storing, and that the store function should be called when the function is mentioned in a particular set of special forms. However, his syntax is suggestive; here is the proposed definition of RPLACA:

```
(\text{lambda } (x y) (\text{setfq} (car x) y))
```
Deutsch commented that the special form used here is called SETFQ because "it quotes the function and evaluates everything else." This name was abbreviated to SETF in Lisp-Machine Lisp. Deutsch attributed the idea of dual functions to Alan Kay.

### **2.6.1 MIT Lisp Machines: 1974–1978**

Richard Greenblatt started the MIT Lisp Machine project in 1974; his proposal [Greenblatt, 1974] cites the Deutsch paper. The project also included Thomas Knight, Jack Holloway, and Pitts Jarvis. The machine they designed was called CONS, and its design was based on ideas from the Xerox PARC ALTO microprocessor, the DEC PDP-11/40, the PDP-11/40 extensions done by CMU, and some ideas on instruction modification suggested by Sam Fuller at DEC.

This machine was designed to have good performance while supporting a version of Lisp upwards-compatible with MacLisp but augmented with "Muddle-Conniver" argument declaration syntax. Its other goals included non-prohibitive cost (less than \$70,000 per machine), single user operation, common target language along with standardization of procedure calls, a factor of three better storage efficiency than the PDP-10 for compiled programs, hardware support for type checking and garbage collection, a largely Lisp-coded implementation (less reliance on assembly language or other low-level implementation language), and an improved programming environment exploiting large, bit-mapped displays.

The CONS machine was built; then a subsequent improved version named the CADR was designed and some dozens of them were built. These became the computational mainstay within the MIT AI Lab, and it seemed sensible to spin off a company to commercialize this machine. Because of disagreements among the principals, however, two companies were formed: Lisp Machines Incorporated (LMI) and Symbolics. Initially each manufactured CADR clones. Soon thereafter Symbolics introduced its 3600 line, which became the industry leader in Lisp machine performance for the next 5 years.

While Greenblatt had paid particular care to providing hardware mechanisms to support fast garbage collection, the early MIT Lisp Machines in fact did not implement a garbage collector for quite some years; or rather, even when the garbage collector appeared, users preferred to disable it. Most of the programming tools (notably the compiler and program text editor) were designed to avoid consing and to explicitly reclaim temporary data structures whenever possible; given this, the Lisp Machine address spaces were large enough, and the virtual memory system good enough, that a user could run for several days or even a few weeks before having to save out the running "world" to disk and restart it. Such copying back and forth to disk was equivalent to a slow, manually triggered copying garbage collector. (While there was a great deal of theoretical work on interleaved and concurrent garbage collection during the 1970's [**?**; **?**; Baker, 1978; **?**], continuous garbage collection was not universally accepted until David Moon's invention of ephemeral garbage collection and its implementation on Lisp Machines [Moon, 1984]. Ephemeral garbage collection was subsequently adapted for use on stock hardware.)

The early MIT Lisp-Machine Lisp dialect [Weinreb, November 1978] was very similar to MacLisp. It lived up to its stated goal of supporting MacLisp programs with only minimal porting effort. The most important extensions beyond MacLisp included:

- An improved programming environment, consisting primarily of a resident compiler, debugging facilities, and a text editor. While this brought Lisp-Machine Lisp closer to the Interlisp ideal of a completely Lisp-based programming environment, it was still firmly file-oriented. The text editor was an EMACS clone, first called EINE (EINE Is Not EMACS) and then ZWEI (ZWEI Was EINE Initially), the recursive acronyms of course being doubly delicious as version numbers in German.
- Complex lambda lists, including &optional, &key, &rest, and &aux
- Locatives, which provided a C-like ability to point into the middle of a structure
- DEFMACRO, a much more convenient macro definition facility (see section 3.3)
- Backquote, a syntax for constructing data structures by filling in a template
- Stack groups, which provided a coroutine facility
- Multiple values, the ability to pass more than one value back from a function invocation without having to construct a list. Prior to this various ad hoc techniques had been used; Lisp-Machine Lisp was the first dialect of Lisp to provide primitives for it. (Other languages such as POP-2 have also provided for multiple values.)
- DEFSTRUCT, a record structure definition facility (compare the Interlisp record package)
- Closures over special variables. These closures were not like the ones in Scheme; the variables captured by the environment must be explicitly listed by the programmer and invocation of the closure required the binding of SPECIAL variables to the saved values.
- Flavors, an object-oriented, non-hierarchical programming system with multiple inheritance, was designed by Howard Cannon and David A. Moon and integrated into parts of the Lisp Machine programming environment (the window system, in particular, was written using Flavors [Weinreb, March 1981]).

• SETF, a facility for generalized variables

The use of SETF throughout Common Lisp—a later and the most popular dialect of Lisp—can be traced through Symbolics Zetalisp and MacLisp to the influence of MIT Lisp-Machine Lisp and then back through Greenblatt's proposal to Peter Deutsch and thence to Alan Kay.

The uniform treatment of access—reading and writing of state—has made Common Lisp more uniform that it might otherwise be. It is no longer necessary to remember both a reader function (such as CAR) and also a separate writer or update function (such as RPLACA), nor to remember the order of arguments (for RPLACA, which comes first, the dotted pair or the new value for its car?). If the general form of a read operation is  $(f \ldots)$ , then the form of the write is (setf  $(f \ldots)$ ) newvalue), and that is all the programmer needs to know about reading and writing data.

In CLOS, this idea was extended to methods. If there is a method M that is specified to act as a reader and is invoked as (M object), then it is possible to define a writer method that is invoked as (setf (M object) newvalue).

That CLOS fits this idiom so well is no surprise. If Alan Kay was the inspiration for the idea around 1973, he was in the midst of his early Smalltalk involvement. Reading and writing are both methods that an object can support, and the CLOS adaptation of the Lisp version of Kay's vision was a simple reinvention of the object-oriented genesis of the idea.

#### **2.6.2 Xerox Lisp Machines: 1973–1980**

The Alto was a microcodable machine developed in 1973 [Thacker, 1982] and used for personal computing experimentation at Xerox, using Interlisp and other languages such as Mesa [Geschke, 1977]. The Alto version of the Interlisp environment first went into use at PARC and at Stanford University around 1975.

The Alto was standardly equipped with 64K 16-bit words of memory, expandable up to 256K words, which was quite large for a single-user computer but still only half the memory of a PDP-10. The machine proved to be underpowered for the large Interlisp environment, even with all the code density tricks discussed by Deutsch in [Deutsch, 1973], so it was not widely accepted by users.

The Alto was also used to build the first Smalltalk environment—the "interim Dynabook"—and here it was relatively successful.

In 1976, Xerox Parc began the design of a machine called the Dorado (or Xerox 1132), which was an ECL (Emitter Coupled Logic, an at-the-time fast digital logic implementation technology) machine designed to replace the Alto. A prototype available in 1978 ran all Alto software. A redesign was completed in 1979 and a number of them were built for use within Xerox and at certain experimental sites such as Stanford University. The Dorado was specifically designed to interpret byte codes produced by compilers, and this is how the Dorado ran Alto software. The Dorado was basically an emulation machine.

Interlisp was ported to this machine using the Interlisp virtual machine model [Moore, 1976]. The Dorado running Interlisp was faster than a KL-10 running single-user Interlisp, and it would have proved a very nice Lisp machine if it had been made widely available commercially.

Interlisp was similarly ported to a smaller, cheaper machine called the Dolphin (1100), which was made commercially available as a Lisp machine in the late 1970's. The performance of the Dolphin was better than that of the Alto, but bad enough that the machine was never truly successful as a Lisp engine.

In the early 1980's, Xerox built another machine called the Dandelion (1108), which was considerably faster than the Dolphin but still not as fast as the Dorado. Because the names of these three machines all began with the letter "D", they became collectively known as the "D-machines."

In the late 1970's BBN also built a machine, the Jericho, that was used as an Interlisp engine. It remained internal to BBN.

#### **Comments on Early Lisp Machine History**

Freed from the address-space constraints of previous architectures, all the Lisp machine companies produced greatly expanded Lisp implementations, adding graphics, windowing capabilities, and mouse interaction capabilities to their programming environments. The Lisp language itself, particularly on the MIT Lisp Machines, also grew in the number and complexity of features. Though some of these ideas originated elsewhere, their adoption throughout the Lisp community was driven as much by the success and cachet of the Lisp machines as by the cachet of the ideas themselves.

Nevertheless, for most users the value lay ultimately in the software and not in its enabling hardware technology. The Lisp machine companies ran into difficulty in the late 1980's, perhaps because they didn't fully understand the consequences of this fact. General-purpose hardware eventually became good enough to support Lisp once again, and Lisp implementations on such machines began to compete effectively.

## **2.7 IBM Lisps: Lisp360 and Lisp370**

Although the first Lisps were implemented on IBM computers, IBM faded from the Lisp scene during the late 1960's, for two reasons: better cooperation between MIT and DEC and a patent dispute between MIT and IBM.

In the early 1960's, Digital Equipment Corporation discussed with MIT the needs MIT had for computers, and features were added to help Lisp implementations. As on the 7094, each 36 bit word could hold two addresses to form a dotted pair, but on the PDP-10 each address was 18 bits instead of 15. The PDP-10 halfword instructions made CAR, CDR, RPLACA, and RPLACD particularly fast and easy to implement. The stack instructions and the stack-based function calling instructions improved the speed of of Lisp function calls. (The MIT AI Laboratory received the first—or second—PDP-6, and it was the lab's mainstay computing engine until it was replaced by its successor, the PDP-10.)

Moreover, in the early 1960's, IBM and MIT disputed who had invented core memory, and IBM insisted on enforcing its patents against MIT. MIT responded by declining to use IBM equipment as extensively as it had in the past. This provided further impetus to use DEC equipment instead, particularly for Lisp and AI.

Nevertheless, Lisp was implemented at IBM for the IBM 360 and called Lisp360. When the IBM 370 came out, Lisp370 implementation began. Lisp370 was later called Lisp/VM.

Lisp360 was basically a batch Lisp, and it was used fairly extensively for teaching in universities.

Lisp370 began with the definition of a core Lisp based on a formal semantics expressed in the SECD model [Landin, 1964]. This definition fit on one or two pages. The Lisp370 project was under the direction of Fred Blair (who developed the SECD definition) at the IBM Thomas J. Watson Research Center in Yorktown Heights, New York. Other members of the group included Richard W. Ryniker II, Cyril Alberga, Mark Wegman, and Martin Mikelsons; they served primarily themselves and a few research groups, such as the SCRATCHPAD group and some AI groups at Yorktown.

Lisp370 supported both special binding and lexical binding, as well as closures over both lexical and special variables, using a technique similar to spaghetti stacks. Jon L White spent calendar year 1977 at Yorktown Heights working on Lisp370 and then returned to MIT; his experience at IBM had some influence on subsequent MacLisp development and on the NIL dialect.

Lisp370 had an Interlisp-like programming environment written to operate on both hardcopy terminals and the ubiquitous 3270 character-display terminal. The Interlisp-10 model was ideal because it was developed with slow terminals in mind, and the half-duplex nature of most IBM mainframe interactions had a similar feel. During the summer of 1976, Gabriel wrote the first version of this environment as a duplicate of the environment he had written for MacLisp at the Stanford AI Lab. Later, Mark Wegman and his colleagues at Yorktown extended this environment to include screen-based—rather than line-based—interaction and editing.

Improvements were made to the underlying Lisp system, such as good performance and the separation of the compilation and runtime environments (which was accomplished through the use of separate Lisp images).

Other Lisps later appeared on the 360/370 line of computers, including several Common Lisps. The first Common Lisp to appear on the IBM 370 was written by Intermetrics, featuring good compilation technology. However, the Lisp was not well-constructed and never made much of an impact in the Lisp world. Several years later, Lucid ported its Common Lisp to the 370 under contract to IBM. IBM withdrew its support of Lisp370 in the late 1980's in favor of Common Lisp.

## **2.8 Scheme: 1975–1980**

The dialect of Lisp known as Scheme was originally an attempt by Gerald Jay Sussman and Guy Steele during Autumn 1975 to explicate for themselves some aspects of Carl Hewitt's theory of actors as a model of computation. Hewitt's model was object-oriented (and influenced by Smalltalk); every object was a computationally active entity capable of receiving and reacting to messages. The objects were called actors, and the messages themselves were also actors. An actor could have arbitrarily many acquaintances; that is, it could "know about" (in Hewitt's language) other actors and send them messages or send acquaintances as (parts of) messages. Message-passing was the only means of interaction. Functional interactions were modeled with the use of continuations; one might send the actor named "factorial" the number 5 and another actor to which to send the eventually computed value (presumably 120).

Sussman and Steele had some trouble understanding some of the consequences of the model from Hewitt's papers and language design, so they decided to construct a toy implementation of an actor language in order to experiment with it. Using MacLisp as a working environment, they decided to construct a tiny Lisp interpreter and then add the necessary mechanisms for creating actors and sending messages. The toy Lisp would provide the necessary primitives for implementing the internal behavior of primitive actors.

Because Sussman had just been studying Algol [Naur, 1963], he suggested starting with a lexically scoped dialect of Lisp. It appeared that such a mechanism would be needed anyway for keeping track of acquaintances for actors. This allowed actors and functions to be created by almost identical mechanisms. Evaluating a form beginning with the word lambda would capture the current variable-lookup environment and create a closure; evaluating a form with the word alpha would also capture the current environment but create an actor. Message passing could be expressed syntactically in the same way as function invocation. The difference between an actor and a function would be detected in the part of the interpreter traditionally known as apply. A function would return a value, but an actor would never return; instead, it would typically invoke a continuation, another actor that it knows about. Thus one might define the function

```
(define factorial
 (lambda (n)
    (if (= n 0) 1 (* n (factorial (- n 1)))))
```
or the equivalent actor

```
(define actorial
 (alpha (n c)
    (if (= n 0) (c 1) (actorial (- n 1) (alpha (f) (c (* f n)))))))
```
Note in this example that the values of  $c$  and  $n$ , passed in the message that invokes the outer alpha expression, become acquaintances of the continuation actor created by the inner alpha expression. This continuation must be passed explicitly because the recursive invocation of actorial is not expected to return a value.

Sussman and Steele were very pleased with this toy actor implementation and named it "Schemer" in the expectation that it might develop into another AI language in the tradition of Planner and Conniver. However, the ITS operating system had a 6-character limitation on file names and so the name was truncated to simply "Scheme" and that name stuck.

Then came a crucial discovery—one that, to us, illustrates the value of experimentation in language design. On inspecting the code for apply, once they got it working correctly, Sussman and Steele were astonished to discover that the codes in apply for function application and for actor invocation were identical! Further inspection of other parts of the interpreter, such as the code for creating functions and actors, confirmed this insight: the fact that functions were intended to return values and actors were not made no difference anywhere in their implementation. The difference lay purely in the primitives used to code their bodies. If the underlying primitives return values, then the user can write functions that return values; if all primitives expect continuations, then the user can write actors. But the lambda and alpha mechanisms were themselves identical, and from this Sussman and Steele concluded that actors and closures were the same concept. Hewitt later agreed with this assessment, noting, however, that two types of primitive actor in his theory, namely cells (which have modifiable state) and synchronizers (which enforce exclusive access), cannot be expressed as closures in a lexically scoped pure Lisp without adding equivalent primitive extensions.

Sussman and Steele did not think any less of the actors model—or of Lisp—for having made this discovery; indeed, it seemed to them that Scheme still might well be the next AI language, capturing many of the ideas then floating around about data and control structure but in a much simpler framework. The initial report on Scheme [Sussman, 1975b] describes a very spare language, with a minimum of primitive constructs, one per concept. (Why take two when one will do?) There was a function constructor lambda, a fixpoint operator labels, a condition if, a side effect aset, a continuation accessor catch, function application, variable references, and not too much else. There was an assortment of primitive data structures such as symbols, lists, and numbers, but these and their associated operations were regarded as practical conveniences rather than theoretical requirements.

In 1976 Sussman and Steele wrote two more papers that explored programming language semantics using Scheme as a framework. Lambda: The Ultimate Imperative [Steele, 1976b] demonstrated how a wide variety of control structure ideas could be modeled in Scheme. Some of the models drew on earlier work by Peter Landin, John Reynolds, and others [Landin, 1965; Reynolds, 1972; Friedman, November] The paper was partly tutorial in intent and partly a consolidated catalog of control structures. (This paper was also notable as the first in a long series of "Lambda: The Ultimate  $X$ " papers, a running gag that is as well-known in the Lisp community as the "X Considered" Harmful" titles are in the broader programming-languages community.) Lambda: The Ultimate Declarative [Steele, 1976a] concentrated on the nature of lambda as a renaming construct; it also provided a more extensive comparison of Scheme and Hewitt's PLASMA (see section 4), relating object-oriented programming generally and actors specifically to closures. This in turn suggested a set of techniques for constructing a practical compiler for Scheme, which this paper outlined in some detail. This paper was a thesis proposal; the resulting dissertation discussed a Scheme compiler called RABBIT [Steele, 1978a]. Mitchell Wand and Daniel Friedman were doing similar work at Indiana University at about this time [Wand, 1977], and they exchanged papers with Sussman and Steele during this period.

Subsequently Steele and Sussman wrote a revised report on Scheme [Steele, 1978c]; the title of the report was intended as a tribute to Algol but in turn inspired another increasingly silly series of titles [Clinger, 1985a; Clinger, 1985b; Rees, 1986]. Shortly thereafter they wrote an extended monograph, whose title was a play on The Art of the Fugue, illustrating numerous small Lisp interpreters with variations. The monograph was never finished; only parts Zero, One, and Two were published [Steele, 1978b]. Part Zero introduced a tiny first-order dialect of Lisp modeled on recursion equations. Part One discussed procedures as data and explored lexical and dynamic binding. Part Two addressed the decomposition of state and the meaning of side effects. Part Three was to have covered order of evaluation (call-by-value versus call-by-name), and Part Four was intended to cover metalanguage, macro processors, and compilers. That these last two parts were never written is no great loss, since these topics were soon treated adequately by other researchers. While The Art of the Interpreter achieved some notoriety in the Scheme underground, it was rejected by an ACM journal.

A great deal in all these papers was not new; their main contribution was to bridge the gap between the models used by theoreticians (studying actors and the lambda calculus) and practicians (Lisp implementors and users). Scheme made theoretical contributions in such areas as denotational semantics much more accessible to Lisp hackers; it also provided a usable operational platform for experimentation by theoreticians. There was no need for a centralized implementation group to support Scheme at a large number of sites or on a wide variety of machines. Like Standard Lisp but even smaller and simpler, Scheme could be put up on top of some other Lisp system in a very short time. Local implementations and dialects sprang up at many other sites (one good example is Scheme 311 at Indiana University [Fessenden, 1983; Clinger, 1984]); it was several years before anyone made a serious attempt to produce a portable stand-alone Scheme system.

Extensive work on Scheme implementations was carried on at Yale and later at MIT by Jonathan Rees, Norman Adams, and others. This resulted in the dialect of Scheme known as T; this name was a good joke all around, since T was to Scheme approximately what the NIL dialect was to MacLisp. The goal was to be a simple dialect with an especially efficient implementation Rees, 1982]:

T centers around a small core language, free of complicated features, thus easy to learn. *...* we have refrained from supporting features that we didn't feel completely right about. T's omissions are important: we have avoided the complicated argument list syntax of Common Lisp, keyword options, and multiple functionality overloaded on single functions. It's far easier to generalize on something later than to implement something now that one might later regret. All features have been carefully considered for stylistic purity and generality.

The design of T therefore represented a conscious break not only from the Lisp tradition but from earlier versions of Scheme in places where Steele and Sussman had relied on tradition rather than cleaning things up. Names of built-in functions were regularized. T replaced the traditional -P suffix with universal use of the question mark; thus numberp became number? and null became null?. Similarly, every destructive operation had a name ending with an exclamation point; thus nconc, the MacLisp name for the destructive version of append, became append!. (Muddle [Galley, 1975] had introduced the use of question mark to indicate predicates and Sussman had used this convention over the years in some of his writing. Interlisp had had a more consistent system of labeling destructive operations than MacLisp, using the letter d as a prefix.)

T was initially targeted to the VAX (under both Unix and VMS) and to Apollo workstations. Most of the system was written in T and bootstrapped by the T compiler, TC. The evaluator and garbage collector, in particular, were written in T and not in machine language. The T project started with a version of the S-1 Lisp compiler [Brooks, 1982b] and made substantial improvements; in the course of their work they identified several bugs in the S-1 compiler and in the original report on RABBIT [Steele, 1978a]. Like the S-1 Lisp compiler, it relied heavily on optimization strategies from the mainstream compiler literature, most notably the work by Wulf and others on the BLISS-11 compiler [Wulf, 1975].

A second generation of T compiler, called ORBIT [Kranz, 1986], integrated a host of mainstream and Lisp-specific optimization strategies, resulting in a truly production-quality Scheme environment. RABBIT was organized around a principle of translating Lisp code by performing a source-to-source conversion into "continuation-passing style" (CPS); ORBIT generalized and extended this strategy to handle assignments to variables. The register allocator used trace scheduling to optimize register usage across forks, joins, and procedure calls. ORBIT also supported calls to procedures written in languages other than Lisp. (This was contemporaneous with efforts at CMU and elsewhere to develop general "foreign function call" mechanisms for Common Lisp.)

## **2.9 Prelude to Common Lisp: 1980–1984**

In the Spring of 1981, the situation was as follows. Two Lisp machine companies had sprung up from the MIT Lisp machine project: Lisp Machines Inc. (LMI) and Symbolics, Inc. The former was founded principally by Richard Greenblatt and the latter by a larger group including David A. Moon. Both initially productized the CADR, the second MIT Lisp machine, and each licensed the Lisp machine software from MIT under an arrangement that included passing back any improvements made by the companies. Symbolics soon embarked on designing and building a follow-on Lisp machine, which it would call the 3600. The language Lisp-Machine Lisp had evolved greatly since the first definition published in 1978, acquiring a variety of new features, most notably an object-oriented extension called Flavors.

The Xerox Lisp machines Dolphin and Dorado were running Interlisp and were in use in research Labs mostly located on the West Coast. BBN was constructing its Interlisp machine called the Jericho, and a port of Interlisp to the Vax was under way.

At MIT a project had started to define and implement a descendant of MacLisp called NIL on the Vax and S1 computers.

At CMU, Scott Fahlman and his colleagues and students were defining and implementing a MacLisp-like dialect of Lisp called Spice Lisp, which was to be implemented on the Spice machine— Scientific Personal Integrated Computing Environment.

## **2.10 Early Common Lisp**

If there were no consolidation in the Lisp community at this point, Lisp might have died. ARPA was not interested in funding a variety of needlessly competing and gratuitously different Lisp projects. And there was no commercial arena—yet.

#### **2.10.1 Out of the Chaos of MacLisp**

In April 1981, ARPA called a "Lisp Community Meeting", in which the implementation groups got together to discuss the future of Lisp. ARPA sponsored a lot of AI research, and their goal was to see what could be done to stem the tide of an increasingly diverse set of Lisp dialects in its research community.

The day before the ARPA meeting, part of the Interlisp community got together to discuss how to present a situation of a healthy Interlisp community on a variety of machines. The idea was to push the view of a standard language (Interlisp) and a standard environment existing on an ever-increasing number of different types of computers.

The day of the meeting, the Interlisp community successfully presented themselves as a coherent group with one goal and mission.

The MacLisp-descended groups came off in a way that can be best demonstrated with an anecdote. Each group stood up and presented where they were heading and why. Some questions arose about the ill-defined direction of the MacLisp community in contrast to the Interlisp community. Scott Fahlman said, "the MacLisp community is *not* in a state of chaos. It consists of four welldefined groups going in four well-defined directions." There was a moment's pause for the laughter to subside [Steele, 1982].

Gabriel attended the Interlisp pow-wow the day before the ARPA meeting, and he also witnessed the spectacle of the MacLisp community at the meeting. He didn't believe that the differences between the MacLisp groups were insurmountable, so he began to try to sell the idea of some sort of cooperation among the groups.

First he approached Jon L White. Second, Gabriel and White approached Guy Steele, then at CMU and affiliated with the SPICE Lisp project. The three of them—Steele, White, and Gabriel—were all associated one way or another with the S1 NIL project. A few months later, Gabriel, Steele, White, Fahlman, William Scherlis (a colleague of Gabriel's then at CMU), and Rodney Brooks (part of the S-1 Lisp project) met at CMU, and some of the technical details of the new Lisp were discussed. In particular, the new dialect was to have the following basic features:

- Lexical scoping, including full closures
- Multiple values, of a form like Lisp-Machine Lisp, but perhaps with some modifications for single-value-forcing situations
- A Lisp-2, in the sense of separate value and function cells [Gabriel, 1988] (see section 2.12.6)
- Defstruct
- SETF
- Fancy floating point numbers, including complex and rational numbers (this was the primary influence of S-1 Lisp)
- Complex lambda-list declarations, similar to Lisp-Machine Lisp
- No dynamic closures (called "flexures" in NIL)

After a day and a half of technical discussion, this group went off to the Oakland Original, a greasy submarine sandwich place not far from CMU. During and after lunch the topic of the name for the Lisp came up, and such obvious names as NIL and SPICE Lisp were proposed and rejected—as giving too much credit to one group and not enough to others—and such non-obvious names as Yu-Hsiang Lisp were also proposed and reluctantly rejected.

The name felt to be best was "Standard Lisp," but another dialect was known by that name already. In searching for similar words, the name "Common Lisp" came up. Gabriel remarked that this wasn't a good name because we were trying to define an Elitist Lisp, and "Common Lisp" sounded too much like "Common Man Lisp."

The naming discussion resumed at dinner at the Pleasure Bar, an Italian restaurant in another Pittsburgh district, but no luck was had by all.

Later in E-mail, Moon referred to "whatever we call this common Lisp," and this time, amongst great sadness and consternation that a better name could not be had, it was selected.

The next step was to contact more groups. The key was the Lisp machine companies, which would be approached last. In addition, Gabriel volunteered to visit the Franz Lisp group in Berkeley and the PSL group in Salt Lake City.

The PSL group did not fully join the Common Lisp group, and the Franz group did not join at all. The Lisp370 was, by oversight, not invited, and the Interlisp community sent an observer. ARPA was successfully pulled into supporting the effort.

The people and groups engaged in this grassroots effort were, by and large, on the ARPANET because they were affiliated or associated with AI labs—so it was natural to decide to do most of the work over the network through electronic mail, which was automatically archived. In fact this was the first major language standardization effort carried out nearly entirely by E-mail.

The meeting with Symbolics and LMI took place at Symbolics in June 1981. Steele and Gabriel drove from Pittsburgh to Cambridge for the meeting. The meeting alternated between a deep technical discussion of what should be in the dialect and a political discussion about why the new dialect was a good thing. From the point of view of the Lisp machine companies, the action was with Lisp machines, and the interest in the same dialect running more places seemed academic. Of course, there were business reasons for getting the same dialect running in many places, but people with business sense did not attend the meeting.

At the end, both Lisp machine companies decided to join the effort, and the Common Lisp Group was formed:

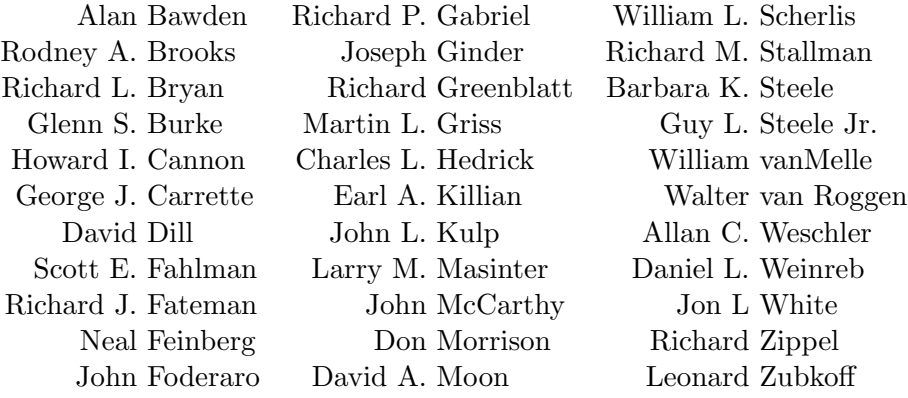

As a compromise, it was agreed that it was worth defining a family of languages in such a way that any program written in the language defined would run in any language in the family. Thus, a sort of subset was to be defined, though it wasn't clear anyone would implement the subset directly.

Some of the Lisp machine features that were dropped were Flavors, window systems, multiprocessing (including multitasking), graphics, and locatives.

During the summer, Steele worked on an initial Common Lisp manual based on the Spice Lisp manual. His initial work was assisted by Brooks, Scherlis, and Gabriel. Scherlis provided specific assistance with the type system, mostly in the form of informal advice to Steele. Gabriel and Steele regularly discussed issues because Gabriel was living at Steele's home.

The draft, called the Swiss Cheese Edition—because it was full of large holes—was partly a ballot in which various alternatives and yes-no questions were proposed. Through a process of E-mail-based discussion and voting, the first pass of voting took place. This was followed by a face-to-face meeting in November of 1981, where the final decisions on the questions posed were settled.

This led to another round of refinement with several other similar drafts/ballots.

The E-mail discussions were often in the form of proposals, discussions, and counterproposals. Code examples from existing software or proposed new syntax were often exchanged. Because of the archives everything was available for quick review by people wishing to come up to speed or to go back to the record.

This style also had some drawbacks. Foremost was that it was not possible to observe the reactions of other people, to see whether some point angered them, which would mean the point was important to them. There was no way to see that an argument went too far or had little support. This meant that time was wasted and that carefully crafted written arguments were required to get anything done.

Once the process began, the approach to the problem changed from just a consolidation of existing dialects, which was the obvious direction to take, to trying to design the right thing. Some people took the view that this was a good time to rethink some issues and to abandon the goal of strict MacLisp compatibility, which was so important to the early Lisp-Machine Lisp designs. Some issues, like whether NIL is both a symbol and a CONS cell, were not rethought, though it was generally agreed that they should be.

One issue that came up early on is worth mentioning, because it is at the heart of one of the major attacks on Common Lisp, which was mounted during the ISO work on Lisp (see section 2.12). This is the issue of modularization, which had two aspects: (1) whether Common Lisp should be divided into a core language plus modules and (2) whether there should be a division into the so-called white, yellow, and red pages. These topics appear to have been blended in the discussion.

"White pages" refers to the manual proper, and anything that is in the white pages must be implemented somehow by a Lisp whose developers claim it is a Common Lisp. "Yellow pages" refers to implementation-independent packages that can be loaded in, for example, TRACE and scientific subroutine packages. The "red pages" were intended to describe implementation-dependent routines, such as device drivers.

Common Lisp was not broken into a core language plus layers, and the white/yellow/red pages division never materialized.

Three more drafts were made—the Colander Edition (July 29, 1982), the Laser Edition (November 16, 1982), and the Mary Poppins Edition. The cute names are explained by their subtitles:

Colander: Even More Holes Than Before—But They're Smaller!

Laser Edition: Supposed to be Completely Coherent

Mary Poppins Edition: Practically Perfect in Every Way

The final draft was the Excelsior Edition. Recall that "excelsior" is not only a term of high praise but also the name for shredded paper used as packing material.

Virtually all technical decisions were completed by early 1983, but it was almost a year before the book Common Lisp: The Language would be available, even with a fast publishing job by Digital Press.

The declared goals of the Common Lisp Group were as follows, paraphrased from CLtl1 [Steele, 1984]:

• Commonality: Common Lisp originated in an attempt to focus the work of several implementation groups, each of which was constructing successor implementations of MacLisp for different computers. While the differences among the several implementations will continue to force some incompatibilities, Common Lisp should serve as a common dialect for these implementations.

- Portability: Common Lisp should exclude features that cannot be easily implemented on a broad class of computers. This should serve to exclude features requiring microcode or hardware on one hand as well as features generally required for stock hardware, for example declarations. (We use the term *stock hardware* to describe commercially available, generalpurpose, "off-the-shelf" computers as opposed to computers specifically designed to support Lisp.)
- Consistency: The interpreter and compiler should exhibit the same semantics.
- Expressiveness: Common Lisp should cull the best experience from a variety of dialects, including not only MacLisp but Interlisp.
- Compatibility: Common Lisp should strive to be compatible with Zetalisp, MacLisp, and Interlisp, in that order.
- Efficiency: It should be possible to write an optimizing compiler for Common Lisp.
- Power: Common Lisp should be a good system-building language, suitable for writing Interlisp-like user-level packages, but it will not provide those packages.
- Stability: Common Lisp should evolve slowly and with deliberation.

## **2.10.2 Early Rumblings**

The Common Lisp definition process was not all rosy. Throughout there was a feeling among some that they were being railroaded or that things were not going well. The Interlisp group had input in the balloting process, but at one point they wrote:

The Interlisp community is in a bit of a quandary about what our contribution to this endeavor should be. It is clear that Common Lisp is not going to settle very many languages features in Interlisp's favor. What should we do?

Part of the problem was the strength of the Lisp machine companies and the need for the Common Lisp Group to keep them within the fold, which bestowed on them a particularly strong brand of power. On this point, one of the people in the early Common Lisp Group put it:

Sorry, but the current version [draft] really gives a feeling of 'well, what's the largest subset of Lisp-Machine Lisp we can try to force down everyone's throat, and call a standard?'

The Lisp machine folks had a flavor of argument that was hard to contend with, namely that they had experience with large software systems, and in that realm the particular solutions they had come up with were, according to them, the right thing. The net effect was that Common Lisp grew and grew.

One would think that the voices of the stock machine crowd, who had to write a compiler for Common Lisp, would have objected, but the two strongest voices—Steele and Gabriel—were feeling their oats over their ability to write a powerful compiler to foil the complexities of Common Lisp. One often heard them, and later Moon, remark that a "sufficiently smart compiler" could solve a particular problem. Pretty soon the core group was quoting this "SSC" argument regularly. (Later, in the mouths of the loyal opposition, it became a term of mild derision.)

The core group eventually became the "authors" of CLtL I: Guy Steele, Scott Fahlman, David Moon, Daniel Weinreb, and Richard Gabriel. This group shouldered the responsibility for producing the language specification document and conducting its review. The self-adopted name for the group was the "Quinquevirate" or, more informally, the "Gang of Five".

#### **2.10.3 The Critique of Common Lisp**

At the 1984 Symposium on Lisp and Functional Programming, Rod Brooks and Gabriel broke rank and delivered the stunning opening paper, "A Critique of Common Lisp" [Brooks, 1984]. This was all the more stunning because Gabriel and Brooks were founders of a company whose business plan was to become the premier Common Lisp company. Fahlman, on hearing the speech delivered by Gabriel, called it traitorous.

This paper was only the first in a string of critiques of Common Lisp, and many of those critiques quoted this paper. The high points of the paper reveal a series of problems that proved to plague Common Lisp throughout the decade.

This theme reappeared in the history of Common Lisp—the emergence of a number of "un-Common" Lisps, straining, perhaps, the tolerance of even the most twisted lovers of overused puns. Each unCommon Lisp proclaimed its better approaches to some of the shortcomings of Common Lisp.

Examples of Lisp dialects that officially or unofficially declare themselves "unCommon Lisps" are Lisp370, Scheme, EuLisp, and muLisp. This is clearly an attempt to distance themselves from the perceived shortcomings of Common Lisp, but, less clearly, their use of this term attests to the apparent and real strength of Common Lisp as the primary Lisp dialect. To define a Lisp as standing in contrast to another dialect is to admit the supremacy of that other dialect. (Imagine Ford advertising the Mustang as "the unCorvette".)

More than any other single phenomenon, this behavior demonstrates one of the key ingredients of Lisp diversification: extreme—almost juvenile—rivalry between dialect groups.

We have already seen Lisp370 and Scheme. EuLisp is the European response to Common Lisp, developed as the lingua franca for Lisp in Europe. Its primary characteristics is that it is a Lisp-1 (no separate function and variable namespaces), has a CLOS-style (Common Lisp Object System) generic-function type object-oriented system integrated from the ground up, has a built-in module system, and is defined in layers to promote the use of the Lisp on small, embedded hardware and educational machines. Otherwise, EuLisp is Common-Lisp like, with more commonality than disjointness. The definition of EuLisp took a long time; started in 1986, it wasn't until 1990 that the first implementation was available (interpreter-only) along with a nearly complete language specification. Nevertheless, the layered definition, the module system, and the object-orientedness from the start demonstrate that new lessons can be learned in the Lisp world.

## **2.11 Other Stock Hardware Dialects: 1980–1984**

The rest of the world did not stand still while Common Lisp was developed, though Common Lisp was the focus of a lot of attention. Portable Standard Lisp spread to the Vax, DEC-20, a variety of MC68000 machines, and the Cray 1. Its Emode environment (later Nmode) proved appealing to Hewlett-Packard, which "productized" it in the face of a growing Common Lisp presence.

Franz Lisp was ported to many systems, and it became the workhorse stock hardware Lisp for the years leading up to the general availability of Common Lisp in 1985–1986.

In the market, the Dolphin was taking a beating in the performance sweepstakes, primarily because it was a slow machine that ran the Interlisp virtual machine. The efforts of Xerox were aimed at porting and performance, with little attention to improving the dialect or the environment, though work continued in this area. The main Interlisp developers were tuning.

Interlisp/Vax made an appearance, but has to be regarded as a failure with three contributing causes: (1) it provided compatibility with Interlisp-10, the branch of the Interlisp family doomed by the eventual demise of the PDP-10, rather than with Interlisp-D; (2) it provided only a stopand-copy garbage collector, which has particularly bad performance on a Vax; and (3) as the rest of the Lisp world, including the Interlisp world, flocked to personal Lisp machines, the Vax was never taken seriously for Lisp purposes except by a small number of businesses.

In France, Jérôme Chailloux and his colleagues developed a new dialect of Lisp called Le Lisp. The dialect was reminiscent of MacLisp, and it focused on portability and efficiency. It needed to be portable because the computer situation in Europe was not as clear as it was in the US for Lisp. In the US, Lisp machines were dominant for Lisp, but these machines were not as available and often were prohibitively expensive in Europe. Research labs in Europe were frequently given or acquired a range of peculiar machines (from the US perspective). Therefore, portability was a must.

The experience with Vlisp taught Chailloux that performance and portability can go together, and, extending some of the Vlisp techniques, his group was able to achieve their goals. By 1984 their dialect ran on about ten different machines and demonstrated performance very much better than Franz Lisp, the most comparable alternative. On Vax 780's, Le Lisp performed about as well as Symbolics 3600's.

In addition, Le Lisp provided a full-fledged programming environment called Ceyx. Ceyx had a full set of debugging aids, a full-screen, multi-window structure editor and pretty printer, and an object-oriented programming extension, also called Ceyx.

The Scheme community grew from a few aficionados to a much larger group, characterized by an interest in the mathematical aspects of programming languages. Scheme's small size, roots in lambda calculus, and generally compact semantic underpinnings began to make it popular as a vehicle for research and teaching. In particular, strong groups of Scheme supporters developed at MIT, Rice, and Indiana University. In general these groups were started by MIT graduates who joined the faculty at these schools.

At MIT, under the guidance of Gerry Sussman and Hal Abelson, Scheme was adopted for teaching undergraduate computing. The book Structure and Interpretation of Computer Programs [**?**] became a classic and vaulted Scheme to notoriety in a larger community.

Several companies sprang up that made commercial implementations of Scheme: Chez Scheme by Cadence Research Systems was started by R. Kent Dybvig, Semantic Microsystems by Will Clinger, Anne Hartheimer, and John Ulrich, and Texas Instruments fielded a version of Scheme. Chez Scheme ran on various workstations, Semantic Microsystems' Scheme was called MacScheme and ran on Macintoshes. PC Scheme ran on IBM PC's and clones such as the one TI built and sold.

The original Revised Report on Scheme was taken as a model for future definitions of Scheme, and a self-selected group of so-called "authors" took on the role of evolving Scheme. The rule they adopted was that features could be added only by unanimous consent. After a fairly short period in which certain features like CALL-WITH-CURRENT-CONTINUATION were added, the rate of change of Scheme slowed down due to this rule. Only peer pressure in a highly intellectual group could convince any recalcitrant author to change his blackball. As a result there is a widely held belief that whenever a feature is added to Scheme, it is clearly the right thing. For example, only in late 1991 were macros added to the language in an appendix—as a partially standardized facility.

There would be a series of Revised Reports, called "The Revised, *...* , Revised Report on Scheme." In late 1991 "The Revised, Revised, Revised, Revised Report on Scheme" was written and approved; it is affectionately called " $R<sup>4</sup>RS$ ."

Many of those who would later become members of the Common Lisp Group would proclaim a deep-seated love of Scheme and a not-so-secret desire to see something like it become the next Lisp standard. However, the Scheme and Common Lisp communities would become sometimes bitter rivals in the latter part of the decade.

#### **2.11.1 Zetalisp**

Zetalisp was the name of the Symbolics version of Lisp-machine Lisp. Because the 3600—the Symbolics second-generation Lisp machine, which is described below—was programmed almost entirely in Lisp, Zetalisp came to require a significant set of capabilities not seen in any single Lisp to this point. Not only was Zetalisp used for ordinary programming, but the operating system, the editor, the compiler, the network server, the garbage collector, and the window system were all programmed in Zetalisp, and because the earlier Lisp-machine Lisp was not quite up to these tasks, Zetalisp was expanded to handle them.

The primary addition to Lisp-machine Lisp was Flavors, a so-called non-hierarchical objectoriented language, a multiple inheritance, message-passing system developed from some ideas of Howard Cannon. The development of the ideas into a coherent system was largely due to David A. Moon, though Cannon was a key individual.

The features of Flavors was driven by the needs of the Lisp machine window system, which, for a long time, was regarded as the only example of a system whose programming required multiple inheritance.

Other noteworthy additions were FORMAT and SETF, complex arrays, and complex lambdalists for optional and keyword-named arguments. FORMAT is a mechanism for producing string output conveniently by, basically, taking a pre-determined string with placeholders and substituting computed values or strings for those placeholders—though it became much more complex than this because the placeholders included iteration primitives for producing lists of results, plurals, and other such exotica. SETF was discussed earlier.

One of the factors in the acceptance and importance of Zetalisp was the acceptance of the Lisp machines, which is discussed in the next section. Because Lisp machines—particularly Symbolics Lisp machines—were the most popular vehicles for real Lisp work in a commercial setting, there would grow to be an explicit belief, fostered by Symbolics itself, that Lisp-machine Lisp (Zetalisp) was the primary dialect for Lisp. Therefore, the Symbolics folks were taken very seriously as a strong political force and a required political ally for the success of a wider Lisp standard.

### **2.11.2 Early Lisp Machine Companies**

There were five primary Lisp machine companies: Symbolics; Lisp Machine, Inc. (LMI); Three Rivers Computer, later renamed PERQ after its principal product; Xerox; and Texas Instruments  $(TI).$ 

Of these, Symbolics, LMI, and TI all used basically the same software licensed from MIT as the basis of their offerings. The software included the Lisp implementation, the operating system, the editor, the window system, the network software, and all the utilities. There was an arrangement wherein the software would be cheaply (or freely) available as long as improvements are were passed back to MIT.

Therefore, the companies competed primarily on the basis of hardware performance but secondarily on the availability of advances in the common software base before that software passed back to the common source. Some of the companies also produced propriety extensions, such as C and FORTRAN implementations from Symbolics.

Xerox produced the D-machines, which ran Interlisp-D.

Three Rivers sold a machine, the PERQ, that ran either a Pascal-based operating system and language or Spice Lisp, later Common Lisp based on Spice Lisp.

Thus, all the Lisp-machine companies started out with existing software, and all the MacLispderived Lisp-machine companies licensed their software from a university.

Of these companies, Symbolics is most successful (as measured by number of installed machines at the end of the pre-Common-Lisp era), followed by Xerox and TI, though TI possibly can claim the most installed machines on the basis of one or two large company purchases.

Symbolics is most interesting of these companies because of the extreme influence of Symbolics on the direction of Common Lisp—however, we do not want to claim that the other companies did not have strong significance. The popularity of Zetalisp—or at least its apparent influence on the other people in the Common Lisp group—stemmed largely from the popularity of the 3600.

The 3600 was a second-generation Lisp machine, the first being a version of the CADR, called the LM-2. Both Symbolics and LMI started their businesses by producing essentially the CADR; the LMI version was called the LAMBDA. However, Symbolics's business plan was to produce a much faster Lisp machine and to enter the workstation sweepstakes.

Sometimes it is easy to forget that, in the early 1980's, workstations were an oddity, and the workstations were generally so computationally underpowered that many did not take them seriously. The PDP-10 still offered vastly better performance than the workstations, and it simply was not obvious that engineers would ever warm up to them or that they would form a large new market. Furthermore, it was not clear that a Unix-based/C-based workstation was necessarily the winner either, since it was thought that applications would drive the market more than software development. Therefore, it was not foolish for Symbolics to have the business plan it did.

Symbolics and LMI were founded by rivals at the MIT AI Lab, with Richard Greenblatt founding LMI and almost everyone else founding Symbolics, in particular Moon, Weinreb, Cannon, and Knight.

One of the factors in the adoption of Symbolics Lisp machines and Zetalisp was the fact that the first 3600's did not have a garbage collector, which meant that the performance penalty of garbage collecting a large address space was not observed. Originally the 3600 was to have a Baker-style incremental stop-and-copy collector, but because the address space was so large, ordinary programs did not exhaust memory for several days and intensive ones could run for about 8 hours. There was a facility for saving the running image, which basically did a stop-and-copy garbage collection to disk, and this image could be resumed. Therefore, instead of garbage collecting on-the-fly, a programmer would run until memory was exhausted, then he would start up the lengthy (up to several hours) process of disk-saving, and he would restart his program after dinner or the next day.

The incremental garbage collector was released several years after the first 3600's, and it proved to have relatively bad performance, possibly due to paging problems. Instead, Moon developed an ephemeral garbage collector that is similar to the Ungar generation scavenger collector developed for Smalltalk [**?**]. with generation scavenging, objects are promoted from one generation to the next by a stop-and-copy process. After several generations objects are promoted (tenured) to long-term storage. The idea is that an object will become garbage soon after its creation, so if you can look at the ages of objects and concentrate on only young objects, you will get most of the garbage and because a small working set is maintained paging performance is good.

Ephemeral garbage collection [Moon, 1984] is similar but maintains a few consing areas representing generations and a list of regions of memory where pointers to objects in the consing areas were created, and those regions are scanned in a stop-and-copy operation, moving from one generation to the other. Because objects in Smalltalk are created less frequently than in Lisp, the tradeoffs are a little different and the data structures are different.

The ephemeral garbage collector proved effective, and several years after the first 3600 was sold, an effective garbage collector was operational. It took a while for users to get used to the performance differences, but by then the 3600 was already established and the position of the 3600 was firmly implanted.

The original PERQ and its later versions never made much of a commercial impact outside the Pittsburgh area, probably because its performance and price-performance were relatively poor.

We already saw the early history of the Xerox D-machines. Before the Common Lisp era, their use became widespread in former InterLisp-10 circles.

Texas Instruments began to enter the Lisp machine business just before CLtL1 was published, in early 1984. They began with the Viking project, which was working with Spice Lisp and the MC68020. Later, they decided to go the pure Lisp machine route and introduced the Explorer, which was a microcoded machine that also ran the MIT software. Later, TI joined with LMI to trade some technology, which seemed to have little or no effect on the business fortunes of either company, except to inject capital into LMI, prolonging its existence. The Explorer had good price-performance, and also decent performance, and the high favor in which TI was held by the Department of Defense resulted in good sales for TI during the early Common Lisp era.

### **2.11.3 MacLisp on the Decline**

Though still in widespread use, and spreading a bit, the development of MacLisp halted during the early 1980's. At this point, MacLisp ran on ITS, Multics, Tenex, TOPS-10, TOPS-20, and WAITS. Though only available on PDP-10's or related machines, these included the PDP-10, the DEC-10, the DEC-20, and the Foonly F2 and F4.

Funding for MacLisp development had been provided by the Macsyma Group, because the primary client for MacLisp, from the point of view of MIT, was the people who used Macsyma the Macsyma Consortium. From the point of view of the rest of the world, however, Macsyma was an interesting application of Lisp, but MacLisp was of much wider appeal as a research and development tool for AI, particularly vision and robotics. However, these groups were not flush with funding, and, in any event, none found any reason to do other than to accept the use of a freely available MacLisp.

The funding for MacLisp was supplanted by funding for NIL on the Vax by the Department of Energy. The Department of Energy oversaw such things as research and development of nuclear weapons in addition to its more benign projects such as civilian energy. Therefore, the DOE was an alternative source of defense funding, and it funded such projects as S1 Lisp.

In general, each site that used MacLisp had a local wizard who was able to handle most of the problems encountered, possibly by consulting Jon L White. In at least one case, funding was made available to MIT to do some custom work. For instance, the single-segment version of MacLisp on WAITS was paid for by the Stanford AI Lab, and the work was done on site by Howard Cannon.

MacLisp was the host for a variety of language development and features over the years, including MicroPlanner, Conniver, Scheme, Flavors, Frames, Extends, Qlisp, and various visionprocessing features. The last major piece of research in MacLisp was the multi-program programming environment done by Martin E. Frost and Gabriel at Stanford [**?**]. This environment defined a protocol that allowed MacLisp and E, the Stanford display editor which had operating-system support, to communicate over a mailbox-style operating system mechanism. With this mechanism, the code devoted to editing was shared by any users using E (even for non-Lisp tasks) by using the timesharing mechanism of the underlying host computer, and frequently code executed for the purpose of editing was executed within the operating system, requiring no code to be swapped in or paged in. It was also possible for Lisp programs to control the editor, so that very powerful

"macros" written in Lisp could be used instead of the arcane E macro language. This environment predated similar Lisp/Emacs environments by a few years.

However, in the early days of the Common Lisp group, funding for NIL for the Vax by DOE and the Macsyma Consortium was halted, perhaps fueled by the belief that Lisp machines would run Macsyma well, perhaps fueled by the belief that the development of Common Lisp would provide the common base for Macsyma.

Around the same time that DOE funding stopped, Symbolics started a Macsyma Group to sell Lisp-machine-based Macsyma. This group would remain profitable until its dissolution in the late 1980's or early 1990's.

With NIL funding stoppage, Jon L White joined Xerox to work on Interlisp—a stranger situation is difficult to imagine. First, White was apparently so clearly a Easterner in personality that the whole aura of the California lifestyle seems too foreign for him to accept. Second, the rivalry between MacLisp and InterLisp over the years would seem to obviate them working together.

#### **2.12 Standards Development: 1984–1992**

The period just after the release of *Common Lisp: The Language* (CLtL1) marked the beginning of an era of unprecedented Lisp popularity. In large part this popularity was coupled with the popularity of AI, but not entirely. Let's look at the ingredients: For the first time there was a commonly agreed standard for Lisp, albeit a flawed one; AI was on the rise, and Lisp was the language of AI; there appeared to be a burgeoning workstation market, and the performance of the workstations on Lisp was not far off from the Lisp machines; the venture capital community was looking at the success of companies like Sun, were awed by the prospects of AI, and had a lot of money as a result of the booming economy in the first half of the Reagan presidency; and computer scientists were turning into entrepreneurs in droves, spurred by the near-instant success of their colleagues at companies like Sun and Valid. Articles about Lisp were being written for popular magazines, requests for Common Lisp were streaming into places like CMU (Fahlman) and Stanford (Gabriel), and otherwise academic-only people were asked to speak at industry conferences and workshops on the topics of AI and Lisp and were regarded as sages of future trends.

The key impetus behind the interest by industry in Lisp and AI was that the problems of hardware seemed under control and the raging beast of software was next to be tamed. More traditional methods seemed inadequate, and there was always the feeling that the new thing, the radical thing would have a more thorough effect than the old, conservative thing—this is simply the allure of cachet, and it attracted both businessmen and venture capitalists.

#### **2.12.1 Overview of Lisp Companies**

As early as 1984—the year CLtL1 was published—several companies were founded to commercialize Common Lisp. These included Franz, Inc, Gold Hill, and Lucid, Inc. Other companies on the fringe of Lisp joined the Lisp bandwagon with Common Lisp or with Lisps that were on the road to Common Lisp. These included Three Rivers (PERQ) and TI. Some mainstream computer manufacturers joined in the Lisp business. These included DEC, HP, Sun, Apollo, Prime, and IBM. Some European companies joined the Common Lisp bandwagon, like Siemens and Honeywell Bull. And the old players began work on Common Lisp. These included the Lisp machine companies and Xerox. A new player from Japan—Kyoto Common Lisp (KCL)—provided a bit of a spoiler: KCL has a compiler that compiles to C, which is compiled by the C compiler. This Lisp was licensed essentially free, and the Common Lisp companies suddenly had a surprising competitor.

Though one might think a free, good-quality product would easily beat an expensive betterquality product, this proved false, and the Common Lisp companies thrived despite their no-cost competitor. It turned out that better performance, better quality, commitment by developers to moving ahead with the standard, and better service were more important than no price tag.

#### **2.12.2 Common Lisp Companies**

Franz, Inc., was already in business selling Franz Lisp, the MacLisp-like Lisp dialect used to transport a version of Macsyma called Vaxsyma. Franz Lisp was the most popular dialect of Lisp on the Vax until plausible Common Lisps appeared. Franz decided to go into the Common Lisp market, funding the effort with the proceeds from its Franz Lisp sales. The principal founders of Franz are Fritz Kunze, John Foderaro, and Richard Fateman. Kunze was a PhD student of Fateman's at the University of California at Berkeley in the mathematics department; Foderaro, having already obtained his PhD under Fateman, became the primary architect and implementor of the various Lisps offered by Franz, Inc. Fateman, one of the original implementors of Macsyma at MIT, carried the MacLisp/Lisp torch to Berkeley, and he was responsible for the porting of Macsyma to the Vax. Franz adopted a direct-sales strategy, in which the company targeted customers and sold directly to them.

Gold Hill was a division of a parent company named Apiary Inc., which was founded by Carl Hewitt and his student Jerry Barber. Barber had spent the year before founding Apiary/Gold Hill at INRIA in France, where he wrote a MacLisp/Zetalisp-like Lisp for the IBM PC. This work was partly funded by INRIA. When he returned, it was close enough to Common Lisp that Hewitt and Barber thought they could capitalize on the wave of Common interest by selling the existing Lisp as a Lisp about to become Common Lisp. Because the PC was believed to be an important machine for AI, it seemed to be an ironclad business plan, in which a variety of glamorous East-coast venture capitalists invested. Gold Hill's Lisp was not a Common Lisp and in the early years the company endured some criticism for false advertising, but as the Lisp was transformed into a Common Lisp, its quality apparently dropped. At the same time "AI winter" hit and Gold Hill was not able to survive at the level it once had. It was abandoned by its venture capitalists, laid off just about all its employees, and continues today as a two-man operation. Gold Hill sold direct as well.

"AI winter" is the term first used in 1988 to describe the unfortunate commercial fate of AI. From the late 1970's and until the mid-1980's, artificial intelligence was an important part of the computer business—many companies were started with the then-abundant venture capital available for high-tech start-ups. By 1988 it became clear to business analysts that AI would not experience meteoric growth, and there was a backlash against AI and, with it, Lisp as a commercial concern. AI companies started to have substantial financial difficulties, and so did the Lisp companies.

Lucid, Inc. was founded by Gabriel (Stanford), Rod Brooks (MIT), Eric Benson (Utah/PSL), Scott Fahlman (CMU), and a few others. Backed by venture capital, Lucid adopted a different strategy from that of the other Common Lisp companies. Instead of starting with the Spice Lisp source code, Lucid wrote an implementation of Common Lisp from scratch; moreover, it adopted an OEM strategy. (The OEM idea is to make arrangements with a computer (hardware) company to market and sell Lisp under its own name. However, the Lisp is implemented and maintained by an outside company, in this case, Lucid, which collects royalties.) Lucid quickly struck OEM deals with Sun, Apollo, and Prime. This was possible because Lucid traded on the strength of the names of its founders and the fact that it was writing a Common Lisp from scratch and would, therefore, be the first true Common Lisp.

Eventually Lucid ported its Lisp and established OEM arrangements with IBM, DEC, and HP. Though the royalties were relatively small per copy, the OEM route established Lucid as the primary stock-hardware Lisp company. Because the hardware companies were enthusiastic about the business opportunities for AI and Lisp, they invested a lot in the business. Often they would pay a large porting fee, a fixed-price licensing fee, and maintenance fees as well as royalties. Getting Sun as an OEM was the key for Lucid's survival, because Sun workstations developed the cachet that was needed to attract customers to the Lisp. Sun was always regarded as leading-edge, so people interested in leading-edge AI technology headed first to Sun. Sun also employed a number of engineers who did their own Lisp development, mostly in the area of programming environments.

Before the AI winter hit, Lucid began diversifying into other languages  $(C/C++)$  and programming environments.

#### **2.12.3 Big Companies With Their Own Lisps**

DEC and HP implemented their own Lisps. DEC started with the Spice Lisp code and HP with PSL. Each company believed that AI would take off and that having a Lisp was an essential ingredient for success in the AI business. Both DEC and HP made arrangements with the original implementors of those Lisps, both by hiring students who had worked on them and by arranging for on-going consulting. Both DEC and HP grew fairly large businesses out of these Lisp groups, large by the standards of other Lisp companies. At the peak of Lisp in the last quarter of the 1980's, the main players in the Lisp business by revenue were Symbolics, TI, DEC, HP, Sun, and Lucid.

DEC and HP put a lot of effort into their Lisp offerings, primarily in the area of environments but also in the performance of the Lisp system itself.

In the last quarter of the 1980's, HP realized that PSL was not the winner and they needed to provide a Common Lisp. They chose Lucid to provide it, and they reduced their own engineering staff, choosing to focus more on marketing. Since the AI winter was just about upon them when they made the decision, it is not clear whether their perception of this situation forced them to cut back on their Lisp investment.

In the early 1990's, in the midst of AI winter, DEC also decided to abandon its own efforts and also chose Lucid.

IBM had a number of platforms suitable for Lisp: the PC, the mainframe, and the RT. Of these, IBM initially decided to put a Common Lisp only on the RT. IBM funded a pilot program to put Spice Lisp (Common Lisp) on the RT, which was to be IBM's first real entry into the workstation market. Because of Fahlman's relationship with Lucid (a founder), a contract was eventually written for Lucid to port its Lisp to the RT for IBM.

Later, IBM reentered the workstation market with its RS6000, which has good performance, and Lucid did the Common Lisp for it. IBM eventually contracted with Lucid to provide the same Lisp on the 370 and PS-2 running AIX, a version of Unix.

Xerox produced a Common Lisp compatibility package on top of Interlisp. This package was never really a strong success for Xerox, which in the late 1980's got out of the Lisp business, licensing its Lisp software to a spinoff started by Xerox called Envos in 1989.

Envos put out a real Common Lisp implementation and sold the InterLisp-D environment. But Envos went out of business three years after it was founded. What was left of Envos became the company Venue, which essentially was granted the rights to continue marketing the same software Envos had been, but without direct funding. The funding was provided by servicing Xerox's Lisp customer base (maintenance).

#### **2.12.4 DARPA and the SAIL Mailing Lists**

Right after CLTL1 was published in 1984, ARPA (renamed DARPA) took a real interest in Common Lisp. They sponsored a community meeting and encouraged further development of Common Lisp into a full development system, including an object-oriented extension, multitasking, window systems, graphics, foreign function interfaces, and iteration. It seemed that DARPA wished for a resurgence of Lisp and was willing to provide some funds to help this purpose.

After the meeting, new mailing lists were set up at SAIL for discussion of these topics and, though most of the lists were quiet, some witnessed interesting discussions.

#### **2.12.5 The Start of X3J13**

In a follow-up meeting one year later—December 1985 in Boston, Massachusetts—an apparently benign technical meeting was interrupted by a shocking announcement: Common Lisp must be standardized, DARPA announced, and Robert Mathis, the ISO ADA Convenor, was to head up this effort.

The reason for this sudden need was that the European Lisp community was planning to launch their own Lisp standardization effort at ISO to head off the spread of Common Lisp. Mathis, with his storehouse of international experience, seemed to DARPA the natural choice to head up the response, and the stunned, confused, and soon-to-be-previously-pastoral Common Lisp group could think of little else to do but go along.

## **2.12.6 The March Towards ANSI Common Lisp**

The period from Spring 1986 until Spring 1992 was a combination of political wrangling and interesting Lisp development. As usual, the impetus behind the Lisp development was to increase the expressive power of Lisp. The political wrangling centered around two different objectives: within Common Lisp, each individual strived to put his or her mark on the language, and, outside Common Lisp, various groups tried to minimize the size of Lisp to guarantee its survival—both academic and commercial.

A few months after the December 1985 meeting there was a meeting at SPARC in Washington DC to kick off the X3 activities. At this meeting the goals of standardization were discussed, and the most important topic, which was pushed by DARPA, was whether to merge with the Scheme activities—the technical issues surrounded the treatment of macros and whether or not there was a separate namespace for functions separate from ordinary variables. The goals of the new X3 group (later to become X3J13) were also discussed.

The point about namespaces is important to understanding the debate between Lisp dialect proponents. A namespace is a mapping between an identifier (string of characters) and its meaning. In Common Lisp there are a number of namespaces—variables, functions, types, tags, blocks, and catch tags, among others. If a Lisp has separate namespaces for variables and functions, users are allowed to use variable names that also name functions, because the evaluation rules specify the namespace in which to look for the meaning. In a Lisp with a single namespace, the user must be careful when creating variable names that he isn't shadowing a function name. This issue is important for macros, which in effect must carefully decide what a free variable is intended to mean. Because the variable and function namespaces are where the real problems lie, this debate is often referred to as the "Lisp-1 versus Lisp-2" debate. A Lisp-1 is a Lisp where functions and variables are in the same namespace, and a Lisp-2 is a Lisp where they are separate.

The effort to merge the Scheme and Common Lisp communities was launched on two fronts: One was to try to come up with a solution to the macro problem that a Lisp-1 causes. This problem is that with only one namespace it is relatively easier to stumble across an unintended name conflict leading to incorrect code. The key Common Lisp leaders felt that if the macro problem could be solved, Common Lisp could survive a transition from Lisp-2 to Lisp-1. The other front was to try to convince the Scheme community this was a good idea.

On the first front, Gabriel and Kent Pitman produced a report detailing the technical issues involved in macros, which was published in the journal Lisp and Symbolic Computation (LASC) [Gabriel, 1988]. Several technical solutions appeared around the same time, the most promising being described in Kohlbecker's dissertation [Kohlbecker, 1986b].

On the second front, Gabriel and Will Clinger approached the Scheme community, which soundly rejected any association with the Common Lisp community.

Sadly, though there were several other attempts to bring the two communities together, there has never been any serious dialog between the two groups.

By the end of 1986, it was clear that the European Lisp community would eventually produce a new Lisp dialect, which would be informally called EuLisp, and that the same community intended to start an ISO effort to standardize this dialect.

EuLisp is a dialect of Lisp defined in layers, with a very small kernel language and increasingly larger ones, the goal being to have a Common-Lisp-sized layer. EuLisp has an object-oriented facility, modules, multitasking, and a condition system. It is a Lisp-1.

A condition system is a facility for defining and handling user exceptions and for handling system exceptions. In Common Lisp, this facility provides a mechanism for executing user-defined code in the dynamic context of the error.

The most important technical development during this period was the Common Lisp Object System (CLOS). In 1986 four groups began to vie for defining the object-oriented programming part of Common Lisp: New Flavors (Symbolics) [Symbolics, 1985], CommonLoops (Xerox) [Bobrow, 1986], Object Lisp (LMI) [Drescher, 1987], and Common Objects [Kempf, 1987]. After a six-month battle, a group was formed to write the standard for CLOS based on CommonLoops and New Flavors. This group was David A. Moon (Symbolics), Daniel G. Bobrow (Xerox), Gregor Kiczales (Xerox), Sonya Keene (Symbolics, a writer), Linda DeMichiel (Lucid), and Gabriel (Lucid). Also, there was a group of people who were informally in the group: Patrick Dussud (TI), Jim Kempf (Sun), and Jon L White (Lucid).

The CLOS specification took two years, and the specification was adopted in June of 1988 with no changes.

CLOS has the following features:

- Multiple inheritance using a linearization algorithm to resolve conflicts and to order methods. Multiple inheritance provides a mechanism to build new classes by combining *mixins*, which are classes that provide some structure and behavior. Programming with multiple inheritance enables the designer to combine desired behavior without having either to select the closest existing class and modify it or to start a fresh single inheritance chain.
- Generic functions whose methods are selected based on the classes of all required arguments. This is in contrast to the message-passing model in which a message is sent to a single object whose class selects the method to invoke.
- Method combination, which provides the mechanism to take behaviors from component parts and blend them together. Method combination is an important aspect of multiple inheritance, because each combined class can provide part of the behavior needed, and the programmer need not code up a combining method to use existing methods.
- Metaclasses, whose instances are classes and which are used to control the representation of instances of classes.
- Meta-objects, which control the behavior of CLOS itself. CLOS can be viewed as a program written in CLOS. Since any CLOS program can be customized, so can CLOS itself.
- An elaborate object creation and initialization protocol that can be used to provide user customization of the instance creation, change class, reinitialization, and class redefinition processes.

During the deliberations of X3J13 a number of other additions were made to Common Lisp: an iteration facility, a condition system, a better specification of compilation and evaluation semantics, and a large number of small cleanups.

The X3J13 process was unlike the Scheme process. The Scheme process allowed any person to veto an addition. The X3J13 process went by majority vote. This allowed a great deal of log-rolling, and some committee members were eager to put their mark on Common Lisp.

The iteration facility, called LOOP, it consists of a single macro that has an elaborate pseudo-English or COBOL-like syntax. The debate on this facility was at times intense, especially when Scott Fahlman was still active in Common Lisp. Because of its non-Lispy syntax, it was (and remains) easy to ridicule.

The condition system further developed the exception handling capabilities of Common Lisp by introducing first-class conditions and mechanisms for defining how conditions of certain classes are to be handled—either automatically or with human intervention. Adoption of this facility was made easier by the adoption of CLOS, which paved the way for a cleaner formulation of the basic mechanisms. Nevertheless, the condition system was not completely CLOSified and cleaned up. For example, clauses that appear syntactically to be method definitions and hence should be selected based on class specificity are actually treated like cond clauses.

In 1987 ISO created a working group called WG16 to begin the process of standardizing Lisp at the international level. The two primary contenders were EuLisp and Common Lisp.

The political goal of EuLisp was to displace Common Lisp from Europe. Because US standards had such a strong influence in Europe, and because the only standards organization with real clout in Europe was ISO, this route was dictated.

The intellectual goal was a clean, commercial-quality, layered Lisp dialect for the future. EuLisp appears to have met its goals, and many consider it one of the nicer Lisp definitions, though there are still no commercial implementations of it.

For five years, the US managed to keep any progress from being made in the ISO committee, until, in 1992, a compromise was worked out in which, essentially, a near subset of Common Lisp and of CLOS would form the basis of a kernel Lisp dialect.

In 1988, DARPA called another Lisp meeting to discuss bringing the Scheme and Common Lisp communities together, but, as with earlier attempts, this failed primarily because the Scheme community did not want to have anything to do with Common Lisp. Attending this meeting were Bill Scherlis, Steve Squires, Gabriel, Daniel G. Bobrow, Gerry Sussman, and Scott Fahlman.

In 1989, Scheme began an IEEE standardization process, which culminated in 1991 with both an IEEE and ANSI standard, the latter after a virtually unannounced public review period. The structure of the Scheme standards is that the official standard lags the informal  $\mathbb{R}^n$  Report, so that the standard corresponds to the  $\mathbb{R}^{n-1}$  Report when the  $\mathbb{R}^n$  Report is current.

Also in 1989, the first non-intrusive garbage collectors appeared from the companies Lucid and Franz. The Lucid collector is an ephemeral garbage collector based on a combination of ideas from Smalltalk generation scavengers and the Symbolics ephemeral garbage collector [Sobalvarro, 1988].

The appearance of these collectors seemed to have the effect of increasing the legitimacy of stock-hardware Lisp companies to the same or higher level than the Lisp machine companies. This was because the Lisp machine companies encouraged the belief that stock-hardware Lisps could never have the performance—particularly for garbage collection—that the special-purposecomputer Lisps could have. When this was proven wrong, the Lisp machine companies suffered.

In 1991, the  $R<sup>4</sup>$  Report included a specification of hygienic macros, the first partially standardized macro facility in Scheme.

As X3J13 progressed and the power of general purpose workstations increased—largely due to development of fast risc processors—stock hardware Lisp companies dominated, forcing most of the Lisp machine companies either out of business or out of their leadership position. Also, the deterioration of the Lisp market and the general decline of the economy in the US combined to enable the smaller software-based Lisp companies to survive—customers were not willing to buy expensive "dedicated" computers and then spend money maintaining them.

In April of 1992 X3J13 delivered to X3 SPARC (the authorizing body for X3J13) its draft for Common Lisp. At the same time, WG16 produced the first draft of its kernel Lisp.

The ANSI draft for Common Lisp is immensely large. One official at X3 SPARC remarked on seeing it: "It's bigger than Cobol—*much* bigger!"

Though this might seem funny, it shows how a process of increasing desire for expressiveness, intensified attention to getting the details right (even for details that almost never matter), the need for individuals to make their mark, and a seemingly deliberate blind eye towards commercial realities can lead to an unintended result—a large, unwieldy language that few can completely understand.

## **2.13 Expressiveness**

Lisp has proved itself more concerned with expressiveness than anything else. We can see this by observing that only a person well-versed with how a particular Lisp is implemented can write efficient programs. Here is a perfectly nice piece of code:

```
(defun make-matrix (n m)
 (let ((matrix ()))
    (dotimes (i n matrix)
      (push (make-list m) matrix))))
(defun add-matrix (m1 m2)
  (let ((l1 (length m1))
        (l2 (length m2)))
    (let ((matrix (make-matrix l1 l2)))
      (dotimes (i l1 matrix)
        (dotimes (j l2)
          (setf (nth i (nth j matrix))
                (+ (nth i (nth j m1))
                   (inth i (nth j m2))))))))
```
The expression to read and write a cell in a matrix looks perfectly harmless and fast as anything. But it is slow, because nth takes time proportional to the value of its first argument, essentially CDRing down the list every time it is called. (An experienced Lisp coder would iterate over the cells of a list rather than over numeric indices, or would use arrays instead of lists.)

Here expressiveness has gone awry. People tend to expect that operations in the language cost a small unit time, not something complicated to figure out. So, precisely *because* Lisp is so expressive, it is very hard to write fast programs, though it is easy to write pretty ones.

## **3 Evolution of Some Specific Language Features**

In this section we discuss the evolution of some language features that are either unique to Lisp or uniquely handled by Lisp.

## **3.1 The Treatment of NIL (and T)**

*...*

Almost since the beginning, Lisp has used the symbol nil as the distinguished object that indicates the end of a list (and which is therefore itself the empty list); this same object also serves as the false value returned by predicates. McCarthy has commented that these decisions were made "rather lightheartedly" and "later proved unfortunate." Furthermore, the earliest implementations established a tradition of using the zero address as the representation of NIL; McCarthy also commented that "besides encouraging pornographic programming, giving a special interpretation to the address 0 has caused difficulties in all subsequent implementations" [McCarthy, 1978].

The advantage of using address 0 as the representation of nil is that most machines have a "jump if zero" instruction or the equivalent, allowing a quick and compact test for the end of a list. As an example of the implementation difficulties, however, consider the PDP-10 architecture, which had 16 registers, or "accumulators", which were also addressable as memory locations. Memory location 0 was therefore register 0. Because address 0 was nil, the standard representation for symbols dictated that the right half of register 0 contain the property list for the symbol nil (and the left half contained the address of other information, such as the character string for the name "nil"). The implementation tradition thus resulted in tying up a register in an architecture where registers were a scarce resource.

Later, when MacLisp adopted from Interlisp the convention that  $(car nil) = (cdr nil) =$ nil, register 0 was still reserved; its two halves contained the value 0 so that the car and cdr operations need not special-case nil. But all operations on symbols had to special-case nil, for it no longer had the same representation as other symbols. This led to some difficulties for Guy Steele, who had to find every place in the assembly-language kernel of MacLisp where this mattered.

Nowadays some Common Lisp implementations use a complex system of offset data representations to avoid special cases for either conses or symbols; *every* symbol is represented in such a way that the data for the symbol does not begin at the memory word addressed by a symbol pointer, but two words after the word addressed. A cons cell consists of the addressed word (the cdr) and the word after that (the car). In this way the same pointer serves for both nil the symbol and () the empty list pseudo-cons whose car and cdr are both nil.

There is a danger in using a quick test for the end of a list; a list might turn out to be improper, that is, ending in an object that is neither the empty list nor a cons cell. Interlisp split the difference, giving the programmer a choice of speed or safety [Teitelman, 1978]:

Although most lists terminate in NIL, the occasional list that ends in an atom, e.g., (A B . C), or worse, a number or string, could cause bizarre effects. Accordingly, we have made the following implementation decision:

All functions that iterate through a list, e.g., member, length, mapc, etc., terminate by an nlistp check, rather than the conventional null-check, as a safety precaution against encountering data types which might cause infinite cdr loops *...* [their italics]

For users with an application requiring extreme efficiency, [their footnote: A NIL check can be executed in only one instruction; an nlistp on Interlisp-10 requires about 8, although both generate only one word of code.] we have provided fast versions of memb, last, nth, assoc, and length, which compile open and terminate on NIL checks
Fischer Black commented as early as 1964 on the difference between NIL and () as a matter of programming style [Black, 1985]. There has been quite a bit of discussion over the years of whether to tease apart the three roles of the empty list, the false value, and the otherwise uninteresting symbol whose name is "nil"; such discussion was particularly intense in the Scheme community, many of whose constituents are interested in elegance and clarity. They regard such constructions as

```
(if (car x) (+ (car x) 1))
```
as bad puns, preferring the more explicit

```
(if (not (null (car x))) (+ (car x) 1))
```
The Revised Revised Report on Scheme [Clinger, 1985b] defined three distinct quantities nil (just another symbol); (), the empty list; and #!false, the boolean false value (along with #!true, the boolean true value). However, in an interesting compromise, all places in the language that tested for true/false values regarded both () and #!false as false and all other objects as true. The report comments:

The empty list counts as false for historical reasons only, and programs should not rely on this because future versions of Scheme will probably do away with this nonsense.

Programmers accustomed to other dialects of Lisp should beware that Scheme has already done away with the nonsense that identifies the empty list with the symbol nil.

The Revised<sup>3</sup> Report on the Algorithmic Language Scheme [Rees, 1986] shortened #!false and #!true to #f and #t, and made a remark that is similar but more refined (in both senses):

The empty list counts as false for compatibility with existing programs and implementations that assume this to be the case.

Programmers accustomed to other dialects of Lisp should beware that Scheme distinguishes false and the empty list from the symbol nil.

The recently approved IEEE standard for Scheme specifies that #f and #t are the standard false and true values, and that all values except #f count as true, "including #t, the empty list, symbols, numbers, strings, vectors, and procedures" [IEEE, 1991]. So the Scheme community has, indeed, overcome long tradition and completely separated the three notions of the false value, the empty list, and the symbol nil. Nevertheless the question continues to be debated.

The question of nil was also debated in the design of Common Lisp, and at least one of the directly contributing implementations, NIL, had already made the decision that the empty list () would not be the same as the symbol nil. (A running joke was that NIL (New Implementation of Lisp) unburdened NIL of its role as the empty list so that it would be free to serve as the name of the language!) Eventually the desire to be compatible with the past, however crufty [Raymond, 1991], carried the day.

It is worth noting that Lisp implementors have not been tempted to identify nil with the number 0 (as opposed to the internal *address* 0), with one notable exception, a Lisp system for the PDP-11 written in the 1970's by Richard M. Stallman, in which the number 0 rather than the symbol nil was used as the empty list and as false. Compare this to the use of 0 and 1 as false and true in APL [Iverson, 1962], or the use of 0 as false and as the null pointer in C [Kernighan, 1978]. Both of these languages have provoked the same kinds of comments about puns and bad programming practice that McCarthy made about Lisp.

This may seem to the reader to be a great deal of discussion to expend in this paper on such a small point of language design. However, the space taken here reflects accurately the proportion of time and energy in debate actually expended on this point by the Lisp community over the years. It is a debate about expressiveness versus cleanliness and about different notions of clarity. Even if Lisp does not enforce strong typing, some programmers prefer to maintain a type discipline in their code, writing (if (not (null (car x))) *...* ) instead of (if (car x) *...* ). Others contend that such excess clutter detracts from clarity rather than improving it.

## **3.2 Iteration**

While Lisp, according to its P.R., has traditionally used conditionals and recursively defined functions as the principal means of expressing control structure, there have in fact been repeated and continuing attempts to introduce various syntactic devices to make iteration more convenient. This may have been driven by the desire to emulate styles of programming found in ALGOL-like languages and by the fact that, although some compilers would sometimes optimize tail-recursive calls, the programmer could not rely on this until the era of good Scheme and Common Lisp compilers in the 1980's, so performance was an issue.

Perhaps the simplest special iteration construct is exemplified by the first do loop introduced into MacLisp (in March, 1969):

```
(do var init step test . body)
```
means the same as

```
(\text{let } ((\textit{var init}))(block (when test (return))
               (\text{program . } body)(\text{setq} \text{ var step})).
```
Thus the Fortran DO loop

DO 10 J=1,100 IF  $(A(J)$  .GT. 0) SUM = SUM +  $A(J)$ 10 CONTINUE

could be expressed as

(DO J 1 (+ J 1) (> J 100) (WHEN (PLUSP (A J)) (SETQ TOTAL (+ TOTAL (AREF A J)))))

(except, of course, that Lisp arrays are usually 0-origin instead of 1-origin, so

```
(DO J 0 (+ J 1) (= J 100)
 (WHEN (PLUSP (A J))
    (SETQ TOTAL (+ TOTAL (AREF A J)))))
```
is actually a more idiomatic rendering).

This "old-style" MacLisp do loop was by no means the earliest iteration syntax introduced to Lisp; we mention it first only because it is the simplest. The Interlisp CLISP iterative statements were the earliest examples of the more typical style that has been reinvented ever since:

 $(FOR J \leftarrow 0 TO 99 SUM (A J) WHERE (PLUSP (A J)))$ 

This returns the sum as its value rather than accumulating it into the variable TOTAL by side effect. (See section 3.5.1 for further discussion of Algol-style syntax.)

Macros or other code-transformation facilities such as CLISP make this kind of extension particularly easy. While the effort in Interlisp was centralized, in other Lisp dialects (MacLisp not excepted) there have been repeated instances of one local wizard or another cobbling up some fancy syntax for iterative processes in Lisp. Usually it is characterized by the kind of pseudo-English keywords found in the Algol-like languages, although one version at Stanford relied more on the extended-ASCII character set available on its home-grown keyboards. This led to a proliferation of closely related syntaxes, typically led off by the keyword FOR or LOOP, that have attracted many programmers but turned the stomaches of others as features accreted.

Because of these strong and differing aesthetic reactions to iteration syntax, the question of whether to include a loop macro became a major political battle in the early design of Common Lisp, with the Lisp Machine crowd generally in favor of its adoption and Scott Fahlman adamantly opposing it, seconded perhaps more weakly by Guy Steele. The result was a compromise. The first definition of Common Lisp [Steele, 1984] included a loop macro with absolutely minimal functionality: it permitted no special keywords, good only for expressing endless repetition of a sequence of subforms. It was understood to be a placeholder, reserving the name loop for possible extension to some full-blown iteration syntax. ANSI committee X3J13 did eventually agree upon and adopt a slightly cleaned-up version of loop [Steele, 1990c] based on the one used at MIT and on Lisp Machines (which was not very much different from the one in Interlisp).

In the process X3J13 also considered two other approaches to iteration that had cropped up in the meantime: series (put forward by Richard Waters) and generators and gatherers (by Pavel Curtis and Crispin Perdue) [Steele, 1990c; Waters, 1984; Waters, 1989a; Waters, 1989b]. The example Fortran DO loop shown above would be rendered using series as

```
(collect-sum (choose-if #'plusp
                        (#M(lambda (j) (a j))
                         (scan-range :start 0 :below 100)))
```
This is a functional style, reminiscent of APL:

+/(T>0)/T←A[*ι*100]

The definition of the series primitives and their permitted compositions is cleverly constrained so that they can always be compiled into efficient iterative code without the need for unboundedly large intermediate data structures at run time. Generators and gatherers are a method of encapsulating series (at the cost of run-time state) so that they look like input or output streams, respectively, that serve as sources or sinks of successive values by side effect. Thus

```
(generator (choose-if #'plusp
                      (#M(lambda (j) (a j))
                       (scan-range :start 0 :below 100)))
```
produces an object that delivers successive positive numbers resulting from (A 0), (A 1), etc., when given to the extraction function next-in. This reminds one of the possibilities lists of Conniver [McDermott, 1974] or of the generators of Alphard [Shaw, 1981], though we know of no direct connection.

After much debate, X3J13 applauded the development of series and generators but rejected them for standardization purposes, preferring to subject them first to the test of time.

One other iteration construct that deserves discussion is the MacLisp "new-style" do loop, introduced in March, 1972:

```
(do ((var1 init1 step1)
      (var2 init2 step2)
      ...
      (varn initn stepn))
     (test . result)
  \cdot body)
```
This evaluates all the *init* forms and binds the corresponding variables var to the resulting values. It then iterates the following sequence: if evaluating the test form produces a true value, evaluate the result forms and return the value of the last one; otherwise execute the body forms in sequence and repeat.

The beauty of this construct is that it allows the initialization and stepping of multiple variables without use of kitschy pseudo-English keywords. The awful part is that it uses multiple levels of parentheses as delimiters and you have to get them right or endure strange behavior; only a diehard Lisper could love such a syntax.

Arguments over syntax aside, there is something to be said for recognizing that a loop that steps only one variable is pretty useless, in any programming language. It is almost always the case that one variable is used to generate successive values while another is used to accumulate a result. If the loop syntax steps only the generating variable, then the accumulating variable must be stepped "manually" by using assignment statements (as in the Fortran example) or some other side effect. The multiple-variable do loop reflects an essential symmetry between generation and accumulation, allowing iteration to be expressed without explicit side effects:

```
(define (factorial n)
```
(do ((j n (- j 1)) (f 1 (\* j f)))  $((= j 0) f)))$ 

It is indeed not unusual for a do loop of this form to have an empty body, performing all its real work in the step forms.

While there is a pretty obvious translation of this do construct in terms of prog and setq, there is also a perspicuous model free of side effects:

```
(labels ((the-loop
              (lambda (var1 var2 ... varn)
                (cond (test . result)
                        (t \text{ (program . } body)(the-loop \ step1 \ step2 \ \ldots \ stepn))))(the-loop\ init1\ init2\ \ldots\ initn)
```
Indeed, this is equivalent to the definition of do adopted by Scheme [IEEE, 1991], which resolves an outstanding ambiguity by requiring that the variables be updated by binding rather than by side effect. Thus the entire iteration process is free of side effects. With the advent of good Scheme compilers such as ORBIT [Kranz, 1986] and good Common Lisp compilers, compiling the result of this side-effect-free translation produces exactly the same efficient machine-language code one would expect from the PROG-and-SETQ model.

## **3.3 Macros**

Macros appear to have been introduced into Lisp by Timothy P. Hart in 1963 in a short MIT AI Memo [Hart, 1963], which we quote here in its entirety [request for permission is pending]:

In LISP 1.5 special forms are used for three logically separate purposes: a) to reach the alist, b) to allow functions to have an indefinite number of arguments, and c) to keep arguments from being evaluated.

New LISP interpreters can easily satisfy need (a) by making the alist a SPECIALtype or APVAL-type entity. Uses (b) and (c) can be replaced by incorporating a MACRO instruction expander in define. I am proposing such an expander.

- 1. The property list of a macro definition will have the indicator MACRO followed by a function of one argument, a form beginning with the macro's name, and whose value will replace the original form in all function definitions.
- 2. The function macro[l] will define macros just as define[l] defines functions.
- 3. define will be modified to make macro expansions.

Examples:

1. The existing FEXPR csetq may be replaced by the macro definition:

```
MACRO ((
(CSETQ (LAMBDA (FORM) (LIST (QUOTE CSET) (LIST (QUOTE QUOTE)
(CADR FORM)) (CADDR FORM))))
))
```
2. A new macro stash will generate the form found frequently in PROG's:

```
x := \text{cons}[\text{form}; x]
```
Using the macro stash, one might write instead of the above:

(STASH FORM X)

Stash may be defined by:

```
MACRO ((
(STASH (LAMBDA (FORM) (LIST (QUOTE SETQ) (CADAR FORM)
(LIST (CONS (CADR FORM) (CADAR FORM))) )))
))
```
3. New macros may be defined in terms of old. Enter is a macro for adding a new entry to a table (dotted pairs) stored as the value of a program variable.

```
enter[form] \frac{\text{MACRO}}{\equiv} list[STASH;list[CONS;cadr[form];
caddr[form];cadddr[form]]
```
Incidentally, use of macros will alleviate the present difficulty resulting from the 90 LISP compiler's only knowing about those fexprs in existence at its birth.

The macro defining function macro is easily defined:

 $macro[1] \equiv deflist[1;MACRO]$ 

The new define is a little harder:

```
define[1] \equiv deflist[mdef[1];EXPR]mdef[1] \equiv [atom[1] \rightarrow 1;eq[car[1];QUOTE] \rightarrow 1;
```

```
member [\text{car}[1]; (LAMBDA LABEL PROG)] \rightarrowcons[car[l];cons[cadr[l];mdef[caddr[l]]]];
get[car[1];MACR0] \rightarrow med[get[car[1];MACR0][1]];T \rightarrow maplist[l;\lambda[[j];mdef[car[j]]]]]
```
4. The macro for select illustrates the use of macros as a means of allowing functions of an arbitrary number of arguments:

```
\texttt{select}[\texttt{form}] \overset{\text{MACRO}}{=} \lambda[[g];list[list[LAMBDA;list[g];cons[COND;
      maplist[cddr[form];λ[[l];
             [\texttt{null}[\texttt{cdr[1]}] \rightarrow \texttt{list}[\texttt{T}; \texttt{car[1]}];T \rightarrow list[list[EQ;g;caar[l]];cadar[l]]]]]
]];cadr[form]]][gensym[]]
```
There are a number of points worth noting about Hart's proposal. It allows the macro expansion to be computed by an arbitrary user-defined function, rather than relying on substitution into a template, as so many other macro processors of the day did. He noted that macros, unlike fexprs, require no special knowledge for each one on the part of the compiler. Macros are expanded at function definition time, rather than on the fly as a function is interpreted or compiled. Note the switching off between S-expression and M-expression syntax. The STASH macro is the equivalent of the PUSH macro found in Interlisp [Teitelman, 1978] and later in Common Lisp by way of Lisp-Machine Lisp; the verb "stash" was commonly used in the 1960's. There are two minor bugs in the definition of mdef: first, PROG is not properly handled, because it fails to process all the statements in a PROG form; second, COND is not handled specially, which can lead to mistakes if a variable has the same name as a macro and the variable is used as the test part of a COND clause. (Perhaps this was an oversight, or perhaps it never occurred to Hart that anyone would have the bad taste to use a name for two such different purposes.) The last example illustrates the technique of generating a new name for a temporary binding to avoid multiple evaluations of an argument form. Finally, Hart achieved an amazing increase in expressive power with a deceptively simple change to the language, by encouraging the user to exploit the power of Lisp to serve as its own metalanguage.

Hart's macro language was subsequently used in the Lisp system for the Q-32 [Saunders, 1985b]. Inspection of the MDEF function in the compiler code [Saunders, 1985a, p. 311] reveals that the error in processing PROG statements had been repaired: mdef[caddr[l]] was replaced by mdef[cddr[l]]. (In fact, this may be what Hart had originally intended; in [Hart, 1963] the "a" appears to have been written in by hand as a correction over another letter. Perhaps the typist had made the typographical error mdef[ccddr[l]] and subsequently a wrong correction was made.) Unfortunately, the use of  $\text{mdef}\left[\text{cddr}\left[1\right]\right]$  has its own problems: a variable whose value is returned bya LAMBDA expression or a tag at the head of a PROG might be incorrectly recognized as the name of a macro, thereby treating the body of the LAMBDA or PROG form as a macro call. Picky, picky—but nowadays we do try to be careful about that sort of thing.

A similar sort of computed macro appeared in the MIT PDP-6 Lisp, but macros calls were expanded on the fly as they were encountered by the compiler or the interpreter. In the case of the interpreter, if an explicitly named function in a function call form turned out to have a MACRO property on its property list (rather than one of the function indicators EXPR, SUBR, LSUBR, FEXPR, or FSUBR) then the function definition was given the original macro call form as an argument and was expected to return another form to be evaluated in place of the call. The example given in the PDP-6 Lisp memo [PDP-6 Lisp, 1967] was

```
(DEFPROP CONSCONS
         (LAMBDA (A)
                 (COND ((NULL (CDDR A)) (CADR A))
                       ((LIST (QUOTE CONS)
                               (CADR A)
                               (CONS (CAR A)
                                     (CDDR A)))
```
MACRO)

This defined a macro equivalent in effect to the Common Lisp function list\*. Note the use of DEFPROP to define a function, the use of QUOTE rather than a single quote character, and the omission of the now almost universally customary T in the second COND clause.

An advantage of this scheme was that one could define some functions that use macros and later define (or redefine) the macro; a macro call would always use the latest macro definition. A drawback, however, was that the interpreter must constantly re-expand the same macro call every time it is repeated, reducing speed of execution. A device called *displacing macros* soon became common among MacLisp users; it involved the utility function DISPLACE:

```
(DEFUN DISPLACE (OLD NEW)
  (RPLACA OLD (CAR NEW))
 (RPLACD OLD (CDR NEW))
 OLD)
```
One would then write

```
(DEFPROP CONSCONS
         (LAMBDA (A)
            (DISPLACE A
                  (COND \dots))MACRO)
```
The effect was to destructively alter the original list structure of the macro call so as to replace it with its expansion.

This all-too-clever trick had drawbacks of its own. First, it failed if a macro needed to expand to an atom (such as a number or variable reference); macro writers learned to produce (PROGN FOO) instead of FOO. Second, if a macro were redefined after a call to it had been displaced, subsequent executions of the call would not use the new definition. Third, the code was modified; prettyprinting code that originally contained a macro call would display the expansion, not the original macro call. This last drawback was tolerable only because the MacLisp environment was so firmly file-based: displacing macros modified only the in-core copy of a program; it did not affect the master definition, which was considered to be the text in some file. Displacing macros of this kind would have been intolerable in Interlisp.

Around 1978, Lisp Machine Lisp introduced an improvement to the displacement technique:

```
(defun displace (old new)
 (rplacd new (list (cons (car old) (cdr old)) new))
 (rplaca old 'si:displaced)
 new)
(defmacro si:displaced (old new) new)
```
The idea is that the macro call is displaced by a list (si:displaced macro-call expansion). The macro si:displaced transparently returns its second argument form, so everything behaves as if the expansion itself had replaced the macro call. While expanding the call to si:displaced is not free, it is presumably cheaper than continually re-expanding the original macro call (if not, then the macro writer shouldn't use displace). The Lisp Machine pretty-printer recognizes calls to si:displace and prints only the original macro call.

BBN Lisp [Teitelman, 1971] had three kinds of macro: open, computed, and substitution (described below). A macro definition was stored in the property list of its name under the MACRO property; the form of the property value determined which of three types of macro it was. Originally all three types were effective only in compiled code. Eventually, however, after BBN Lisp became Interlisp [Teitelman, 1978], a DWIM hack called MACROTRAN was added that made all three types of macro effective in interpreted code. If interpreting a function call resulted in an "undefined function" error, the DWIM system would step in. MACROTRAN would gain control, expand the macro, and evaluate the resulting expansion. The Interlisp manual duly notes that interpreted macros will work only if DWIM is enabled. Contrast this with the MIT approach of building macros directly into the interpreter (as well as the compiler) as a primitive language feature.

A BBN-Lisp *open* macro simply caused the macro name to be replaced by a lambda expression, causing the function to be compiled "open" or in-line. Here is an open macro definition for ABS:

(LAMBDA (X) (COND ((GREATERP X 0) X) (T (MINUS X))))

Of course this has exactly the same form as a function definition.

A BBN-Lisp computed macro was similar to the kind in MIT PDP-6 Lisp, except that the expander function received the CDR of the macro call rather than the entire macro call. Here is a computed macro for LIST:

(X (LIST (QUOTE CONS) (CAR X) (AND (CDR X) (CONS (QUOTE LIST) (CDR X]

The leading X is the name of a variable to be bound to the CDR of the macro call form. Note also the use of a closing superbracket in the definition (see section 2.3).

A BBN-Lisp substitution macro consisted of a simple pattern (a parameter list) and a substitution template; subforms of the macro call were substituted for occurrences in the template of corresponding parameter names. A substitution macro for ABS would look like this:

 $((X) (COND ((GREATERP X 0) X) (T (MINUS X))))$ 

However, the call (ABS (FOO Z)) would be expanded to

(COND ((GREATERP (FOO Z) 0) (FOO Z)) (T (MINUS (FOO Z))))

leading to multiple evaluations of (FOO Z), which would be unfortunate if (FOO Z) were an expensive computation or had side effects. By way of contrast, with an open macro the call (ABS (FOO Z)) would be expanded to

 $((LAMBDA (X) (COMP ((GREATER P X 0) X) (T (MINUS X)))) (FOO Z))$ 

which would evaluate (FOO Z) exactly once.

Despite the care sometimes required to avoid multiple evaluation, however, the pattern/template methodology for defining macros is very convenient and visually appealing. Indeed, pattern matching and template methodologies were a pervasive topic in the development of languages for Artificial Intelligence throughout the 1960's and 1970's; see section 4. We will return to the topic of templatebased macros below.

Muddle [Galley, 1975], not surprisingly, had a macro facility very much like that of PDP-6 Lisp, with one slight difference. The macro expansion function, rather than being called with the macro form as its argument, was applied to the CDR of the form. This allowed Muddle's complex argument-list keywords to come into play, allowing certain simple kinds of pattern matching as for Interlisp's substitution macros:

```
<DEFMAC INC (ATM "OPTIONAL" (N 1))
        <FORM SET .ATM <FORM + <FORM LVAL .ATM> .N>>>
```
It was nevertheless necessary to laboriously construct the result as for a computed macro. The result of expanding  $\langle INC X \rangle$  would be  $\langle SET X \rangle$ . X 1>> (note that in Muddle X is merely a readmacro abbreviation for <LVAL X>, the local value of X).

As MacLisp grew out of PDP-6 Lisp, the MacLisp community diversified, producing a variety of methodologies for defining macros. Simple macros such as INC were conceptually straightforward to write, if a bit cumbersome (certainly more clumsy than in Muddle or Interlisp):

```
(DEFUN INC MACRO (X)
       (LIST 'SETQ
             (CADR X)
             (LIST 'PLUS
                    (CADR X)
                    (COND ((CDDR X) (CADDR X)) (T 1)))))
```
Note that the lack of automatic decomposition ("destructuring") of the argument forms leads to many uses of CAR, CDR, and COND within the code that constructs the result. One can use LET to separate the destructuring from the construction:

```
(DEFUN INC MACRO (X)
  (LET ((VAR (CADR X))
        (N (COND (CDDR X) (CADDR X)) (T 1)))(LIST 'SETQ VAR (LIST 'PLUS VAR N)))
```
but LET—itself a macro first invented and reinvented locally at each site—was a late-comer to the MacLisp world; according to Lisp Archive, it was retroactively absorbed into PDP-10 MacLisp from Lisp-Machine Lisp in 1979 at the same time as DEFMACRO and the complex Lisp Machine DEFUN argument syntax. About the best one could do during the 1970's was to use a LAMBDA expression:

```
(DEFUN INC MACRO (X)
 ((LAMBDA (VAR N)
     (LIST 'SETQ VAR (LIST 'PLUS VAR N))
   (CADR X)
   (COND ((CDDR X) (CADDR X)) (T 1))))
```
and many programmers found this none too attractive. As a result, the writing of complex macros was a fairly difficult art, and wizards developed their own separate styles of macro definition.

To see how easily this can get out of hand, consider a macro for a simple FOR loop. A typical use would be this:

```
(for a 1 100)(print a)
 (print (* a a)))
```
This should expand to

(do a1 (+ a1) (> a100) (print a)  $(print ( * a a)))$ 

This is a trivial syntactic transformation, simple but convenient, defining a Fortran–DO-loop–like syntax in terms of the slightly more general "old-style" MacLisp DO loop (see section 3.2). In the MacLisp of the early 1970's one might define it as follows:

```
(defun for macro (x)
  (cons 'do
        (cons (cadr x)
               (cons (caddr x)
                      \frac{\cosh x}{\cosh x} (cadr x) 1)
                            (cons (list '>(cadr x) (caddd r x)))(cdddr x))))))
```
That's a lot to write for such a simple transformation.

Eventually the gurus at various MacLisp sites developed dozens of similar but not quite compatible macro-defining macros. It was not unusual for several such packages to be in use at the same site, with the adherents of each sect using whatever their wizard had developed. Such packages usually included tools for destructuring argument forms and for constructing result forms. The tools for constructing result forms fell into two major categories: substitution and pseudo-quoting. Substitution techniques required separate mention of certain symbols in a template that were to be replaced by specified values. Pseudo-quoting allowed the code to compute a replacement value to occur within the template itself; it was called pseudo-quoting because the template was surrounded by a call to an operator that was "just like quote" except for specially marked places within the template.

Macros took a major step forward with Lisp-Machine Lisp, which consolidated the various macro-defining techniques into two standardized features that were adopted throughout the MacLisp community and eventually into Common Lisp. The macro-defining operator DEFMACRO provided list-structure destructuring to arbitrary depth; the backquote feature provided a convenient and concise pseudo-quoting facility. Here is the definition of the FOR macro using DEFMACRO alone:

```
(defmacro for (var lower upper . body)
  (cons 'do
        (cons var
              (cons lower
                    (cons (list '+ var 1)
                           (cons (list '> var upper)
                                 body))))))
```
Notice that we can name the parts of the original form. Using the backquote pseudo-quoting syntax, which makes a copy of a template, filling in each place marked by a comma with the value of the following expression, we get a very concise and easy-to-read definition:

```
(defmacro for (var lower upper . body)
  '(do ,var ,lower (+, var 1) (>, var ,upper) , @body))
```
Note the use of ,  $\circ$  to indicate *splicing*.

The backquote syntax was particularly powerful when nested. This occurred primarily within macro-defining macros; because such were coded primarily by wizards, the ability to write and interpret nested backquote expressions was soon surrounded by a certain mystique. Alan Bawden of MIT acquired a particular reputation as backquote-meister in the early days of the Lisp Machine.

Backquote and DEFMACRO made a big difference. This leap in expressive power, made available in a standard form, began a new surge of language extension because it was now much easier to define new language constructs in a standard, portable way so that experimental dialects could be shared. Some, including David Moon, have opined that the success of Lisp as a language designer's kit is largely due to the ability of the user to define macros that use Lisp as the processing language and list structure as the program representation, making it easy to extend the language syntax and semantics. In 1980 Kent Pitman wrote a very good summary of the advantages of macros over FEXPR's in defining new language syntax [Pitman, 1980].

Not every macro was easy to express in this new format, however. Consider the INC macro discussed above. As of November 1978, the Lisp Machine DEFMACRO destructuring was not quite rich enough to handle "optional" argument forms:

```
(DEFUN INC MACRO (VAR . REST)
  '(SETQ, VAR (+), VAR , (IF REST (CAR REST) 1)))
```
The optional part must be handled with an explicitly programmed conditional (expressed here using IF, which was itself introduced into Lisp-Machine Lisp, probably under the influence of Scheme, as a macro that expanded into an equivalent COND form). This deficiency was soon noticed and quickly remedied by allowing DEFMACRO to accept the same complex lambda-list syntax as DEFUN:

```
(DEFUN INC MACRO (VAR &OPTIONAL (N 1))
  '(SETQ, VAR (+, VAR, N)))
```
This occurred in January 1979, according to Lisp Archive, at which time MacLisp absorbed DEFMACRO and DEFUN with &-keywords from Lisp-Machine Lisp.

An additional problem was that repetitive syntax, of the kind that might be expressed in extended BNF with a Kleene star, was not captured by this framework and had to be programmed explicitly. Contemplate this simple definition of LET:

```
(defmacro let (bindings . body)
  '((lambda ,@(mapcar #'car bindings) ,@body)
    ,@(mapcar #'cadr bindings)))
```
Note the use of MAPCAR for iterative processing of the bindings. This difficulty was not tackled by Lisp-Machine Lisp or Common Lisp; in that community DEFMACRO with &-keywords is the state of the art today. Common Lisp did, however, generalize DEFMACRO to allow recursive nesting of such lambda-lists.

Further development of the theory and practice of Lisp macros was carried forward primarily by the Scheme community, which was interested in scoping issues. Macros are fraught with the same kinds of scoping problems and accidental name capture that had accompanied special variables. The problem with Lisp macros, from the time of Hart in 1963 to the mid-1980's, is that a macro call expands into an expression that is composed of symbols that have no attached semantics. When substituted back into the program, a macro expansion could conceivably take on a quite surprising meaning depending on the local environment. (Macros in other languages—the C preprocessor [Kernighan, 1978; Harbison, 1991] is one example—have the same problem if they operate by straight substitution of text or tokens.)

One practical way to avoid such problems is for the macro writer to try to choose names that the user is unlikely to stumble across, either by picking strange names such as %%foo%% (though it is surprising how often great minds will think alike), or by using gensym (as Hart did in his select example, shown above), or by using multiple obarrays or packages to avoid name clashes. However, none of these techniques provides an iron-glad guarantee. Steele pointed out that careful use of thunks could provably eliminate the problem, though not in all situations [Steele, 1978a].

The proponents of Scheme regarded all of these arrangements as too flawed or too clumsy for "official" adoption into Scheme. The result was that Scheme diversified in the 1980's. Nearly every implementation had some kind of macro facility but no two were alike. Nearly everyone agreed that macro facilities were invaluable in principle and in practice but looked down upon each particular instance as a sort of shameful family secret. If only The Right Thing could be found! This question became more pressing as the possibility of developing a Scheme standard was bandied about.

In the mid-1980's two new sorts of proposals were put forward: hygienic macros and syntactic closures. Both approaches involve the use of special syntactic environments to ensure that references are properly matched to definitions. A related line of work allows the programmer to control the expansion process by explicitly passing around and manipulating expander functions [Dybvig, 1986]. All of these were intended as macro facilities for Scheme, previous methods being regarded as too deeply flawed for adoption into such an otherwise elegant language.

Hygienic macros were developed in 1986 by Eugene Kohlbecker with assistance from Daniel Friedman, Matthias Felleisen, and Bruce Duba [Kohlbecker, 1986a]. The idea is to label the occurrences of variables with a tag indicating whether it appeared in the original source code or was introduced as a result of macro expansion; if multiple macro expansions occur, the tag must indicate which expansion step was involved. The technique renames variables so that a variable reference cannot refer to a binding introduced at a different step.

Kohlbecker's Ph.D. dissertation [Kohlbecker, 1986b] carried this a step further by proposing a pattern matching and template substitution language for defining macros; the underlying mechanism automatically used hygienic macro expansion to avoid name clashes. The macro-defining language was rich enough to express a wide variety of useful macros, but provided no facility for the execution of arbitrary user-specified Lisp code; this restriction was thought necessary to avoid subversion of the guarantee of good hygiene. This little language is interesting in its own right. While not as general as the separate matching and substitution facilities of **DEFMACRO** and backquote (with the opportunity to perform arbitrary computations in between), it does allow for optional and repetitive forms by using a BNF-like notation, and allows for optional situations by permitting multiple productions and using the first one that matches. For example, INC might be defined as

```
(extend-syntax (inc) ()
  ((inc x) (inc x 1))((inc x n) (setq x (+ x n))))and LET as
(extend-syntax (let) ()
  ((let ((var value) ...) body ...)
   ((lambda (var ...) body ...) value ...)))
```
The ellipsis "..." serves as a kind of Kleene star. Note the way in which variable-value pairs are implicitly destructured and rearranged into two separate lists in the expansion.

```
(extend-syntax (loop while repeat) (exit)
 ((loop e1 e2 ... repeat)
   (call/cc (lambda (exit)
              ((label foo
                 (lambda () e1 e2 ... (foo)))))))
 ((loop e1 ... while p e2 ... repeat)
   (call/cc (lambda (exit)
              ((label foo
                 (lambda () e1 ...
                             (unless p (exit #f))
                             e2 ...
                             (foo))))))))
```
In this example loop, while, and repeat are keywords and should not be confused with possible variable references; exit is bound by the macro but is intended for use in the argument forms of the macro call. The name foo is not intended for such use, and the hygienic macro expander will rename it if necessary to avoid name clashes. (Note that you have to try hard to make a name available; the default is to play it safe, which makes extend-syntax easier and safer for novice macro writers to use.) Note the use of the idiom "e1 e2 ..." to require that at least one form is present if there is no while clause.

Syntactic closures were proposed in 1988 by Alan Bawden and Jonathan Rees [Bawden, 1988]. Their idea bears a strong resemblance to the expansion-passing technique of Dybvig, Friedman, and Haynes [Dybvig, 1986] but is more general. Syntactic contexts are represented not by the automatically managed tags of hygienic macro expansion but by environment objects; one may "close" a piece of code with respect to such a syntactic environment, thereby giving the macro writer explicit control over the correspondence between one occurrence of a symbol and another. Syntactic closures provide great power and flexibility but put the burden on the programmer to use them properly.

In 1990, William Clinger (who used to be at Indiana University) joined forces with Rees to propose a grand synthesis that combines the benefits of hygienic macros and syntactic closures, with the added advantage of running in linear rather than quadratic time. Their technique is called, appropriately enough, "macros that work" [Clinger, 1991]. The key insight may be explained by analogy to reduction in the lambda calculus. Sometimes the rule of *α*-conversion must be applied to rename variables in a lambda-calculus expression so that a subsequent *β*-reduction will not produce a name clash. One cannot do such renaming all at once; it is necessary to intersperse renaming with the *β*-reductions, because a *β*-reduction can make two copies of a lambda-expression (hence both bind the same name) and bring the binding of one into conflict with that of the other. The same is true of macros: it is necessary to intersperse renaming with macro expansion. The contribution of Clinger and Rees was to clarify this problem and provide a fast, complete solution.

The Scheme standard [IEEE, 1991] was adopted without a macro facility, so confusion still officially reigns on this point. Macros remain an active research topic.

Why are macros so important to Lisp programmers? Not merely for the syntactic convenience they provide, but because they are programs that manipulate programs, which has always been a central theme in the Lisp community. If FORTRAN is the language that pushes numbers around, and C is the language that pushes characters and pointers around, then Lisp is the language that pushes programs around. Its data structures are useful for representing and manipulating program text. The macro is the most immediate example of a program written in a metalanguage. Because Lisp is its own metalanguage, the power of the entire programming language can be brought to bear on the task of transforming program text.

By comparison, the C preprocessor is completely anemic; the macro language consists entirely of substitution and token concatenation. There are conditionals, and one may conditionally define a macro, but a C macro may not expand into such a conditional. There is neither recursion nor metarecursion, which is to say that a C macro can neither invoke itself nor define another macro.

Lisp users find this laughable. They are very much concerned with the programming process as an object of discourse and an object of computation, and they insist on having the best possible means of expression for this purpose. Why settle for anything less than the full programming language itself?

#### **3.4 Numerical Facilities**

In Lisp 1.6 and through PDP-6 Lisp, most Lisp systems offered at most single-word fixnums (integers) and single-word flonums (floating-point numbers). (PDP-1 Lisp [Deutsch, 1985] had only fixnums; apparently the same is true of the M-460 Lisp [Hart, 1985]. Lisp 1.5 on the 7090 had floating-point [McCarthy, 1962], as did Q-32 Lisp [Saunders, 1985b] and PDP-6 Lisp [PDP-6 Lisp, 1967].)

We are still a little uncertain about origin of bignums (a data type that uses a variable amount of storage so as to represent arbitrarily large integer values, subject to the total size of the heap, which is where bignums are stored). They seem to have appeared in MacLisp and Stanford Lisp 1.6 at roughly the same time, and perhaps also in Standard Lisp. They were needed for symbolic algebra programs such as REDUCE [Hearn, 1971] and MACSYMA [MathlabGroup, 1977]. Nowadays the handling of bignums is a distinguishing feature of Lisp, though not an absolute requirement. Both the Scheme Standard [IEEE, 1991] and Common Lisp [Steele, 1990c] require them. Usually the algorithms detailed in Knuth Volume 2 are used [Knuth, 1969; Knuth, 1981]. Jon L White wrote a paper about a set of primitives that allow one to code most of bignum arithmetic efficiently in Lisp, instead of having to code the whole thing in assembly language [White, 1986].

There is also a literature on BIGFLOAT arithmetic. It has been used in symbolic algebra systems [Mathlab Group, 1977], but has not become a fixture of Lisp dialects. Lisp is often used as a platform for this kind of research because having bignums gets you 2/3 of the way there [Boehm, 1986; Vuillemin, 1988]. The MacLisp functions HAULONG and HAIPART were introduced to support Macsyma's bigfloat arithmetic; these became the Common Lisp functions INTEGER-LENGTH and (by way of Lisp-Machine Lisp) LDB.

In the 1980's the developers of Common Lisp grappled with the introduction of the IEEE floating-point standard [IEEE, 1985]. (It is notable that, as of this writing, most other high-level programming languages have not grappled seriously with the IEEE floating-point standard. Indeed, ANSI X3J3 (FORTRAN) rejected an explicit request to do so.)

While Lisp is not usually thought of as a numerical programming language, there were three strong influences in that direction: MACSYMA, the S-1 project, and Gerald Sussman.

The first good numerical Lisp compiler was developed for the MACSYMA group [Golden, 1970; Steele, 1977c; Steele, 1977e]; it was important to them and their users that numerical code be both FORTRAN compiler [Fateman, 1973].

The S-1 was initially intended to be a fast signal processor. One of the envisioned applications was detection of submarines, which seemed to require a mix of numerical signal processing and artificial intelligence techniques. The project received advice from W. Kahan in the design of its floating-point arithmetic, so it ended up being quite similar to the eventual IEEE standard. It seemed appropriate to refine the techniques of the MacLisp compiler to produce good numerical code in S-1 Lisp [Brooks, 1982b]. The S-1 offered four different floating-point formats (18, 36, 72, and 144 bits) [Correll, 1979]. Influenced by S-1 Lisp, Common Lisp provides an expanded system of floating-point data types to accommodate such architectural variation.

The inclusion of complex numbers in Common Lisp was also an inheritance from the S-1. This was something of a sticking point with Scott Fahlman. A running joke was an acceptance test for nascent Common Lisp implementations developed by Guy Steele. It was in three parts. First you type T; if it responds T, it passes part 1. Second, you define the factorial function and then calculate

## (/ (factorial 1000) (factorial 999))

If it responds 1000, it passes part 2. Third, you try (atanh -2). If it returns a complex number, it passes; extra credit if it returns the correct complex number. It was a long time before any Common Lisp implementation passed the third part. Steele broke an implementation or two on the trade show floor with this three-part test.

Gerald Sussman and his students (including Gerald Roylance and Matthew Halfant) became interested in numerical applications and in the use of Lisp to generate and transform numerical programs [Sussman, 1988; Roylance, 1988]. Sussman also spent a fair amount of time at MIT teaching Lisp to undergraduates. Sussman thought it was absolutely crazy to have to tell students that the quotient of 10.0 and 4.0 was 2.5 but the quotient of 10 and 4 was 2. Of course, nearly all other programming languages have the same problem (Pascal [Jensen, 1974] and its derivatives being notable exceptions), but that is no excuse; Lisp aspires to better things, and centuries of mathematical precedent should outweigh the few decades of temporary aberration in the field of computers. At Sussman's urging, the / function was defined to return rationals when necessary, so (/ 10 4) in Common Lisp produces 5/2. (This was not considered a radical change to the language. Rational numbers were already in use in symbolic algebra systems. The developers of Common Lisp were simply integrating into the language functionality frequently required by their clients, anyway.)

All this provoked another debate, for in MacLisp and its descendants the slash was the characterquoter; moreover, backslash was the remainder operator. The committee eventually decided to swap the roles of slash and backslash, so that slash became alphabetic and backslash became the character quoter, thus allowing the division operation to be written "/" instead of "//" and allowing rational numbers to be written in conventional notation. This also solved some problems caused by a then little-known and little-loved (in the Lisp community) operating system called Unix, which used backslash as a character-quoter and slash in file names. However, it was a major incompatible change from MacLisp and Zetalisp, which left Common Lisp open to quite some criticism.)

Of course, this left Common Lisp without a truncating integer division operation, which is occasionally useful. Inspired by the many rounding modes of the S-1 [Correll, 1979; Hailpern, 1979] (which were influenced in turn by Kahan), Steele added four versions of the integer division operation to Common Lisp—truncate, round, ceiling, and floor, each of which accepts either one or two arguments and returns a quotient and remainder—thus bettering even Pascal. Overall, Common Lisp provides a much richer set of numerical primitives, and pays even closer attention to such details as the branch cuts of complex trigonometric functions, than FORTRAN ever has.

## **3.5 Some Notable Failures**

Despite Lisp's tendency to absorb new features over time, both from other programming languages and from experiments within the Lisp community, there are a few ideas that have been tried repeatedly in various forms but for some reason simply don't catch on in the Lisp community. Notable among these ideas are Algol-style syntax, generalized multiple values, and logic programming with unification of variables.

## **3.5.1 Algol-Style Syntax**

Ever since Steve Russell first hand-coded an implementation of EVAL, S-expressions have been the standard notation for writing programs. In almost any Lisp system of the last thirty years, one could write the function UNION (which computes the union of two sets represented as lists of elements) in roughly the following form:

```
(defun union (x y)
  \text{(cond (null x) y)}((member (car x) y) (union (cdr x) y))(t (cons (car x) (union (cdr x) y))))
```
The original intention, however, in the design of Lisp was that programs would be written as M-expressions; the S-expression syntax was intended only for representation of data. The UNION function in M-expression notation looks like this:

```
union[x; y] = [null[x] \rightarrow y;member[car[x];y]\rightarrowunion[cdr[x];y];
                  T\rightarrowcons[car[x];union[cdr[x];y]]]
```
But as McCarthy noted [McCarthy, 1981]:

The unexpected appearance of an interpreter tended to freeze the form of the language*...* . The project of defining M-expressions precisely*...* was neither finalized nor completely abandoned. It just receded into the indefinite future, and a new generation of programmers appeared who preferred internal notation [i.e., S-expressions] to any Fortran-like or Algol-like notation that could be devised.

Yet that was not the end of the story. Since that time there have been many other efforts to provide Lisp with an Algol-like syntax. Time and again a Lisp user or implementor has felt a lack in the language and provided a solution—and not infrequently attracted a substantial group of users—and yet in the long run none of these has achieved acceptance.

The earliest example of this—after M-expressions, of course—appears to have been Henneman's A-language [Henneman, 1985]. Henneman gives the following definition of UNION:

```
(DEFINE UNION (OF AND) (8)
 (UNION OF X AND Y) (IF X IS
 EMPTY THEN Y ELSE IF FIRST OF
 X IS A MEMBER OF Y THEN UNION
 OF REST OF X AND Y ELSE
 CONNECT FIRST OF X TO BEGIN
 UNION OF REST OF X AND Y
 END))
```
The number 8 in this definition is the precedence of the UNION operator; note the use of BEGIN and END as parenthetical delimiters, necessary because the CONNECT ... TO ... operator (which means CONS) has higher precedence.

We find it curious that Henneman went to the trouble of pretty-printing the M-expressions and S-expressions in his paper but presented all his examples of A-language in the sort of run-on, block-paragraph style often seen in the S-expressions of his contemporaries. Nowadays we would format such a program in this manner for clarity:

```
(DEFINE UNION (OF AND) (8)
 (UNION OF X AND Y)
 (IF X IS EMPTY THEN Y
  ELSE IF FIRST OF X IS A MEMBER OF Y
        THEN UNION OF REST OF X AND Y
  ELSE CONNECT FIRST OF X TO
         BEGIN UNION OF REST OF X AND Y END
 ))
```
Such formatting was not unheard of; the Algol programmers of the day used similar indentation conventions in their published programs.

The EL1 language was designed by Ben Wegbreit as part of his Ph.D. research [Wegbreit, 1970]. It may be loosely characterized as a Lisp with an Algol-like surface syntax and strong data typing. A complete programming system called ECL was built around EL1 at Harvard in the early 1970's [Wegbreit, 1971; Wegbreit, 1972; Wegbreit, 1974]. The UNION function in EL1 looks like this:

```
union <- EXPR(x: FORM, y: FORM; FORM)
  [) x=NIL => y;
     MEMBER(CAR(x), y) \implies union(CDR(x), y);CONS(CAR(X), union(CDR(x), y)) (];
```
Note the type declarations of x, y, and the result as type FORM (pointer to dotted pair). The digraphs [) and (] are equivalent to BEGIN and END (they looked better on a Model 33 Teletype than they do here). Within a block the arrow => indicates the conditional return of a value from the block, resulting in a notation reminiscent of McCarthy's conditional notation for M-expressions.

Lisp itself was not widely used at Harvard's Center for Research in Computing Technology at that time; EL1 and PPL (Polymorphic Programming Language, a somewhat more Joss-like interactive system) may have been Harvard's answer to Lisp at the time. ECL might have survived longer if Wegbreit had not left Harvard for Xerox in the middle of the project. As it was, ECL was used for research and course work at Harvard throughout the 1970's.

We have already discussed Teitelman's CLISP (Conversational Lisp), which was part of Interlisp [Teitelman, 1974]. The function UNION was built into Interlisp, but could have been defined using CLISP in this manner:

```
DEFINEQ((UNION (LAMBDA (X Y)
  (IF ~X THEN Y
   ELSEIF X:1 MEMBER Y THEN UNION X::1 Y
   ELSE \langle X:1 \rangle ! (UNION X:1 \rangle) >]
```
In CLISP,  $\tilde{ }$  is a unary operator meaning NOT or NULL. X: *n* is element *n* of the list X, so X:1 means (CAR X); similarly  $X:1$  means (CDR X). The function MEMBER is predefined by CLISP to be an infix operator, but UNION is not (though the user may so define it if desired). Angle brackets indicate construction of a list; ! within such a list indicates splicing, so <A !B> means (CONS A B). Finally, the use of a final ] to indicate the necessary number of closing parentheses (four, in this case), while not a feature of CLISP proper, is consistent with the Interlisp style.

MLISP was an Algol-like syntax for Lisp, first implemented for the IBM 360 by Horace Enea and then re-implemented for the PDP-10 under Stanford Lisp 1.6 [Smith, 1970]. It provided infix operators; a complex FOR construct for iteration; various subscripting notations such as A(1,3) (element of a two-dimensional array) and  $L[1,3,2]$  (equivalent to (cadr (caddr (car L)))); "vector" operations (a concise notation for MAPCAR); and destructuring assignment.

```
EXPR UNION (X, Y); \qquad \qquad \text{WLLISP version of UNION}IF ¬X THEN Y ELSE
   IF X[1] \in Y THEN UNION(X\downarrow1,Y)
   ELSE X[1] CONS UNION(X+1,Y);
```
Vaughan Pratt developed an Algol-style notation for Lisp called CGOL [Pratt, 1973]. Rather than embedding algebraic syntax within S-expressions, CGOL employed a separate full-blown tokenizer and parser. This was first implemented for Stanford Lisp 1.6 in 1970 when Pratt was at Stanford; at this time there was an exchange of ideas with the MLISP project. After Pratt went to MIT shortly thereafter, he implemented a version for MacLisp [Pratt, 1976]. Versions of this parser were also used in the symbolic algebra systems SCRATCHPAD at IBM Yorktown and MACSYMA at MIT's Project MAC; Fred Blair, who also developed LISP370, did the reimplementation for SCRATCHPAD, while Michael Genesereth did it for MACSYMA.

Our CGOL version of the UNION function defines it as an infix operator (the numbers 14 and 13 are left and right "binding powers" for the parser):

```
define x "UNION" y, 14, 13;
  if not x then y
  else if member(car x, y) then cdr x union y
  else car x . cdr x union y \Diamond
```
Here we have assumed the version of CGOL implemented at MIT, which stuck to the standard ASCII character set; the exact same definition using the Stanford extended character set would be:

```
define x "∪" y, 14, 13;
   if \neg x then y else if \alpha x \in y then \beta x \cup y else \alpha x . \beta x \cup y \diamond
```
The "." represents CONS in both the above examples; the delimiter  $\Diamond$  (actually the ASCII "altmode" character, nowadays called "escape") indicates the end of a top level expression. All unary Lisp functions are unary operators in CGOL, including CAR and CDR. In the definition above we have relied on the fact that such unary operators have very high precedence, so  $\text{cdr } x$  union y means (cdr x) union y, not cdr (x union y). We also carefully chose the binding powers for UNION relative to "." so that the last expression would be parsed as  $(car x)$ .  $((cdr x) union y)$ . It is not obvious that this is the best choice; Henneman chose to give CONS (in the form of CONNECT *...* TO *...*) higher precedence than UNION. Pratt remarked [Pratt, 1976]:

If you want to use the CGOL notation but don't want to have anything to do with binding powers, simply parenthesize every CGOL expression as though you were writing in Lisp. However, if you omit all parentheses *...* you will not often go wrong.

Compare this to Henneman's remark [Henneman, 1985]:

The one great cause of most of the incorrect results obtained in practice is an incorrect precedence being assigned to a function.

During the 1970's a number of "AI languages" were designed to provide specific programming constructs then thought to be helpful in writing programs for AI applications. Some of these were embedded within Lisp and therefore simply inherited Lisp syntax (and in some cases influenced Lisp syntax—see section 4 for a discussion of these). Those that were not embedded usually had a syntax related to that of Algol, while including some of the other features of Lisp (such as symbolic data structures and recursive functions). Among these were POP-2 [Burstall, 1971], SAIL [Feldman, 1972], and the Pascal-based TELOS [Travis, 1977].

The idea of introducing Algol-like syntax into Lisp keeps popping up and has seldom failed to create enormous controversy between those who find the universal use of S-expressions a technical advantage (and don't mind the admitted relative clumsiness of S-expressions for numerical expressions) and those who are certain that algebraic syntax is more concise, more convenient, or even more *natural* (whatever that may mean, considering that all these notations are artificial).

We conjecture that Algol-style syntax has not really caught on in the Lisp community as a whole for two reasons. First, there are not enough special symbols to go around. When your domain of discourse is limited to numbers or characters, there are only so many operations of interest, and it is not difficult to assign one special character to each and be done with it. But Lisp has a much richer domain of discourse, and a Lisp programmer often approaches an application as yet another exercise in language design; the style typically involves designing new data structures and new functions to operate on them—perhaps dozens or hundreds—and it's just too hard to invent that many distinct symbols (though the APL community certainly has tried). Ultimately one must always fall back on a general function-call notation; it's just that Lisp programmers don't wait until they fail.

Second, and perhaps more important, Algol-style syntax makes programs look less like the data structures used to represent them. In a culture where the ability to manipulate representations of programs is a central paradigm, a notation that distances the appearance of a program from the appearance of its representation as data is not likely to be warmly received (and this was, and is, one of the principal objections to the inclusion of loop in Common Lisp).

On the other hand, precisely because Lisp makes it easy to play with program representations, it is always easy for the novice to experiment with alternative notations. Therefore we expect future generations of Lisp programmers to continue to reinvent Algol-style syntax for Lisp, over and over and over again, and we are equally confident that they will continue, after an initial period of infatuation, to reject it. (Perhaps this process should be regarded as a rite of passage for Lisp hackers.)

#### **3.5.2 Generalized Multiple Values**

Many Lisp extenders have independently gone down the following path. Sometimes it is desirable to return more than one item from a function. It is awkward to return some of the results through global variables, and inefficient to cons up a list of the results (pushing the system that much closer to its next garbage collection) when we know perfectly well that they could be returned in machine registers or pushed onto the machine control stack. Curiously, the prototypical example of a function that ought to return two results is not symbolic but numerical: integer division might conveniently return both a quotient and a remainder. (Actually, it would be just as convenient for the programmer to use two separate functions, but we know perfectly well that the computation of one produces the other practically for free—again it is an efficiency issue.)

Suppose, then, that some primitive means of producing multiple values is provided. One way is to introduce new functions and/or special forms. Common Lisp, for example, following Lisp-Machine Lisp, has a primitive function called VALUES; the result of (values 3 4 5) is the three numbers 3, 4, and 5. The special form

## (multiple-value-bind  $(p q r)$  (foo)  $body$ )

executes its *body* with the variables  $p, q$ , and  $r$  locally bound to three values returned as the value of the form (foo).

But this is all so ad hoc and inelegant. Perhaps multiple values can be made to emerge from the intrinsic structure of the language itself. Suppose, for example, that the body of a lambda expression were an implicit VALUES construct, returning the values of all its subforms, rather than an implicit PROGN, returning the values of only the last subform? That takes care of producing multiple values. Suppose further that function calls were redefined to use all the values returned by each subform, rather than just one value from each subform? Then one could write

```
((lambda (quo rem) ...) (/ 44 6))
```
thereby binding quo to the quotient 7 and rem to the remainder 2. That takes care of consuming multiple values. All very simple and tidy! Oops, two details to take care of. First, returning to lambda expressions, we see that, for consistency, they need to return all the values of all the subforms, not just one value from each subform. So the form

((lambda (quo rem) (/ quo rem) (/ rem quo)) (/ 44 6))

returns four values: 3, 1, 0, and 2. Second, there is still a need for sequencing forms that have side effects such as assignment. The simple solution is to make such forms as (setq  $x$  0) and (print x) return zero values, so that

```
((lambda (quo rem) (print quo) rem) (/ 44 6))
```
returns only the remainder 2 after printing the quotient 7.

This all has a very simple and attractive stack-based implementation. Primitives simply push all their values, one after another, onto the stack. At the start of the processing for a function call, place a marker on the stack; after all subforms have been processed, simply search the stack for the most recent marker; everything above it should be used as arguments for the function call—but be sure to remove or cancel the marker before transferring control to the function.

Yes, this is all very neat and tidy—and as soon as you try to use it, you find that code becomes much, much harder to understand, both for the maintainer and for the compiler. Even if the programmer has the discipline not to write

(cons (/ 44 6) (setq x 0))

which returns  $(7 \tcdot 2)$  after setting x to 0, the compiler can never be sure that no such atrocities lurk in the code it is processing. In the absence of fairly complete information about how many values are produced by each function, including all user-defined functions, a compiler cannot verify that a function call will supply the correct number of arguments. An important practical check for Lisp programming errors is thus made all but impossible.

Conditionals introduce two further problems. First: what shall be the interpretation of

(if (foo) (bar))

if (foo) returns two values? Shall the second value be discarded, or treated as the value to be returned if the first value is true? Perhaps the predicate should be required to return exactly one value. Very well, but there remains the fact that the two subforms might return different numbers of values; (if (foo) 3 (/ 44 6)) might return the single value 3 or the multiple values 7 and 2. It follows immediately that no compiler, even if presented with a complete program, can deduce in general how many values are returned by each function call; it is formally undecidable.

Now all this might seem to be entirely in the spirit of Lisp as a weakly typed language; if the types of the values returned by functions may not be determinable until run time, why not their very cardinality? And declarations might indicate the number of values where efficiency is important, just as type declarations already assist many Lisp compilers. Nevertheless, as a matter of fact, nearly everyone who has followed this path has given up at this point in the development, muttering "This way madness lies," and returned home rather than fall into the tarpit.

We ourselves have independently followed this line of thought and have had conversations with quite a few other people who have also done so. There are few published sources we can cite, however, precisely because most of them eventually judged it a bad idea before publishing anything about it. (This is not to say that it actually is a bad idea, or that some variation cannot eliminate its disadvantages; here we wish merely to emphasize the similarity of thinking among many independent researchers.) Among the most notable efforts that did produce actual implementations before eventual abandonment are SEUS and POP-2 [Burstall, 1971]. The designers and implementors of SEUS (Richard Weyhrauch, Carolyn Talcott, David Posner, Ralph Goren, William Scherlis, Len Bosack, and Gabriel) never published their results, although it was a novel language design, and had a fast, compiler- and microcode-based implementation, complete with programming environment. POP-2 was regarded by its designers as an AI language, one of the many produced in the late 1960's and early 1970's, rather than as a variant of Lisp; it enjoyed quite some popularity in Europe and was used to implement the logic programming language POPLOG [Mellish, 1984].

#### **3.5.3 Logic Programming and Unification**

During the 1970's and on into the 1980's there have been a number of attempts to integrate the advantages of the two perhaps foremost AI programming language families, Lisp and Prolog, into a single language. Such efforts were particularly a feature of the software side of the Japanese Fifth Generation project. Examples of this are Robinson's LOGLISP [Robinson, 1982], the TAO project [Takeuchi, 1983; Okuno, 1984], and TABLOG [Malachi, 1984]. There have also been related attempts to integrate functional programming and Prolog. (All these should be contrasted with the use of Lisp as a convenient language for implementing Prolog, as exemplified by Komorowski's QLOG [Komorowski, 1982] and the work of Kahn and Carlsson [Kahn, 1984].)

We conjecture that this idea has not caught on in the Lisp community because of unification, the variable-matching process used in Prolog. Indeed one can easily design a language that has many of the features of Lisp but uses unification during procedure calls. The problem is that unification is sufficiently different in nature from lambda-binding that the resulting language doesn't really feel like Lisp any more. To the average Lisp programmer, it feels like an extension of Prolog but not an extension of Lisp; you just can't mess around that much with something as fundamental as procedure calls. On the other hand, one can leave Lisp procedure calls as they are and provide unification as a separate facility that can be explicitly invoked. But then it is just another Lisp library routine, and the result doesn't feel at all like Prolog.

# **4 Lisp as a Language Laboratory**

An interesting aspect of the Lisp culture, in contrast to those surrounding most other programming languages, is that toy dialects are regarded with a fair amount of respect. Lisp has been used throughout its history as a language laboratory. It is trivial to add a few new functions to Lisp in such a way that they look like system-provided facilities. Given macros, CLISP, or the equivalent, it is pretty easy to add new control structures or other syntactic constructs. If that fails, it is the work of only half an hour to write, in Lisp, a complete interpreter for a new dialect. To see how amazing this is, imagine starting with a working C, Fortran, Pascal, PL/I, BASIC, or APL system—you can write and run any program in that language, but have no access to source code for the compiler or interpreter—and then tackling these three exercises:

- 1. Add a new arithmetic operator to the language similar to the one for Pythagorean addition in Knuth's Metafont language [Knuth, 1986]:  $a^{++}b$  computes  $\sqrt{a^2 + b^2}$ . The language is to be augmented in such a way that the new operator is syntactically similar to the language operators for addition and subtraction. (For C, you may use +++ or @ rather than ++; for APL, use one of the customary awful overstrikes such as  $\mathbb{H}$ .)
- 2. Add a case statement to the language. (If it already has a case statement, then add a statement called switch that is just like the case statement already in the language, except that when the selected branch has been executed control falls through to succeeding branches; a special break statement, or dropping out of the last branch, must be used to terminate execution of the switch statement.)
- 3. Add full lexically scoped functional closures to the language.

Without source code for the compiler or interpreter, all three projects require one practically to start over from scratch. That is part of our point. But even given source code for a Fortran compiler or APL interpreter, all three exercises are much more difficult than in Lisp. The Lisp answer to the first one is a one-liner (shown here in Common Lisp):

```
(defun ++ (x y) (+ (sqrt x) (sqrt y)))
```
Lisp does not reserve special syntax (such as infix operators) for use by built-in operations, so user-defined functions look just like system-defined functions to the caller.

The second requires about a dozen lines of code (again, in Common Lisp, using backquote syntax as described in the discussion of macros):

```
(defmacro switch (value &rest body)
  (let* ((newbody (mapcar #'(lambda (clause)
                               '(,(gensym) ,@(rest clause)))
                          body))
         (switcher (mapcar #'(lambda (clause newclause)
                                '(,(first clause) (go ,(first newclause))))
                           body newbody)))
    '(block switch
       (tagbody (case ,value ,@switcher)
                (break)
                ,@(apply #'nconc newbody))))
(defmacro break () '(return-from switch))
```
Here we use two macros, one for switch and one for break, which together cause the statement

```
(switch n
 (0 (princ "none") (break))
 (1 (princ "one "))
 (2 (princ "too "))
 (3 (princ "many")))
```
(which always prints either many, too many, one too many, none, or nothing) to expand into

```
(block switch
  (tagbody (case n
             (0 (go G0042))
             (1 (go G0043)
             (2 (go G0044))
             (3 (go G0045)))
           (return-from switch)
  G0042 (princ "none")
           (return-from switch)
  G0043 (princ "one ")
  G0044 (princ "too ")
  G0045 (princ "many")))
```
which is not unlike the code that would be produced by a C compiler.

For examples of interpreters that solve the third problem in about 100 lines of code, see [Steele, 1978c; Steele, 1978b].

There is a rich tradition of experimenting with augmentations of Lisp, ranging from "let's add just one new feature" to inventing completely new languages using Lisp as an implementation language. This activity was carried on particularly intensively at MIT during the late 1960's and early 1970's but also at other institutions such as Stanford University, Carnegie-Mellon University, and Indiana University. At that time it was customary to make a set of ideas about programming style concrete by putting forth a new programming language as an exemplar. (This was true outside the Lisp community as well; witness the proliferation of Algol-like, and particularly Pascal-inspired, languages around the same time period. But Lisp made it convenient to try out little ideas with a small amount of overhead, as well as tackling grand revampings requiring many man-months of effort.)

One of the earliest Lisp-based languages was METEOR [Bobrow, 1985], a version of COMIT (note the pun) with Lisp syntax. COMIT [MIT RLE, 1962a; MIT RLE, 1962b; Yngve, 1972] was a pattern-matching language that repeatedly matched a set of rules against the contents of a flat, linear workspace of symbolic tokens; it was a precursor of SNOBOL and an ancestor of such rule-based languages as OPS5 [Forgy, 1977]. METEOR was embedded within the MIT Lisp 1.5 system that ran on the IBM 7090. The Lisp code for METEOR is a little under 300 80-column cards (some with more whitespace than others). By contrast, the 7090 implementation of the COMIT interpreter occupied about 10,000 words or memory, according to Yngve; assuming this reflects about 10,000 lines of assembly language code, we can view this as an early example of the effectiveness of LISP as a high-level language for prototyping other languages.

Another early LISP-based pattern-matching language was CONVERT [Guzman, 1966]. Whereas METEOR was pretty much a straight implementation of COMIT represented as Lisp data structures, CONVERT merged the pattern-matching features of COMIT with the recursive data structures of Lisp, allowing the matching of recursively defined patterns to arbitrary Lisp data structures.

Carl Hewitt designed an extremely ambitious Lisp-like language for theorem-proving called Planner [Hewitt, 1972]. Its primary contributions consisted of advances in pattern-directed invocation and the use of automatic backtracking as an implementation mechanism for goal-directed search. It was never completely implemented as originally envisioned, but it spurred three other important developments in the history of Lisp: Micro-Planner, Muddle, and Conniver.

Gerald Jay Sussman, Drew McDermott, and Eugene Charniak implemented a subset of Planner called Micro-Planner [Sussman, 1971], which was embedded within the MIT PDP-6 Lisp system that eventually became MacLisp. The semantics of the language as implemented were not completely formalized. The implementation techniques were rather ad hoc and did not work correctly in certain complicated cases; the matcher was designed to match two patterns, each of which might contain variables, but did not use a complete unification algorithm. (Much later, Sussman, on learning about Prolog, remarked to Guy Steele that Prolog appeared to be the first correct implementation of Micro-Planner.)

A version of Planner was also implemented in POP-2 [Davies, 1984].

The language Muddle (later MDL) was an extended version of Lisp and in some ways a competitor, designed and used by the Dynamic Modeling Group at MIT, which was separate from the MIT AI Laboratory but in the same building at 545 Technology Square. This effort was begun in late 1970 by Gerald Jay Sussman, Carl Hewitt, Chris Reeve, and David Cressey, later joined by Bruce Daniels, Greg Pfister, and Stu Galley. It was designed "*...* as a successor to Lisp, a candidate vehicle for the Dynamic Modeling System, and a possible base for implementation of Planner-70." [Galley, 1975] To some extent the competition between Muddle and Lisp, and the fact that Sussman had a foot in each camp, resulted in cross-fertilization. The I/O, interrupt handling, and multiprogramming (that is, coroutining) facilities of Muddle were much more advanced than those of MacLisp at the time. Muddle had a more complex garbage collector than PDP-10 MacLisp ever had, as well as a larger library of application subroutines, especially for graphics. (Some Lisp partisans at the time would reply that Muddle was used entirely to code libraries of subroutines but no main programs! But in fact some substantial applications were coded in Muddle.) Muddle introduced the lambda-list syntax markers OPTIONAL, REST, and AUX that were later adopted by Conniver, Lisp Machine Lisp, and Common Lisp.

The language Conniver was designed by Drew McDermott and Gerald Jay Sussman in 1972 in reaction to perceived limitations of Micro-Planner and in particular of its control structure. In the classic paper Why Conniving Is Better Than Planning [Sussman, 1972b; Sussman, 1972a], they argued that automatic nested backtracking was merely an overly complicated way to express a set of FORALL loops used to perform exhaustive search:

It is our contention that the backtrack control structure that is the backbone of Planner is more of a hindrance in the solution of problems than a help. In particular, automatic backtracking encourages inefficient algorithms, conceals what is happening from the user, and misleads him with primitives having powerful names whose power is only superficial.

The design of Conniver put the flow of control very explicitly in the hands of the programmer. The model was an extreme generalization of coroutines; there was only one active locus of control, but arbitrarily many logical threads and primitives for explicitly transferring the active locus from one to another. This design was strongly influenced by the "spaghetti stack" model introduced by Daniel Bobrow and Ben Wegbreit [Bobrow, 1973] and implemented in BBN-Lisp (later to be known as Interlisp). Like spaghetti stacks, Conniver provided separate notions of a data environment and a control environment and the possibility or creating closures over either. (Later work with the Scheme language brought out the point that data environments and control environments do not play symmetrical roles in the interpretation of Lisp-like languages [Steele, 1977a].) Conniver differed from spaghetti stacks in ways stemming primarily from implementation considerations. The main point of Conniver was generality and ease of implementation; it was written in Lisp and represented control and data environments as Lisp list structures, allowing the Lisp garbage collector to handle reclamation of abandoned environments. The implementation of spaghetti stacks, on the other hand, involved structural changes to a Lisp system at the lowest level. It addressed efficiency issues by allowing stack-like allocation and deallocation behavior wherever possible. The policy was pay as you go but don't pay if you don't use it: programs that do not create closures should not pay for the overhead of heap management of control and data environments.

At about this time Carl Hewitt and his students began to develop the actor model of computation, in which every computational entity, whether program or data, is an actor: an agent that can receive and react to messages. The under-the-table activity brought out by Conniver was made even more explicit in this model; everything was message-passing, everything ran on continuations. Hewitt and his student Brian Smith commented on the interaction of a number of research groups at the time [**?**]:

The early work on PLANNER was done at MIT and published in IJCAI-69 [Hewitt, 1969]. In 1970 a group of interested researchers (including Peter Deutsch, Richard Fikes, Carl Hewitt, Jeff Rulifson, Alan Kay, Jim Moore, Nils Nilsson, and Richard Waldinger) gathered at Pajaro Dunes to compare notes and concepts*....*

In November 1972, Alan Kay gave a seminar at MIT in which he emphasized the importance of using intentional definitions of data structures and of passing messages to them such as was done to a limited extent for the "procedural data structures" in the lambda calculus languages of Landin, Evans, and Reynolds and extensively in SIMULA-67. His argument was that only the data type itself really "knows" how to implement any given operation. We had previously given some attention to procedural data structures in our own research*....*However, we were under the misconception that procedural data structures were too inefficient for practical use although they had certain advantages.

Kay's lecture struck a responsive note *...* We immediately saw how to use his idea *...* to extend the principle of procedural embedding of knowledge to data structures. In effect each type of data structure becomes a little plan of what to do for each kind of request that it receives*....*

Kay proposed a language called SMALLTALK with a token stream oriented interpreter to implement these ideas*....*

[At that time,] Peter Bishop and Carl Hewitt were working to try to obtain a general solution to the control structure problems which had continued to plague PLANNERlike problem solving systems for some years. Sussman had proposed a solution oriented around "possibility lists" which we felt had very serious weaknesses*....* Simply looking at their contents using try-next can cause unfortunate global side-effects *...* [which] make Conniver programs hard to debug and understand. The token streams of SMALLTALK have the same side-effect problem as the possibility lists of Conniver. After the lecture, Hewitt pointed out to Kay the control structure problems involved in his scheme for a token stream oriented interpreter.

By December 1972, we succeeded in generalizing the message mechanism of SMALLTALK and SIMULA-67; the port mechanism of Krutar, Balzer, and Mitchell; and the previous CALL statement of PLANNER-71 to a universal communication mechanism. Our generalization solved the control structure problems that Hewitt pointed out to Kay in the design of SMALLTALK. We developed the actor transmission communica-

tion primitive as part of a new language-independent, machine-independent, behavioral model of computation. The development of the actor model of computation and its ramifications is our principal original contribution to this area of research*....*

The following were the main influences on the development of the actor model of computation:

- The suggestion by [Alan] Kay that procedural embedding be extended to cover data structures in the context of our previous attempts to generalize the work by Church, Landin, Evans, and Reynolds on "functional data structures."
- The context of our previous attempts to clean up and generalize the work on coroutine control structures of Landin, Mitchell, Krutar, Balzer, Reynolds, Bobrow-Wegbreit, and Sussman.
- The influence of Seymour Papert's "little man" metaphor for computation in LOGO.
- The limitations and complexities of capability-based protection schemes. Every actor transmission is in effect an inter-domain call efficiently providing an intrinsic protection on actor machines.
- The experience developing previous generations of PLANNER. Essentially the whole PLANNER-71 language (together with some extensions) was implemented by Julian Davies in POP-2 at the University of Edinburgh.

In terms of the actor model of computation, control structure is simply a pattern of passing messages*....* Actor control structure has the following advantages over that of Conniver:

- A serious problem with the Conniver approach to control structure is that the programmer (whether human or machine) must think in terms of low level data structures such as activation records or possibility links. The actor approach allows the programmer to think in terms of the behavior of objects that naturally occur in the domain being programmed*....*
- Actor transmission is entirely free of side-effects*....*
- The control mechanisms of Conniver violate principles of modularity*....* Dijkstra has remarked that the use of the goto is associated with badly structured programs. We concur in this judgement but feel that the reason is that the goto is not a sufficiently powerful primitive. The problem with the goto is that a message cannot be sent along with control to the target*....*
- Because of its primitive control structures, Conniver programs are difficult to write and debug*....* Conniver programs are prone to going into infinite loops for no reason that is very apparent to the programmer.

Nevertheless Conniver represents a substantial advance over Micro-Planner in increasing the generality of goal-oriented computations that can be easily performed. However, this increase in generality comes at the price of lowering the level of the language of problem solving. It forces users to think in low level implementation terms such as "possibility lists" and "a-links." We propose a shift in the paradigm of problem solving to be one of a society of individuals communicating by passing messages.

We have quoted Smith and Hewitt at length for three reasons: because their comparative analysis is very explicit; because the passage illustrates the many connections among different ideas floating around in the AI, Lisp, and other programming language communities; and because this particular point in the evolution of ideas represented a distillation that soon fed back quickly and powerfully into the evolution of Lisp itself.

Hewitt and his students (notably Howie Shrobe, Brian Smith, Todd Matson, Roger Hale, Peter Bishop, Marilyn McLennan, Russ Atkinson, Mike Freiling, Ken Kahn, Keith Nishihara, Kathy Van Sant, Aki Yonizawa, Benjamin Kuipers, Richard Stieger, and Irene Greif) developed and implemented in MacLisp a new language to make concrete the actor model of computation. This language was first called Planner-73 but the name was later changed to PLASMA (PLAnner-like System Modeled on Actors) [**?**; Hewitt, 1975].

While the syntax of PLASMA was recognizably Lisp-like, it made use of several kinds of parentheses and brackets (as did Muddle) as well as many other special characters. It is reasonable to assume that Hewitt was tempted by the possibilities of the then newly available Knight keyboard and Xerox Graphics Printer (XGP) printer. (The Xerox Graphics Printer was the first of the laser printers, 200 dots per inch. The keyboards, designed by Tom Knight of the MIT AI Lab, were the MIT equivalent of the extended-ASCII keyboards developed years earlier at the Stanford AI Laboratory. Like the Stanford keyboards, Knight keyboards had Control and Meta keys (which were soon pressed into service in the development of the command set for the EMACS text editor) and a set of graphics that included such exotic characters as  $\alpha$ ,  $\beta$ , and  $\equiv$ . The XGP, at 200 dots per inch, made possible the printing of such exotic characters.) The recursive factorial function looked like this in PLASMA:

```
[factorial =(cases
       (\equiv > [0] 1)(\equiv > [m] (n * (factorial (n - 1)))))]
```
Note the use of infix arithmetic operators. This was not merely clever syntax, but clever semantics; (n - 1) really meant that a message containing the subtraction operator and the number 1 was to be sent to the number/actor/object named by n.

One may argue that Lisp development at MIT took two distinct paths during the 1970's. In the first path, MacLisp was the workhorse tool, coded in assembly language for maximum efficiency and compactness, serving the needs of the AI Laboratory and the MACSYMA group. The second path consisted of an extended dialogue/competition/argument between Hewitt (and his students) and Sussman (and his students), with both sides drawing in ideas from the rest of the world and spinning some off as well. This second path was characterized by a quest for "the right thing" where each new set of ideas was exemplified in the form of a new language, usually implemented on top of a Lisp-like language (MacLisp or Muddle) for the sake of rapid prototyping and experimentation.

The next round in the Hewitt/Sussman dialogue was, of course, Scheme (as discussed in section 2.8); in hindsight, we observe that this development seems to have ended the dialogue, perhaps because it brought the entire path of exploration full circle. Starting from Lisp, they sought to explicate issues of search, of control structures, of models of computation, and finally came back simply to good old Lisp, but with a difference: lexical scoping—closures, in short—were needed to make Lisp compatible with the lambda calculus not merely in syntax but also in semantics, thereby connecting it firmly with various developments in mathematical logic and paving the way for the Lisp community to interact with developments in functional programming.

Hewitt had noted that the actor model could capture the salient aspects of the lambda calculus; Scheme demonstrated that the lambda calculus captured nearly all salient aspects (excepting only side effects and synchronization) of the actor model.

Sussman and Steele began to look fairly intensely at the semantics of Lisp-like as well as actorbased languages in this new light. Scheme was so much simpler even than Lisp 1.5, once one accepted the overheads of maintaining lexical environments and closures, that one could write a complete interpreter for it in Lisp on a single sheet of paper (or in two 30-line screenfuls). This allowed for extremely rapid experimentation with language and implementation ideas; at one point Sussman and Steele were testing and measuring as many as ten new interpreters a week. Some of their results were summarized in The Art of the Interpreter [Steele, 1978b]. A particular point of interest was comparison of call-by-name and call-by-value parameters; in this they were influenced by work at Indiana University discussed in the paper CONS Should Not Evaluate Its Arguments [Friedman, November].

Besides being itself susceptible to rapid mutation, Scheme has also served as an implementation base for rapid prototyping of yet other languages. One popular technique among theoreticians for formally describing the meaning of a language is to give a denotational semantics, which describes the meaning of each construct in terms of its parts and their relationships; lambda calculus is the glue of this notation.

While Scheme showed that a properly designed Lisp gave one all the flexibility (if not all the syntax) one needed in managing control structure and message-passing, it did not solve the other goal of the development of Lisp-based AI languages: the automatic management of goal-directed search or of theorem proving. After Scheme, a few new Lisp-based languages were developed in this direction by Sussman and his students, including constraint-based systems [Sussman, 1975a; Stallman, 1976; Steele, 1979; Kleer, 1978b] and truth maintenance systems [Kleer, 1978a; McAllester, 1978] based on non-monotonic logic. The technique of dependency-directed backtracking eliminated the "giant nest of FORALL loops" effect of chronological backtracking. Over time this line of research became more of a database design problem than a language design problem, and has not yet resulted in feedback to the mainstream evolution of Lisp.

Development of languages for artificial intelligence applications continued at other sites, however, and Lisp has remained the vehicle of choice for implementing them. During the early 1980's C became the alternative of choice for a while, especially where efficiency was a major concern. Improvements in Lisp implementation techniques, particularly in compilation and garbage collection, have swung that particular pendulum back a bit.

During the AI boom of the early 1980's, "expert systems" was the buzzword; this was usually understood to mean rule-based systems written in languages superficially not very different from METEOR or CONVERT. OPS5 was one of the better-known rule-based languages of this period, and XCON (an expert system for configuring VAX installations, developed by Carnegie-Mellon University for Digital Equipment Corporation) was its premier application success story. OPS5 was first implemented in Lisp; later it was recoded for efficiency in BLISS [Wulf, 1971] (a CMUdeveloped and DEC-supported systems implementation language at about the same semantic level as  $C$ ).

Another important category of AI languages was frame-based; a good example was KRL (Knowledge Representation Language), which was implemented in Interlisp.

Another line of experimentation in Lisp is in the area of parallelism. While early developments included facilities for interrupt handling and multiprogramming, true multiprocessing evolved only with the availability of appropriate hardware facilities (in some cases built for the purpose). S1 Lisp [Brooks, 1982a] was designed to use the multiple processors of an S1 system, but (like so many other features of S1 Lisp) that part never really worked. Some of the most important early "real" parallel Lisp implementations were Multilisp, Qlisp, and Butterfly PSL.

Multilisp [Halstead, 1984; Halstead, 1985] was the work of Bert Halstead and his students at MIT. Based on Scheme, it relied primarily on the notion of a *future*, which is a sort of laundry ticket, a promise to deliver a value later once it has been computed. Multilisp also provided a PCALL construct, essentially a function call that evaluates the arguments concurrently (and completely) before invoking the function. PCALL thus provides a certain structured discipline for the use of futures that is adequate for many purposes. Multilisp ran on the Concert multiprocessor, a collection of 32 Motorola 68000 processors. MultiScheme, a descendant of Multilisp, was later implemented for the BBN Butterfly [Miller, 1987].

Butterfly PSL [Swanson, 1988] was an implementation of Portable Standard Lisp [Griss, 1982] on the BBN Butterfly. It also relied entirely on futures for the spawning of parallel processes.

Qlisp [Gabriel, 1984; Goldman, 1988] was developed by Richard Gabriel and John McCarthy at Stanford. It extended Common Lisp with a number of parallel control structures that parallel (pun intended) existing Common Lisp control constructs, notably QLET, QLAMBDA, and QCATCH. The computational model involved a global queue of processes and a means of spawning processes and controlling their interaction and resource consumption. For example, QLAMBDA could produce three kinds of functions: normal ones, as produced by LAMBDA; eager ones, which would spawn a separate process when created; and delayed ones, which would spawn a separate process when invoked. Qlisp was implemented on the Alliant FX8 and was the first compiled parallel Lisp implementation.

Connection Machine Lisp [Steele, 1986] was a dialect of Common Lisp extended with a new data structure, the *xapping* intended to support fine-grain data parallelism. A xapping was implementationally a strange hybrid of array, hash table, and association list; semantically it is a set of ordered index-value pairs. The primitives of the language are geared toward processing all the values of a xapping concurrently, matching up values from different xappings by their associated indexes. The idea was that indexes are labels for virtual processors.

To recapitulate: Lisp is an excellent laboratory for language experimentation for two reasons. First, one can choose a very small subset, with only a dozen primitives or so, that is still recognizably a member of the class of Lisp-like languages. It is very easy to bootstrap such a small language, with variations of choice, on a new platform. If it looks promising, one can flesh out the long laundry list of amenities later. Second, it is particularly easy—the work of an hour or less—to bootstrap such a new dialect within an existing Lisp implementation. Even if the host implementation differs in fundamental ways from the new dialect, it can provide primitive operations such as arithmetic and I/O as well as being a programming language that is just plain convenient for writing language interpreters. If you can live with the generic, list-structure-oriented syntax, you can have a field day reprogramming the semantics. After you get that right there is time enough to re-engineer it and, if you must, slap a parser on the front.

# **5 Why Lisp is Diverse**

In this history of the evolution of Lisp we have seen that Lisp seems to have a more elaborate and complex history than languages with wider usage. It would seem that almost every little research group has its own version of Lisp, and there would appear to be as many Lisps as variations on language concepts. It is natural to ask what is so special or different about Lisp that explains it.

There are five basic reasons: its theoretical foundations, its malleability, its interactive and incremental nature, its operating system facilities, and the people who choose to work on it.

Its theoretical foundations. Lisp was founded on the footing of recursive function theory and the theory of computability. Its purest form is useful for mathematical reasoning and proof. Therefore, many theoretically minded researchers have adopted Lisp or Lisp-like languages in which to express their ideas and to do their work. We thus see many Lisp-oriented papers with new language constructs explained, existing constructs explained, properties of programs proved, and proof techniques explored.

The upshot is that Lisp and Lisp-like languages are always in the forefront of basic language research. And it is common for more practically minded theoretical researchers to also implement their ideas in Lisp.

Its malleability. It is easy with Lisp to experiment with new language features, because it is possible to extend Lisp in such a way that the extensions are indistinguishable to users from the base language. Primarily this is accomplished through the use of macros, which have been part of Lisp since 1963 [Hart, 1963]. Lisp macros, with their use of Lisp as a computation engine to compute expansions, have proved to be a more effective way to extend a language than the stringprocessing mechanisms of other languages. Furthermore, such macro-based extensions are accepted within the Lisp community in a way that is not found in other language communities.

Furthermore, more recent Lisp dialects have provided mechanisms to extend the type system. This enables people to experiment with new data types. Of course, other languages have had this mechanism, but in Lisp the data typing mechanism combines with the powerful macro facility and the functional nature of the language to allow entirely new computing paradigms to be built in Lisp. For example, we have seen data-driven paradigms [Sussman, 1971], possible-worlds paradigms [McDermott, 1974], and object-oriented paradigms [Moon, 1986] [Bobrow, 1986] implemented in Lisp in such a way that the seams between Lisp and these new paradigms are essentially invisible.

Its interactive and incremental nature. It is easy to explore the solutions to programming problems in Lisp, because it is easy to implement part of a solution, test it, modify it, change design, and debug the changes. There is no lengthy edit-compile-link cycle. Because of this, Lisp is useful for rapid prototyping and for constructing very large programs in the face of an incomplete—and possibly impossible to complete—plan of attack. Therefore, Lisp has often been used for exploring territory that is too imposing with other languages.

This characteristic of Lisp makes it attractive to the adventuresome and pioneering.

Its operating system facilities. Many Lisp implementations provide facilities reminiscent of operating systems: a command processor, an automatic storage management facility, file management, display (windows, graphics, mouse) facilities, multitasking, a compiler, an incremental (re)linker/loader, a symbolic debugger, performance monitoring, and sometimes multiprocessing (parallel programming).

This means that it is possible to do operating system research in Lisp and to provide a complete operating environment. Combined with its interactive and incremental nature, it is possible to write sophisticated text editors, and to supplant the native operating system of the host computer. Thus, a Lisp system can provide an operating environment that provides strong portability across a wide variety of incompatible platforms.

This makes Lisp an attractive vehicle for researchers and thereby further diversifies Lisp.

Its people. Of course, languages do not diversify themselves, people diversify languages. The above four factors merely serve to attract people to Lisp, and they provide facilities for them to experiment with Lisp. If the people attracted to Lisp were not interested in exploring new language alternatives, then Lisp would not have been diversified, so there must be something about Lisp that attracts adventuresome people.

Lisp is the language of artificial intelligence, among other things. And AI is a branch of computer science that is directed towards exploring the most difficult and exotic of all programming tasks: mimicking or understanding cognition and intelligence. The people who are attracted to AI are generally creative and bold, and the language designers and implementors follow in this mold, often being AI researchers or former AI researchers themselves.

Lisp provides its peculiar set of characteristics because those features—or ones like them—were

required for the early advances of AI. Only when AI was the subject of commercial concerns did AI companies turn to other languages than Lisp.

Another attraction is that Lisp is a language of experts, which for our purposes means that Lisp is not a language designed for inexpert programmers to code robust reliable software. Therefore, there is little compile-time type checking, there are few module systems, there is little safety or discipline built into the language. It is an anarchic language, while most other languages are "fascist" (as hackers would have it [Raymond, 1991]).

Here are how some others have put it:

LISP is unusual, in the sense that it clearly deviates from every other type of programming language that has ever been developed*...* . The theoretical concepts and implications of LISP far transcend its practical usage.

—Jean E. Sammet [**?**, p. 406]

This is one of the great advantage of Lisp-like languages: They have very few ways of forming compound expressions, and almost no syntactic structure*....* After a short time we forget about syntactic details of the language (because there are none) and get on with the real issues.

—Abelson and Sussman[**?**, p. xvii]

Syntactic sugar causes cancer of the semicolon.

—Alan Perlis

What I like about Lisp is that you can feel the bits between your toes.

—Drew McDermott [**?**]

Lisp has such a simple syntax and semantics that parsing can be treated as an elementary task. Thus parsing technology plays almost no role in Lisp programs, and the construction of language processors is rarely an impediment to the rate of growth and change of large Lisp systems.

–Alan Perlis (forward to [**?**])

Pascal is for building pyramids—imposing, breathtaking, static structures built by armies pushing heavy blocks into place. Lisp is for building organisms*...* .

—Alan Perlis (forward to [**?**])

Lisp is the medium of choice for people who enjoy free style and flexibility.

—Gerald Jay Sussman (intro to The Little Lisper, p. ix)

Hey, Quux: Let's quit hacking this paper and hack Lisp instead!

—rpg (the final edit)

## **References**

- [ACM LFP, 1982] ACM SIGPLAN/SIGACT/SIGART. Proc. 1982 ACM Symposium on Lisp and Functional Programming, Pittsburgh, Pennsylvania, August 1982. Association for Computing Machinery. ISBN 0-89791-082-6.
- [ACM LFP, 1984] ACM SIGPLAN/SIGACT/SIGART. Proc. 1984 ACM Symposium on Lisp and Functional Programming, Austin, Texas, August 1984. Association for Computing Machinery. ISBN 0-89791- 142-3.
- [ACM LFP, 1986] ACM SIGPLAN/SIGACT/SIGART. Proc. 1986 ACM Conference on Lisp and Functional Programming, Cambridge, Massachusetts, August 1986. Association for Computing Machinery. ISBN 0-89791-200-4.
- [ACM LFP, 1988] ACM SIGPLAN/SIGACT/SIGART. Proc. 1988 ACM Conference on Lisp and Functional Programming, Snowbird, Utah, July 1988. Association for Computing Machinery. ISBN 0-89791- 273-X.
- [ACM OOPSLA, 1986] Proceedings of the ACM Conference on Objected-Oriented Programming, Systems, Languages, and Applications (OOPSLA '86), Portland, Oregon, October 1986. Association for Computing Machinery. ACM SIGPLAN Notices, 21:11, November 1986. ISBN 0-89791-204-7.
- [Backus, 1978] Backus, John. Can programming be liberated from the von Neumann style? A functional style and its algebra of programs. Communications of the ACM, 21:8, pp. 613–641, August 1978. 1977 ACM Turing Award Lecture.
- [Baker, 1978] Baker, Henry B., Jr. List processing in real time on a serial computer. Communications of the ACM, 21:4, pp. 280–294, April 1978.
- [Bartley, 1986] Bartley, David H., and John C. Jensen. The implementation of PC Scheme. In [ACM LFP, 1986], pp. 86–93.
- [Bawden, 1988] Bawden, Alan, and Jonathan Rees. Syntactic closures. In [ACM LFP, 1988], pp. 86–95.
- [Berkeley, 1985] Berkeley, Edmund C., and Daniel G. Bobrow, eds. The Programming Language LISP: Its Operation and Applications. Information International, Inc. and MIT Press, Cambridge, Massachusetts, 1985.
- [Black, 1985] Black, Fischer. Styles of programming in LISP. In [Berkeley, 1985], pp. 96–107.
- [Bobrow, 1972] Bobrow, Robert J., Richard R. Burton, and Daryle Lewis. UCI-LISP Manual (An Extended Stanford LISP 1.6 System). Information and Computer Science Technical Report 21, University of California, Irvine, Irvine, California, October 1972.
- [Bobrow, 1973] Bobrow, Daniel G., and Ben. Wegbreit. A model and stack implementation of multiple environments. Communications of the ACM, 16:10, pp. 591–603, October 1973.
- [Bobrow, 1985] Bobrow, Daniel G. METEOR: A LISP interpreter for string transformations. In [Berkeley, 1985], pp. 161–190.
- [Bobrow, 1986] Bobrow, Daniel G., Kenneth Kahn, Gregor Kiczales, Larry Masinter, Mark Stefik, and Frank Zdybel. CommonLoops: Merging Lisp and object-oriented programming. In [ACM OOPSLA, 1986], pp. 17–29.
- [Boehm, 1986] Boehm, Hans-J., Robert Cartwright, Mark Riggle, and Michael J. O'Donnell. Exact real arithmetic: A case study in higher order programming. In [ACM LFP, 1986], pp. 162–173.
- [Brooks, 1982a] Brooks, Rodney A., Richard P. Gabriel, and Guy L. Steele Jr. S-1 Common Lisp implementation. In [ACM LFP, 1982], pp. 108–113.
- [Brooks, 1982b] Brooks, Rodney A., Richard P. Gabriel, and J Steele, Guy L. An optimizing compiler for lexically scoped LISP. In Proceedings of the 1982 Symposium on Compiler Construction, pp. 261–275, Boston, June 1982. ACM SIGPLAN, Association for Computing Machinery. ACM SIGPLAN Notices, 17:6, June 1982. ISBN 0-89791-074-5.
- [Brooks, 1984] Brooks, Rodney A., and Richard P. Gabriel. A critique of Common Lisp. In [ACM LFP, 1984], pp. 1–8.
- [Burke, 1983] Burke, G. S., G. J. Carrette, and C. R. Eliot. NIL Reference Manual. Report MIT/LCS/TR-311, MIT Laboratory for Computer Science, Cambridge, Massachusetts, 1983.
- [Burstall, 1971] Burstall, R. M., J. S. Collins, and R. J. Popplestone, eds. Programming in POP-2. Edinburgh University Press, 1971.
- [Campbell, 1984] Campbell, J. A., ed. Implementations of Prolog. Ellis Horwood Limited, Chichester, 1984. ISBN 0-470-20045-6. Also published by John Wiley & Sons, New York.
- [Clark, 1982] Clark, K. L., and S.-Å. Tärnlund, eds. *Logic Programming*. Academic Press, New York, 1982.
- [Clinger, 1984] Clinger, William. The Scheme 311 compiler: An exercise in denotational semantics. In [ACM LFP, 1984], pp. 356–364.
- [Clinger, 1985a] Clinger, William (ed.). The Revised Revised Report on Scheme; or, An Uncommon Lisp. AI Memo 848, MIT Artificial Intelligence Laboratory, Cambridge, Massachusetts, August 1985.
- [Clinger, 1985b] Clinger, William (ed.). The Revised Revised Report on Scheme; or, An Uncommon Lisp. Computer Science Department Technical Report 174, Indiana University, Bloomington, June 1985.
- [Clinger, 1988] Clinger, William D., Anne H. Hartheimer, and Eric M. Ost. Implementation strategies for continuations. In [ACM LFP, 1988], pp. 124–131.
- [Clinger, 1990] Clinger, William D. How to read floating point numbers accurately. In Proc. 1990 ACM SIGPLAN '90 Conference on Programming Language Design and Implementation, pp. 92–101, White Plains, New York, June 1990. Association for Computing Machinery. Proceedings published as ACM SIGPLAN Notices **25**, 6 (June 1990).
- [Clinger, 1991] Clinger, William, and Jonathan Rees. Macros that work. In Proc. Eighteenth Annual ACM Symposium on Principles of Programming Languages, pp. 155–162, Orlando, Florida, January 1991. ACM SIGACT/SIGPLAN, Association for Computing Machinery. ISBN 0-89791-419-8.
- [Correll, 1979] Correll, Steven. S-1 uniprocessor architecture (sma-4). In The S-1 Project 1979 Annual Report, volume I, chapter 4. Lawrence Livermore Laboratory, Livermore, California, 1979.
- [Davies, 1984] Davies, J. POPLER: Implementation of a POP-2–based PLANNER. In [Campbell, 1984], pp. 28–49.
- [DEC, 1964] Digital Equipment Corporation, Maynard, Massachusetts. Programmed Data Processor–6 Handbook, 1964.
- [DEC, 1969] Digital Equipment Corporation, Maynard, Massachusetts. PDP-10 Reference Handbook, 1969.
- [DEC, 1981] Digital Equipment Corporation, Maynard, Massachusetts. VAX Architecture Handbook, 1981.
- [Deutsch, 1973] Deutsch, L. Peter. A LISP machine with very compact programs. In [IJCAI, 1973], pp. 697– 703.
- [Deutsch, 1976] Deutsch, L. Peter, and Daniel G Bobrow. An efficient, incremental, automatic garbage collector. Communications of the ACM, 19:9, pp. 522–526, September 1976.
- [Deutsch, 1985] Deutsch, L. Peter, and Edmund C. Berkeley. The LISP implementation for the PDP-1 computer. In [Berkeley, 1985], pp. 326–375.
- [Drescher, 1987] Drescher, Gary. ObjectLISP User Manual. LMI (Lisp Machines Incorporated), Cambridge, Massachusetts, 1987.
- [Dybvig, 1986] Dybvig, R. Kent, Daniel P. Friedman, and Christopher T. Haynes. Expansion-passing style: Beyond conventional macros. In [ACM LFP, 1986], pp. 143–150.
- [Eastlake, 1968] Eastlake, D., R. Greenblatt, J. Holloway, T. Knight, and S. Nelson. ITS 1.5 Reference Manual. AI Memo 161, MIT Artificial Intelligence Laboratory, Cambridge, Massachusetts, June 1968. Revised as Memo 161A, July 1969.
- [Eastlake, 1972] Eastlake, Donald E. ITS Status Report. AI Memo 238, MIT Artificial Intelligence Laboratory, Cambridge, Massachusetts, April 1972.
- [Fateman, 1973] Fateman, Richard J. Reply to an editorial. ACM SIGSAM Bulletin, 25, pp. 9–11, March 1973. This reports the results of a test in which a compiled MacLisp floating-point program was faster than equivalent Fortran code. The numerical portion of the code was identical and MacLisp used a faster subroutine-call protocol.
- [Feldman, 1972] Feldman, J. A., J. R. Low, D. C. Swinehart, and R. H. Taylor. Recent developments in SAIL. In Proceedings of the 1972 AFIPS Fall Joint Computer Conference, volume 41, pp. 1193–1202, Stanford, California, November 1972. American Federation of Information Processing Societies.
- [Fessenden, 1983] Fessenden, Carol, William Clinger, Daniel P. Friedman, and Christopher Haynes. Scheme 311 Version 4 Reference Manual. Technical Report 137, Indiana University, February 1983.
- [Foderaro, 1982] Foderaro, J. K., and K. L. Sklower. The FRANZ Lisp Manual. University of California, Berkeley, California, April 1982.
- [Forgy, 1977] Forgy, C., and J. McDermott. OPS, a domain-independent production system language. In Proceedings of the Fifth International Joint Conference on Artificial Intelligence (IJCAI-77), pp. 933– 935, Cambridge, Massachusetts, August 1977. International Joint Council on Artificial Intelligence.
- [Friedman, November] Friedman, Daniel P., and David S. Wise. Cons Should Not Evaluate Its Arguments. Technical Report 44, Indiana University, 1975 November.
- [Gabriel, 1982] Gabriel, Richard P., and Larry M. Masinter. Performance of Lisp systems. In [ACM LFP, 1982], pp. 123–142.
- [Gabriel, 1984] Gabriel, Richard P., and John McCarthy. Queue-based multiprocessing Lisp. In [ACM LFP, 1984], pp. 25–44.
- [Gabriel, 1985] Gabriel, Richard P. Performance and Evaluation of Lisp Systems. MIT Press, Cambridge, Massachusetts, 1985. ISBN 0-262-07093-6.
- [Gabriel, 1988] Gabriel, Richard P., and Kent M. Pitman. Technical issues of separation in function cells and value cells. Lisp and Symbolic Computation, 1:1, pp. 81–101, June 1988. ISSN 0892-4635.
- [Galley, 1975] Galley, S.W., and Greg. Pfister. The MDL Language. Programming Technology Division Document SYS.11.01, MIT Project MAC, Cambridge, Massachusetts, November 1975.
- [Geschke, 1977] Geschke, Charles M., J Morris, James H., and Edwin H. Satterthwaite. Early experience with Mesa. *Communications of the ACM*, 20:8, pp. 540–553, August 1977.
- [Golden, 1970] Golden, Jeffrey P. A User's Guide to the A. I. Group LISCOM Lisp Compiler: Interim Report. AI Memo 210, MIT Project MAC, Cambridge, Massachusetts, December 1970.
- [Goldman, 1988] Goldman, Ron, and Richard P. Gabriel. Preliminary results with the initial implementation of Qlisp. In [ACM LFP, 1988], pp. 143–152.
- [Greenblatt, 1974] Greenblatt, Richard. The LISP Machine. Working Paper 79, MIT Artificial Intelligence Laboratory, Cambridge, Massachusetts, November 1974.
- [Greussay, 1977] Greussay, P. Contribution à la définition interprétive et à l'implémentation des lambdalangages. Thèse d'Etat, Université de Paris VI, November 1977.
- [Griss, 1981] Griss, Martin L., and Anthony C. Hearn. A portable LISP compiler. Software Practice and Experience, 11, pp. 541–605, 1981.
- [Griss, 1982] Griss, Martin L., Eric Benson, and Gerald Q. Maguire J. PSL: A portable LISP system. In [ACM LFP, 1982], pp. 88–97.
- [Group, 1982] Group, Utah Symbolic Computation. The Portable Standard LISP Users Manual. Technical Report TR-10, Department of Computer Science, University of Utah, Salt Lake City, JAN 1982.
- [Guzman, 1966] Guzman, Adolfo, and Harold V. McIntosh. CONVERT. AI Memo 99, MIT Project MAC, Cambridge, Massachusetts, June 1966.
- [Hailpern, 1979] Hailpern, Brent T., and Bruce L. Hitson. S-1 Architecture Manual. Technical Report 161 (STAN-CS-79-715), Department of Electrical Engineering, Stanford University, Stanford, California, January 1979.
- [Halstead, 1984] Halstead, Robert H., Jr. Implementation of Multilisp: Lisp on a multiprocessor. In [ACM LFP, 1984], pp. 9–17.
- [Halstead, 1985] Halstead, Robert H., Jr. Multilisp: A language for concurrent symbolic computation. ACM Transactions on Programming Languages and Systems, 7:4, pp. 501–538, October 1985.
- [Harbison, 1991] Harbison, Samuel P., and J Steele, Guy L. C: A Reference Manual. Prentice-Hall, Englewood Cliffs, New Jersey, third edition, 1991. ISBN 0-13-110933-2.
- [Hart, 1963] Hart, Timothy P. MACRO Definitions for LISP. AI Memo 57, MIT Artificial Intelligence Project—RLE and MIT Computation Center, Cambridge, Massachusetts, October 1963.
- [Hart, 1985] Hart, Timothy P., and Thomas G. Evans. Notes on implementing LISP for the M-460 computer. In [Berkeley, 1985], pp. 191–203.
- [Hearn, 1971] Hearn, A. C. REDUCE 2: A system and language for algebraic manipulation. In Proc. Second Symposium on Symbolic and Algebraic Manipulation, pp. 128–133, Los Angeles, March 1971.
- [Henneman, 1985] Henneman, William. An auxiliary language for more natural expression—The Alanguage. In [Berkeley, 1985], pp. 239–248.
- [Hewitt, 1969] Hewitt, Carl. PLANNER: A language for proving theorems in robots. In Proceedings of the [First] International Joint Conference on Artificial Intelligence (IJCAI), pp. 295–301, Washington, D. C., May 1969. International Joint Council on Artificial Intelligence.
- [Hewitt, 1972] Hewitt, Carl. Description and Theoretical Analysis (Using Schemata) of PLANNER: A Language for Proving Theorems and Manipulating Models in a Robot. PhD thesis, Massachusetts Institute of Technology, Cambridge, Massachusetts, April 1972. MIT Artificial Intelligence Laboratory TR-258.
- [Hewitt, 1975] Hewitt, Carl. How to Use What You Know. Working Paper 93, MIT Artificial Intelligence Laboratory, Cambridge, Massachusetts, May 1975.
- [Hieb, 1990] Hieb, Robert, R. Kent Dybvig, and Carl Bruggeman. Representing control in the presence of first-class continuations. In Proc. 1990 ACM SIGPLAN '90 Conference on Programming Language Design and Implementation, pp. 66–77, White Plains, New York, June 1990. Association for Computing Machinery. Proceedings published as ACM SIGPLAN Notices **25**, 6 (June 1990).
- [IEEE, 1985] IEEE, New York. IEEE Standard for Binary Floating-Point Arithmetic, ansi/ieee std 754-1985 edition, 1985. An American National Standard.
- [IEEE, 1991] IEEE Computer Society, New York. IEEE Standard for the Scheme Programming Language, ieee std 1178-1990 edition, 1991.
- [IJCAI, 1973] International Joint Council on Artificial Intelligence. Proceedings of the Third International Joint Conference on Artificial Intelligence (IJCAI3), Stanford, California, August 1973.
- [Iverson, 1962] Iverson, Kenneth E. A Programming Language. Wiley, New York, 1962.
- [Jensen, 1974] Jensen, Kathleen, and Niklaus Wirth. Pascal User Manual and Report. Springer-Verlag, New York, 1974.
- [Kahn, 1984] Kahn, K. M., and M. Carlsson. How to implement Prolog on a LISP machine. In [Campbell, 1984], pp. 117–134.
- [Kempf, 1987] Kempf, James, Warren Harris, Roy D'Souza, and Alan Snyder. Experience with Common-Loops. In Proceedings of the ACM Conference on Objected-Oriented Programming Systems, Languages, and Applications (OOPSLA '87), pp. 214–226, Orlando, Florida, October 1987. Association for Computing Machinery. ACM SIGPLAN Notices, 22:12, December 1987. ISBN 0-89791-247-0.
- [Kernighan, 1978] Kernighan, Brian W., and Dennis Ritchie. The C Programming Language. Prentice-Hall, Englewood Cliffs, New Jersey, 1978.
- [Kleer, 1978a] Kleer, Johan de, Jon Doyle, Charles Rich, J Steele, Guy L., and Gerald Jay Sussman. AMORD: A Deductive Procedure System. AI Memo 435, MIT Artificial Intelligence Laboratory, Cambridge, Massachusetts, January 1978.
- [Kleer, 1978b] Kleer, Johan de, and Gerald Jay Sussman. Propagation of Constraints Applied to Circuit Synthesis. AI Memo 485, MIT Artificial Intelligence Laboratory, Cambridge, Massachusetts, September 1978. Also in *i*[*CircuitT heoryandApplications*]b[8] (1980), 127-144.
- [Knuth, 1969] Knuth, Donald E. Seminumerical Algorithms, volume 2 of The Art of Computer Programming. Addison-Wesley, Reading, Massachusetts, 1969.
- [Knuth, 1974] Knuth, Donald E. Structured programming with GO TO statements. Computing Surveys, 6:4, pp. 261–301, December 1974.
- [Knuth, 1981] Knuth, Donald E. Seminumerical Algorithms (Second Edition), volume 2 of The Art of Computer Programming. Addison-Wesley, Reading, Massachusetts, 1981.
- [Knuth, 1986] Knuth, Donald E. The METAFONT Book, volume C of Computers and Typesetting. Addison-Wesley, Reading, Massachusetts, 1986.
- [Kohlbecker, 1986a] Kohlbecker, Eugene, Daniel P. Friedman, Matthias Felleisen, and Bruce Duba. Hygienic macro expansion. In [ACM LFP, 1986], pp. 151–161.
- [Kohlbecker, 1986b] Kohlbecker, Jr., Eugene E. Syntactic Extensions in the Programming Language Lisp. Technical Report 109, Indiana University, August 1986. Ph.D. thesis.
- [Komorowski, 1982] Komorowski, H. J. QLOG: The programming environment for PROLOG in LISP. In [Clark, 1982], pp. 315–322.
- [Kranz, 1986] Kranz, David, Richard Kelsey, Jonathan Rees, Paul Hudak, James Philbin, and Norman Adams. ORBIT: An optimizing compiler for Scheme. In *Proc. 1986 ACM SIGPLAN '86 Symposium* on Compiler Construction, pp. 219–233, Palo Alto, California, June 1986. Association for Computing Machinery. ACM SIGPLAN Notices, 21:7, July 1986. ISBN 0-89791-197-0.
- [Landin, 1964] Landin, Peter J. The mechanical evaluation of expressions. Computer Journal, 6:4, 1964.
- [Landin, 1965] Landin, Peter J. A correspondence between ALGOL 60 and Church's lambda-notation. Communications of the ACM, 8:2-3, February–March 1965.
- [Lisp Conference, 1980] Republished by Association for Computing Machinery. Conference Record of the 1980 LISP Conference, Stanford, California, August 1980.
- [Malachi, 1984] Malachi, Yonathan, Zohar Manna, and Richard Waldinger. TABLOG: The deductivetableau programming language. In [ACM LFP, 1984], pp. 323–330.
- [Marti, 1979] Marti, J., A. C. Hearn, M. L. Griss, and C. Griss. Standard lisp report. ACM SIGPLAN Notices, 14:10, pp. 48–68, October 1979.
- [Mathlab Group, 1977] Mathlab Group, The. MACSYMA Reference Manual (Version Nine). MIT Laboratory for Computer Science, Cambridge, Massachusetts, 1977.
- [McAllester, 1978] McAllester, David A. A Three Valued Truth Maintenance System. AI Memo 473, MIT Artificial Intelligence Laboratory, Cambridge, Massachusetts, May 1978.
- [McCarthy, 1962] McCarthy, John, Paul W. Abrahams, Daniel J. Edwards, Timothy P. Hart, , and Michael I. Levin. LISP 1.5 Programmer's Manual. MIT Press, Cambridge, Massachusetts, 1962.
- [McCarthy, 1980] McCarthy, John. Lisp: Notes on its past and future. In [Lisp Conference, 1980], pp. v–viii.
- [McCarthy, 1981] McCarthy, John. History of LISP. In Wexelblat, Richard L., ed., History of Programming Languages, ACM Monograph Series, chapter IV, pp. 173–197. Academic Press, New York, 1981. ISBN 0-12-745040-8.
- [McDermott, 1974] McDermott, Drew V., and Gerald Jay Sussman. The CONNIVER Reference Manual. AI Memo 295a, MIT Artificial Intelligence Laboratory, Cambridge, Massachusetts, January 1974.
- [McDermott, 1980] McDermott, Drew. An efficient environment allocation scheme in an interpreter for a lexically-scoped LISP. In [Lisp Conference, 1980], pp. 154–162.
- [Mellish, 1984] Mellish, C., and S. Hardy. Integrating Prolog in the POPLOG environment. In [Campbell, 1984], pp. 147–162.
- [Miller, 1987] Miller, James Slocum. MultiScheme: A Parallel Processing System Mased on MIT Scheme. PhD thesis, Massachusetts Institute of Technology, Cambridge, Massachusetts, August 1987.
- [MIT RLE, 1962a] MIT Research Laboratory of Electronics. MIT Press, Cambridge, Massachusetts. COMIT Programmers Reference Manual, June 1962.
- [MIT RLE, 1962b] MIT Research Laboratory of Electronics. MIT Press, Cambridge, Massachusetts. An Introduction to COMIT Programming, June 1962.
- [Moon, April 1974] Moon, David A. MacLISP Reference Manual. MIT Project MAC, Cambridge, Massachusetts, April 1974.
- [Moon, 1984] Moon, David A. Garbage collection in a large Lisp system. In [ACM LFP, 1984], pp. 235–246.
- [Moon, 1986] Moon, David A. Object-oriented programming with flavors. In [ACM OOPSLA, 1986], pp. 1–8.
- [Moore, 1976] Moore, J. Strother II. The InterLISP Virtual Machine Specification. Technical Report CSL 76-5, Xerox Palo Alto Research Center, Palo Alto, California, September 1976.
- [Naur, 1963] Naur, Peter (ed.), et al. Revised report on the algorithmic language ALGOL 60. Communications of the ACM, 6:1, pp. 1–20, January 1963.
- [Okuno, 1984] Okuno, Hiroshi G., Ikuo Takeuchi, Nobuyasu Osato, Yasushi Hibino, and Kazufumi Watanabe. TAO: A fast interpreter-centered Lisp system on Lisp machine ELIS. In [ACM LFP, 1984], pp. 140– 149.
- [Organick, 1972] Organick, Elliot I. The Multics System: An Examination of Its Structure. MIT Press, Cambridge, Massachusetts, 1972.
- [Padget, 1986] Padget, Julian, et al. Desiderata for the standardisation of Lisp. In [ACM LFP, 1986], pp. 54–66.
- [PDP-6 Lisp, 1967] PDP-6 LISP (LISP 1.6). AI Memo 116, MIT Project MAC, Cambridge, Massachusetts, January 1967. Revised as Memo 116A, April 1967. The report does not bear the author's name, but Jeffrey P. Golden [Golden, 1970] attributes it to Jon L White.
- [Pitman, 1980] Pitman, Kent M. Special forms in Lisp. In [Lisp Conference, 1980], pp. 179–187.
- [Pitman, 1983] Pitman, Kent M. The Revised MacLISP Manual. MIT/LCS/TR 295, MIT Laboratory for Computer Science, Cambridge, Massachusetts, May 1983.
- [Pratt, 1973] Pratt, Vaughan R. Top down operator precedence. In Proc. ACM Symposium on Principles of Programming Languages, pp. 41–51, Boston, October 1973. ACM SIGACT and SIGPLAN, Association for Computing Machinery.
- [Pratt, 1976] Pratt, Vaughan R. CGOL: An Alternative External Representation for LISP Users. AI Working Paper 121, MIT Artificial Intelligence Laboratory, Cambridge, Massachusetts, March 1976.
- [Quam, 1972] Quam, Lynn H., and Whitfield Diffie. Stanford LISP 1.6 Manual. SAIL Operating Note 28.6, Stanford Artificial Intelligence Laboratory, Stanford, California, 1972.
- [Raymond, 1991] Raymond, Eric, ed. The New Hacker's Dictionary. MIT Press, Cambridge, Massachusetts, 1991.
- [Rees, 1982] Rees, Jonathan A., and Norman I. Adams IV. T: A dialect of Lisp; or, LAMBDA: The ultimate software tool. In [ACM LFP, 1982], pp. 114–122.
- [Rees, 1986] Rees, Jonathan, William Clinger, et al. The revised<sup>3</sup> report on the algorithmic language Scheme. ACM SIGPLAN Notices, 21:12, pp. 37–79, December 1986.
- [Reynolds, 1972] Reynolds, John C. Definitional interpreters for higher order programming languages. In Proc. ACM National Conference, pp. 717–740, Boston, August 1972. Association for Computing Machinery.
- [Robinson, 1982] Robinson, J. A., and E. E. Sibert. LOGLISP: Motivation, design, and implementation. In [Clark, 1982], pp. 299–313.
- [Roylance, 1988] Roylance, Gerald. Expressing mathematical subroutines constructively. In [ACM LFP, 1988], pp. 8–13.
- [Rudloe, 1962] Rudloe, H. Tape Editor. Program Write-up BBN-101, Bolt Beranek and Newman Inc., Cambridge, Massachusetts, January 1962.
- [Sabot, 1988] Sabot, Gary W. The Paralation Model: Architecture-Independent Parallel Programming. MIT Press, Cambridge, Massachusetts, 1988. ISBN 0-262-19277-2.
- [Saunders, 1985a] Saunders, Robert A. The LISP listing for the Q-32 compiler, and some samples. In [Berkeley, 1985], pp. 290–317.
- [Saunders, 1985b] Saunders, Robert A. The LISP system for the Q-32 computer. In [Berkeley, 1985], pp. 220–238.
- [Shaw, 1981] Shaw, Mary, Wm. A. Wulf, and Ralph L. London. Abstraction and verification in Alphard: Iteration and generators. In Shaw, Mary, ed., ALPHARD: Form and Content, chapter 3, pp. 73–116. Springer-Verlag, New York, 1981. ISBN 0-387-90663-0.
- [Smith, 1970] Smith, David Canfield. MLISP. Technical Report AIM-135, Stanford Artificial Intelligence Project, October 1970.
- [Sobalvarro, 1988] Sobalvarro, Patrick G. A Lifetime-based Gabrbage Collector for LISP Systems on General-Purpose Computers. Bachelor's Thesis, Massachusetts Institute of Technology, Cambridge, Massachusetts, September 1988.
- [Smith, 1973] Smith, David Canfield, and Horace J. Enea. Backtracking in MLISP2: An efficient backtracking method for LISP. In [IJCAI, 1973], pp. 677–685.
- [Stallman, 1976] Stallman, Richard M., and Gerald Jay Sussman. Forward Reasoning and Dependency-Directed Backtracking in a System for Computer-Aided Circuit Analysis. AI Memo 380, MIT Artificial Intelligence Laboratory, Cambridge, Massachusetts, September 1976. Also in *i*[*Artif icialIntelligence*]b[9] (1977), 135-196.
- [Steele, 1976a] Steele, Guy Lewis, Jr. LAMBDA: The Ultimate Declarative. AI Memo 379, MIT Artificial Intelligence Laboratory, Cambridge, Massachusetts, November 1976.
- [Steele, 1976b] Steele, Guy Lewis, Jr., and Gerald Jay Sussman. LAMBDA: The Ultimate Imperative. AI Memo 353, MIT Artificial Intelligence Laboratory, Cambridge, Massachusetts, March 1976.
- [Steele, 1977a] Steele, Guy L., Jr. Macaroni is better than spaghetti. In Proceedings of the Artificial Intelligence and Programming Languages Conference, pp. 60–66, Rochester, New York, August 1977. ACM SIGPLAN and SIGART. Proceedings published as ACM SIGPLAN Notices **12**, 8 (August 1977) and as ACM SIGART Newsletter **64** (August 1977).
- [Steele, 1977b] Steele, Guy Lewis, Jr. Compiler optimization based on viewing LAMBDA as rename plus goto. Master's thesis, Massachusetts Institute of Technology, May 1977. Published as [Steele, 1978a].
- [Steele, 1977c] Steele, Guy Lewis, Jr. Data representations in PDP-10 MacLISP. In Proceedings of the 1977 MACSYMA Users' Conference, pp. 203–214, Washington, D.C., July 1977. NASA Scientific and Technical Information Office.
- [Steele, 1977d] Steele, Guy Lewis, Jr. Debunking the 'expensive procedure call' myth; or, Procedure call implementations considered harmful; or, LAMBDA: The ultimate GOTO. In *Proceedings of the ACM* National Conference, pp. 153–162, Seattle, October 1977. Association for Computing Machinery.
- [Steele, 1977e] Steele, Guy Lewis, Jr. Fast arithmetic in maclisp. In Proceedings of the 1977 MACSYMA Users' Conference, pp. 215–224, Washington, D.C., July 1977. NASA Scientific and Technical Information Office.
- [Steele, 1978a] Steele, Guy Lewis, Jr. RABBIT: A Compiler for SCHEME (A Study in Compiler Optimization). Technical Report 474, MIT Artificial Intelligence Laboratory, May 1978. This is a revised version of the author's master's thesis [Steele, 1977b].
- [Steele, 1978b] Steele, Guy Lewis, Jr., and Gerald Jay Sussman. The Art of the Interpreter; or, The Modularity Complex (Parts Zero, One, and Two). AI Memo 453, MIT Artificial Intelligence Laboratory, Cambridge, Massachusetts, May 1978.
- [Steele, 1978c] Steele, Guy Lewis, Jr., and Gerald Jay Sussman. The Revised Report on SCHEME: A Dialect of LISP. AI Memo 452, MIT Artificial Intelligence Laboratory, Cambridge, Massachusetts, January 1978.
- [Steele, 1979] Steele, Guy Lewis, Jr., and Gerald Jay Sussman. Constraints. In Proceedings of the APL 79 Conference, pp. 208–225, Rochester, New York, June 1979. ACM SIGPLAN STAPL. APL Quote Quad, 9:4, June 1979.
- [Steele, 1980] Steele, Guy Lewis, Jr., and Gerald Jay Sussman. The dream of a lifetime: A lazy variable extent mechanism. In [Lisp Conference, 1980], pp. 163–172.
- [Steele, 1982] Steele, Jr., Guy L. An overview of Common Lisp. In [ACM LFP, 1982], pp. 98–107.
- [Steele, 1984] Steele, Guy L., Jr., Scott E. Fahlman, Richard P. Gabriel, David A. Moon, and Daniel L. Weinreb. Common Lisp: The Language. Digital Press, Burlington, Massachusetts, 1984.
- [Steele, 1986] Steele, Guy L., Jr., and W. Daniel Hillis. Connection Machine Lisp: Fine-grained parallel symbolic processing. In [ACM LFP, 1986], pp. 279–297.
- [Steele, 1990a] Steele, Jr., Guy L. Making asynchronous parallelism safe for the world. In Proc. Seventeenth Annual ACM Symposium on Principles of Programming Languages, pp. 218–231, San Francisco, January 1990. ACM SIGACT/SIGPLAN, Association for Computing Machinery. ISBN 0-89791-343-4.
- [Steele, 1990b] Steele, Jr., Guy L., and Jon L White. How to print floating-point numbers accurately. In Proc. 1990 ACM SIGPLAN '90 Conference on Programming Language Design and Implementation, pp. 112–126, White Plains, New York, June 1990. Association for Computing Machinery. Proceedings published as ACM SIGPLAN Notices **25**, 6 (June 1990).
- [Steele, 1990c] Steele, Guy L., Jr., Scott E. Fahlman, Richard P. Gabriel, David A. Moon, Daniel L. Weinreb, Daniel G. Bobrow, Linda G. DeMichiel, Sonya E. Keene, Gregor Kiczales, Crispin Perdue, Kent M. Pitman, Richard C. Waters, and Jon L White. Common Lisp: The Language (Second Edition). Digital Press, Bedford, Massachusetts, 1990.
- [Sussman, 1971] Sussman, Gerald Jay, Terry Winograd, and Eugene Charniak. Micro-PLANNER Reference Manual. AI Memo 203A, MIT Artificial Intelligence Laboratory, Cambridge, Massachusetts, December 1971.
- [Sussman, 1972a] Sussman, Gerald Jay, and Drew Vincent McDermott. From PLANNER to CONNIVER— A genetic approach. In Proc. 1972 Fall Joint Computer Conference, pp. 1171–1179, Montvale, New Jersey, August 1972. AFIPS Press. This is the published version of Why Conniving is Better than Planning.
- [Sussman, 1972b] Sussman, Gerald Jay, and Drew Vincent McDermott. Why Conniving is Better than Planning. AI Memo 255A, MIT Artificial Intelligence Laboratory, Cambridge, Massachusetts, April 1972.
- [Sussman, 1975a] Sussman, Gerald Jay, and Richard M Stallman. Heuristic Techniques in Computer-Aided Circuit Analysis. AI Memo 328, MIT Artificial Intelligence Laboratory, Cambridge, Massachusetts, March 1975.
- [Sussman, 1975b] Sussman, Gerald Jay, and J Steele, Guy Lewis. SCHEME: An Interpreter for Extended Lambda Calculus. AI Memo 349, MIT Artificial Intelligence Laboratory, Cambridge, Massachusetts, December 1975.
- [Sussman, 1988] Sussman, Gerald Jay, and Matthew Halfant. Abstraction in numerical methods. In [ACM LFP, 1988], pp. 1–7.
- [Swanson, 1988] Swanson, Mark R., Robert R. Kessler, and Gary Lindstrom. An implementation of Portable Standard Lisp on the BBN Butterfly. In [ACM LFP, 1988], pp. 132–142.
- [Swinehart, 1972] Swinehart, D. C., and R. F. Sproull. SAIL. SAIL Operating Note 57.2, Stanford Artificial Intelligence Laboratory, Stanford, California, 1972.
- [Symbolics, 1985] Symbolics, Inc., Cambridge, Massachusetts. Reference Guide to Symbolics-Lisp, March 1985.
- [Takeuchi, 1983] Takeuchi, Ikuo, Hirochi Okuno, and Nobuyasu Ohsato. TAO: A harmonic mean of Lisp, Prolog, and Smalltalk. ACM SIGPLAN Notices, 18:7, pp. 65–74, July 1983.
- [Teitelman, 1966] Teitelman, Warren. PILOT: A Step toward Man-Computer Symbiosis. Technical Report MAC-TR-32, MIT Project MAC, September 1966. Ph.D. thesis.
- [Teitelman, 1971] Teitelman, W., D. G. Bobrow, A. K. Hartley, and D. L. Murphy. BBN-LISP: TENEX Reference Manual. Bolt Beranek and Newman Inc., Cambridge, Massachusetts, 1971.
- [Teitelman, 1973] Teitelman, Warren. CLISP: Conversational LISP. In [IJCAI, 1973], pp. 686–690.
- [Teitelman, 1974] Teitelman, Warren, et al. InterLISP Reference Manual. Xerox Palo Alto Research Center, Palo Alto, California, 1974. First revision.
- [Teitelman, 1978] Teitelman, Warren, et al. InterLISP Reference Manual. Xerox Palo Alto Research Center, Palo Alto, California, October 1978. Third revision.
- [Tesler, 1973] Tesler, Lawrence G., Horace J. Enea, and David C. Smith. The LISP70 pattern matching system. In [IJCAI, 1973], pp. 671–676.
- [Thacker, 1982] Thacker, C. P., E. M. McCreight, B. W. Lampson, R. F. Sproull, and D. R. Boggs. Alto: A personal computer. In Siewiorek, Daniel P., C. Gordon Bell, and Allen Newell, eds., Computer Structures: Principles and Examples, Computer Science Series, chapter 33, pp. 549–572. McGraw-Hill, New York, 1982. ISBN 0-07-057302-6.
- [Travis, 1977] Travis, Larry, Masahiro Honda, Richard LeBlanc, and Stephen Zeigler. Design rationlate for TELOS, a PASCAL-based AI language. In Proc. Symposium on Artificial Intelligence and Programming Languages, pp. 67–76, Rochester, New York, August 1977. Association for Computing Machinery.
- [Vuillemin, 1988] Vuillemin, Jean. Exact real computer arithmetic with continued fractions. In [ACM LFP, 1988], pp. 14–27.
- [Wand, 1977] Wand, Mitchell, and Daniel P. Friedman. Compiling Lambda Expressions Using Continuations and Factorization. Technical Report 55, Indiana University, July 1977.
- [Waters, 1984] Waters, Richard C. Expressional loops. In Proc. Eleventh Annual ACM Symposium on Principles of Programming Languages, pp. 1–10, Salt Lake City, Utah, January 1984. ACM SIGACT/SIGPLAN, Association for Computing Machinery. ISBN 0-89791-125-3.
- [Waters, 1989a] Waters, Richard C. Optimization of Series Expressions, Part I: User's Manual for the Series Macro Package. AI Memo 1082, MIT Artificial Intelligence Laboratory, Cambridge, Massachusetts, January 1989.
- [Waters, 1989b] Waters, Richard C. Optimization of Series Expressions, Part II: Overview of the Theory and Implementation. AI Memo 1083, MIT Artificial Intelligence Laboratory, Cambridge, Massachusetts, January 1989.
- [Wegbreit, 1970] Wegbreit, Ben. Studies in Extensible Programming Languages. PhD thesis, Harvard University, Cambridge, Massachusetts, 1970.
- [Wegbreit, 1971] Wegbreit, Ben. The ECL programming system. In Proc. 1971 Fall Joint Computer Conference, pp. 253–262, Montvale, New Jersey, August 1971. AFIPS Press.
- [Wegbreit, 1972] Wegbreit, Ben, Ben Brosgol, Glenn Holloway, Charles Prenner, and Jay Spitzen. ECL Programmer's Manual. Technical Report 21-72, Harvard University Center for Research in Computing Technology, Cambridge, Massachusetts, September 1972.
- [Wegbreit, 1974] Wegbreit, Ben, Glenn Holloway, Jay Spitzen, and Judy Townley. ECL Programmer's Manual. Technical Report 23-74, Harvard University Center for Research in Computing Technology, Cambridge, Massachusetts, December 1974.
- [Weinreb, November 1978] Weinreb, Daniel, and David Moon. LISP Machine Manual, Preliminary Version. MIT Artificial Intelligence Laboratory, Cambridge, Massachusetts, November 1978.
- [Weinreb, March 1981] Weinreb, Daniel, and David Moon. LISP Machine Manual, Third Edition. MIT Artificial Intelligence Laboratory, Cambridge, Massachusetts, March 1981.
- [White, 1980] White, Jon L. Address/memory management for a gigantic LISP environment; or, GC considered harmful. In [Lisp Conference, 1980], pp. 119–127.
- [White, 1969–1982] White, Jon L, et al. LISP ARCHIV. On-line archive of MacLisp release notes., 1969–1982.
- [White, 1986] White, Jon L. Reconfigurable, retargetable bignums: A case study in efficient, portable Lisp system building. In [ACM LFP, 1986], pp. 174–191.
- [Wulf, 1971] Wulf, W.A., D.B. Russell, and A.N. Habermann. Bliss: A language for systems programming. Communications of the ACM, 14:12, pp. 780–790, December 1971.
- [Wulf, 1975] Wulf, William, Richard K. Johnsson, Charles B. Weinstock, Steven O. Hobbs, and Charles M. Geschke. The Design of an Optimizing Compiler, volume 2 of Programming Language Series. American Elsevier, New York, 1975. ISBN 0-444-00164-6.
- [Yngve, 1972] Yngve, Victor H. Computer Programming with COMIT II. MIT Press, Reading, Massachusetts, 1972. ISBN 0-262-74007-9.